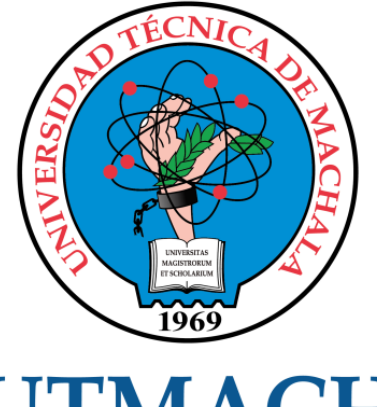

# **UTMACH**

# FACULTAD DE INGENIERÍA CIVIL

CARRERA DE INGENIERÍA DE SISTEMAS

### ANÁLISIS DE LA CALIDAD EXTERNA EN LOS PORTALES MUNICIPALES DE LA PROVINCIA DE EL ORO APLICANDO LA NORMA ISO 9126

IZURIETA REYES GINGER ROXANA INGENIERA DE SISTEMAS

> MACHALA 2021

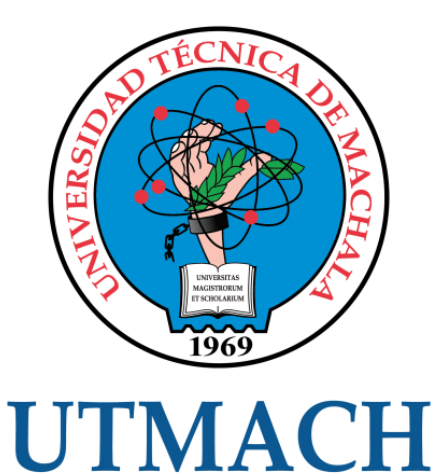

# FACULTAD DE INGENIERÍA CIVIL

# CARRERA DE INGENIERÍA DE SISTEMAS

#### ANÁLISIS DE LA CALIDAD EXTERNA EN LOS PORTALES MUNICIPALES DE LA PROVINCIA DE EL ORO APLICANDO LA NORMA ISO 9126

### IZURIETA REYES GINGER ROXANA INGENIERA DE SISTEMAS

**MACHALA** 2021

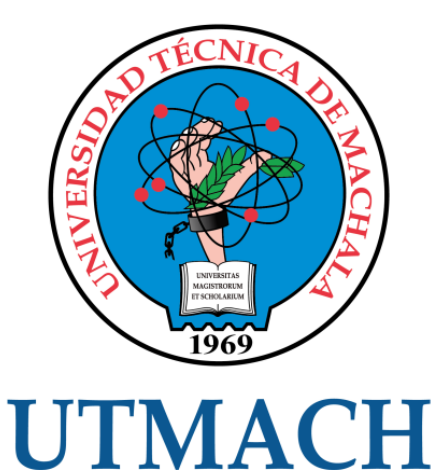

# FACULTAD DE INGENIERÍA CIVIL

# CARRERA DE INGENIERÍA DE SISTEMAS

TRABAJO TITULACIÓN PROPUESTAS TECNOLÓGICAS

#### ANÁLISIS DE LA CALIDAD EXTERNA EN LOS PORTALES MUNICIPALES DE LA PROVINCIA DE EL ORO APLICANDO LA NORMA ISO 9126

IZURIETA REYES GINGER ROXANA INGENIERA DE SISTEMAS

CÁRDENAS VILLAVICENCIO OSCAR EFRÉN

MACHALA, 26 DE ABRIL DE 2021

**MACHALA** 2021

# CALIDAD EXTERNA EN PORTALES WEB

## $\mathbf{0}_{\%}$ INDICE DE SIMILITUD  $\mathbf{O}_\%$ FUENTES DE INTERNET  $\mathbf{O}_\%$ PUBLICACIONES  $\mathbf{O}_\%$ TRABAJOS DEL **ESTUDIANTE** INFORME DE ORIGINALIDAD FUENTES PRIMARIAS

Excluir citas Activo

Excluir coincidencias < 10 words

Excluir bibliografía Activo

#### CLÁUSULA DE CESIÓN DE DERECHO DE PUBLICACIÓN EN EL REPOSITORIO DIGITAL INSTITUCIONAL

La que suscribe, IZURIETA REYES GINGER ROXANA, en calidad de autora del siguiente trabajo escrito titulado ANÁLISIS DE LA CALIDAD EXTERNA EN LOS PORTALES MUNICIPALES DE LA PROVINCIA DE EL ORO APLICANDO LA NORMA ISO 9126, otorga a la Universidad Técnica de Machala, de forma gratuita y no exclusiva, los derechos de reproducción, distribución y comunicación pública de la obra, que constituye un trabajo de autoría propia, sobre la cual tiene potestad para otorgar los derechos contenidos en esta licencia.

La autora declara que el contenido que se publicará es de carácter académico y se enmarca en las dispociones definidas por la Universidad Técnica de Machala.

Se autoriza a transformar la obra, únicamente cuando sea necesario, y a realizar las adaptaciones pertinentes para permitir su preservación, distribución y publicación en el Repositorio Digital Institucional de la Universidad Técnica de Machala.

La autora como garante de la autoría de la obra y en relación a la misma, declara que la universidad se encuentra libre de todo tipo de responsabilidad sobre el contenido de la obra y que asume la responsabilidad frente a cualquier reclamo o demanda por parte de terceros de manera exclusiva.

Aceptando esta licencia, se cede a la Universidad Técnica de Machala el derecho exclusivo de archivar, reproducir, convertir, comunicar y/o distribuir la obra mundialmente en formato electrónico y digital a través de su Repositorio Digital Institucional, siempre y cuando no se lo haga para obtener beneficio económico.

Machala, 26 de abril de 2021

IZURIETA REYES GINGER ROXANA 0706607603

#### <span id="page-5-0"></span>**DEDICATORIA**

.

Dedico este trabajo con todo mi amor a mis padres quienes se han esforzado todos estos años por darme lo mejor para poder cumplir mis metas, este logro no podría ser posible sin ellos.

A Dios por regalarme salud y vida para estar presente en este momento anhelado.

A mi novio Edinson por apoyarme en cada paso importante de esta bella etapa académica, por sus consejos, amor y paciencia.

A mi tío Henry por ser mi apoyo moral y económico cuando más lo necesitaba a pesar de la distancia siempre ha estado presente.

A mis hermanos por su cariño en este proceso y a mis abuelos por su infinito amor.

Finalmente dedico este trabajo a la memoria de mi abuelo Héctor quien desde muy pequeña me enseñó a luchar por mis sueños.

Srta. Izurieta Reyes Ginger Roxana

#### <span id="page-6-0"></span>**AGRADECIMIENTO**

.

El presente trabajo debe mucho a la colaboración de mi tutor el Ing. Oscar Efrén Cárdenas Villavicencio, por la acertada orientación, ayuda y confianza depositada en mí, quien además contribuyó a mi formación académica, gracias infinitas por su paciencia y enseñanzas.

Mi profundo agradecimiento a Dios por su gracia y bendición la cual me ha permitido llegar hasta este punto importante en mi formación académica, de manera muy especial a mis padres Robinson y Rosa por todo el esfuerzo y valores depositados en mi los cuales me permitieron luchar por mis metas y no rendirme en el camino, a mis hermanos Carlos y Joel por la motivación brindada y creer en mí.

A la querida Universidad Técnica de Machala y a los docentes que conforman la carrera de Ingeniería de Sistemas por los cuales me siento muy agradecida.

Srta. Izurieta Reyes Ginger Roxana

#### <span id="page-7-0"></span>**RESUMEN**

La tecnología rodea nuestra sociedad y se ha convertido en parte indispensable de nuestras vidas transformándose en el protagonista principal para muchas naciones que se han vuelto muy dependientes de ella, entre los grandes avances tecnológicos tenemos el desarrollo de software, siendo actualmente considerada como una disciplina de gran importancia teniendo en cuenta la alta demanda de productos de software y páginas web, por esta razón el estar actualizado en herramientas que permitan el desarrollo y aseguren la calidad del producto es una potente ventaja que se debe considerar para posicionarse como un sitio con un alto nivel estratégico. El presente trabajo centra su investigación en la calidad externa que poseen los sitios web municipales de la provincia de El Oro, debido que en algunos portales no se utilizan estratégicamente las métricas de evaluación de la norma ISO/9126, la carencia en la aplicación de la norma antes mencionada dificulta el control de la calidad, además de la optimización en el tiempo de evaluación, la seguridad y configuración de la página, provocando insatisfacción en los usuarios por no cumplir con el estándar el cual garantiza la más alta calidad en el software o sitio web.

Por lo tanto, la finalidad del desarrollo de esta investigación es analizar la calidad externa en los portales web municipales de la provincia de El Oro mediante la aplicación de métricas que caracterizan a la norma de aseguramiento de calidad ISO/9126, y sub características que permiten una valoración más profunda y detallada del caso de estudio, además del uso de herramientas de evaluación las mismas que son seleccionadas en base a criterios como ventajas, gratuidad y características, para el diseño de un sitio web en donde se evidencie los resultados obtenidos de modo que los sitios evaluados tomen como referencia la aplicación de la norma en las herramientas y brinden a los usuarios un sitio web de calidad.

La propuesta tecnológica se llevó a cabo mediante el planteamiento de una metodología de desarrollo ágil conocida como SCRUM en vista de que posee características como la flexibilidad en la gestión de proyectos, además sirve de apoyo en entornos versátiles con respecto a requerimientos y tecnologías empleadas, de modo que un elemento clave de la misma consiste en que las tareas a desarrollar en el proyecto se dividen en periodos de tiempo cortos conocidos como bloques o Sprints, permitiendo así impulsar un proyecto ágil, de gran simplicidad y auto

organizado, el rápido aprendizaje del equipo de trabajo se debe a las interacciones y en consecuencia las fechas de entrega se ajustan mucho a los planificado proporcionando un grupo motivado, productivo y de calidad. Es por ello que para el desarrollo del proyecto tecnológico se optó por la aplicación de un lenguaje de programación muy conocido como lo es JavaScript, teniendo en cuenta que es versátil y de mucha utilidad en páginas dinámicas y aplicaciones web, así mismo otra ventaja es que permite trabajar en modo FullStack. Por el lado del front-end se eligió trabajar con el framework Vue.js con lo que respecta a el diseño de las interfaces del sitio y por consiguiente en el back-end se implementó Node.js con el framework express.

#### **Palabras claves:**

Calidad externa, Software, Norma ISO 9126, Métricas, SCRUM.

#### <span id="page-9-0"></span>**ABSTRACT**

Technology surrounds our society and has become an indispensable part of our lives, becoming the main protagonist for many nations that have become very dependent on it, among the great technological advances we have software development, currently being considered as a discipline of great importance considering the high demand for software products and web pages, for this reason being updated in tools that allow development and ensure product quality is a powerful advantage that should be considered to position itself as a site with a high strategic level. The present work focuses its research on the external quality of the municipal websites of the province of El Oro, due to the fact that in some portals the evaluation metrics of the ISO / 9126 standard are not used strategically, the lack of application of the The aforementioned standard makes quality control difficult, in addition to optimizing the evaluation time, security and configuration of the page, causing dissatisfaction in users for not complying with the standard which guarantees the highest quality in the software or website.

Therefore, the purpose of the development of this research is to analyze the external quality in the municipal web portals of the province of El Oro through the application of metrics that characterize the ISO / 9126 quality assurance standard, and sub characteristics that allow a more in-depth and detailed assessment of the case study, in addition to the use of evaluation tools, which are selected based on criteria such as advantages, gratuity and characteristics, for the design of a website where the results obtained are evidenced in such a way that the that the evaluated sites take as a reference the application of the standard in the tools and provide users with a quality website.

The technological proposal was carried out through the approach of an agile development methodology known as SCRUM in view of the fact that it has characteristics such as flexibility in project management, it also serves as support in versatile environments with respect to requirements and technologies used, of So a key element of it is that the tasks to be developed in the project are divided into short periods of time known as blocks or Sprints, thus allowing to promote an agile project, of great simplicity and self-organized, the rapid learning of the team Work is due to interactions and, consequently, the delivery dates are closely adjusted to those

planned, providing a motivated, productive and quality group. That is why, for the development of the technological project, the application of a well-known programming language such as JavaScript was chosen, taking into account that it is versatile and very useful in dynamic pages and web applications, likewise another advantage is that allows working in FullStack mode. On the front-end side, it was chosen to work with the Vue.js framework with regard to the design of the site's interfaces and therefore Node.js was implemented on the back-end with the express framework.

#### **Keywords:**

External quality, Software, ISO 9126 Standard, Metrics, SCRUM.

#### **CONTENIDO**

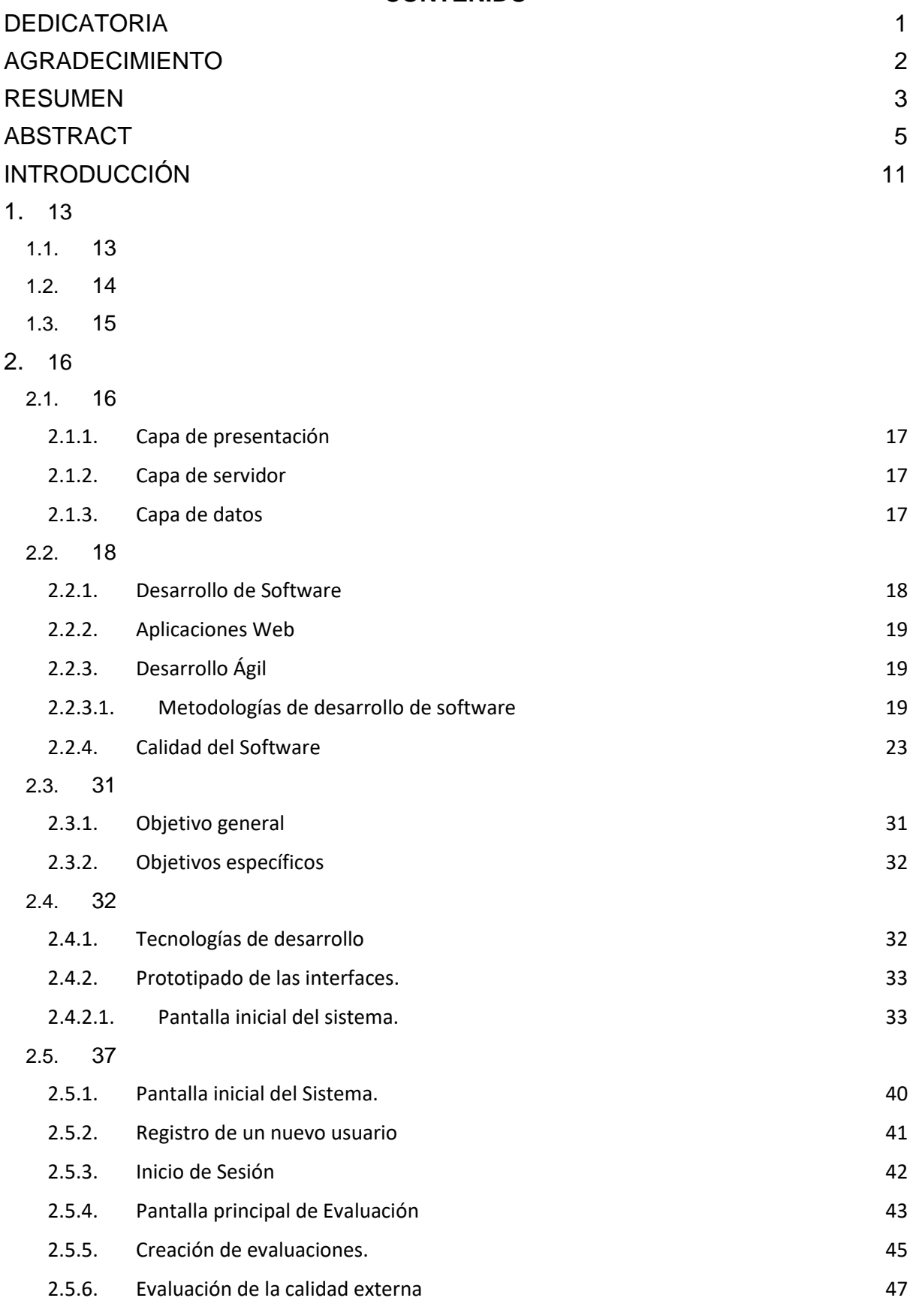

#### [3.](#page-58-0) 54

[3.1.](#page-58-1) 54

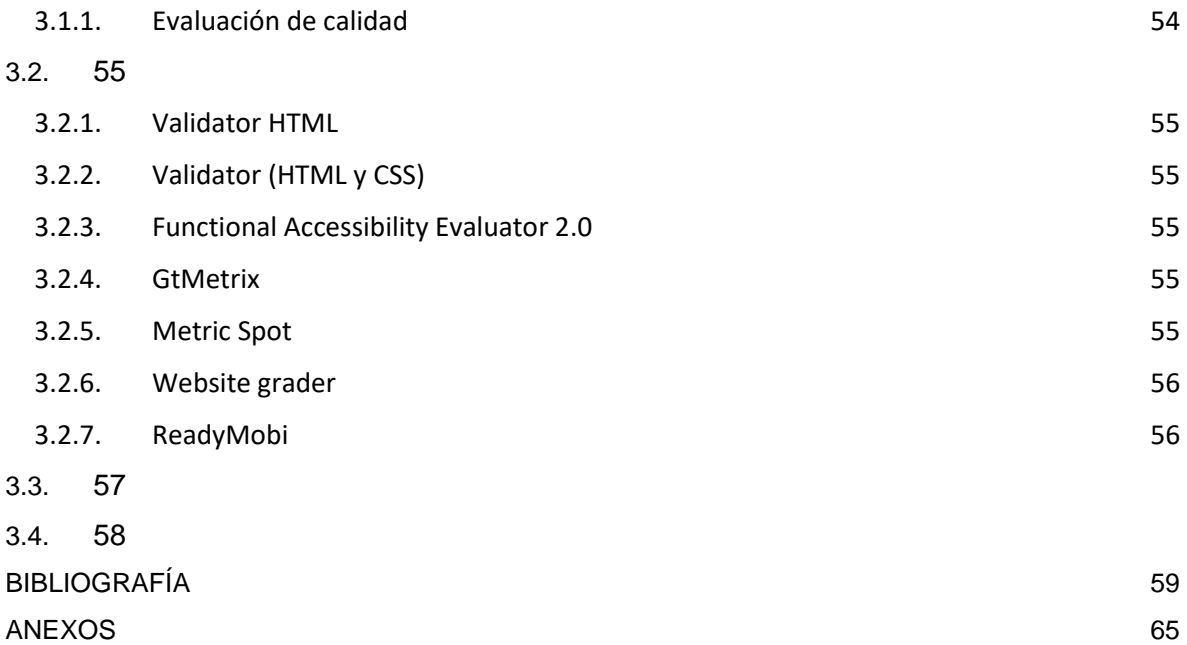

#### **ÍNDICE DE TABLAS**

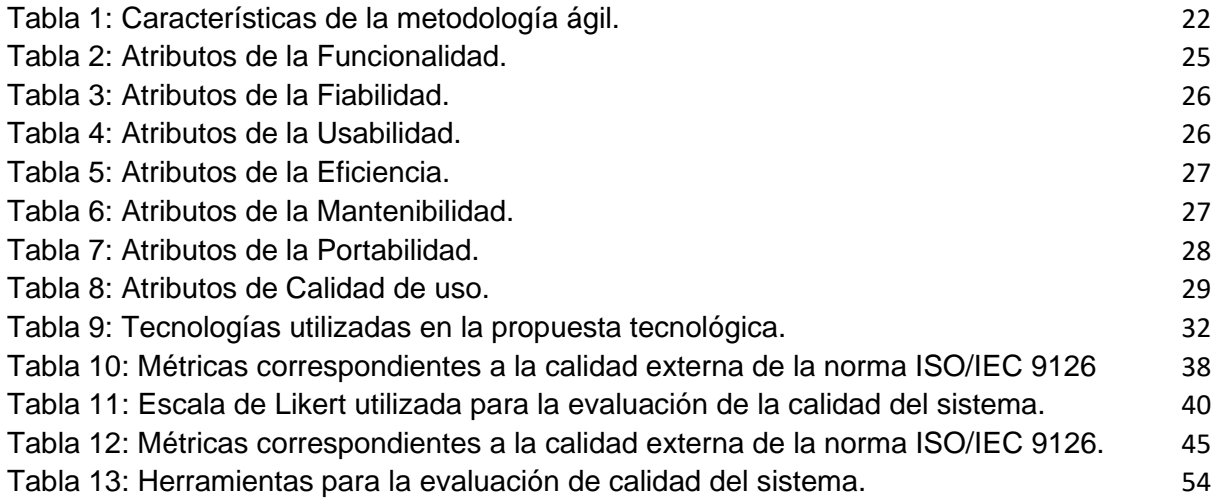

#### **ÍNDICE DE FIGURAS**

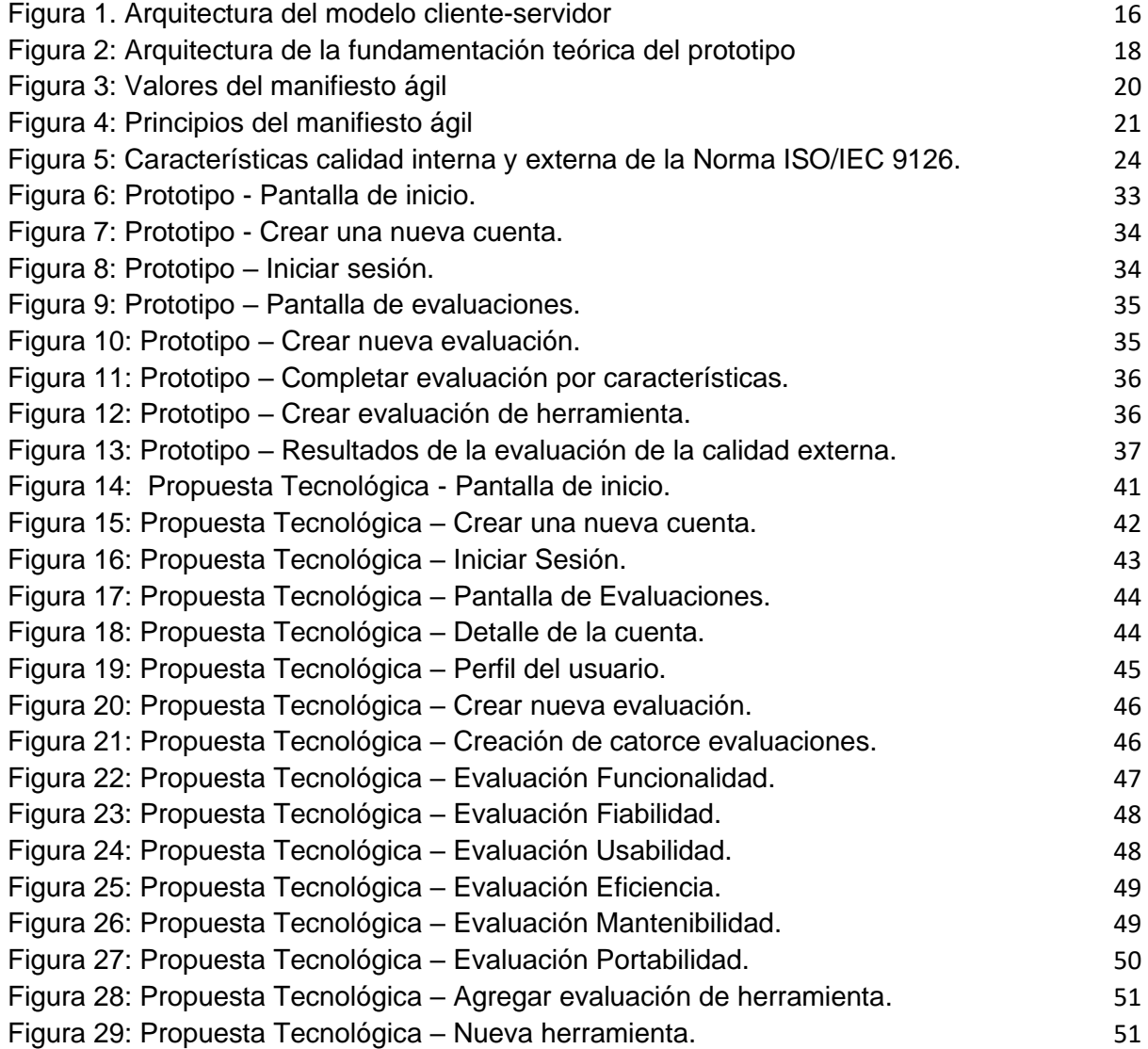

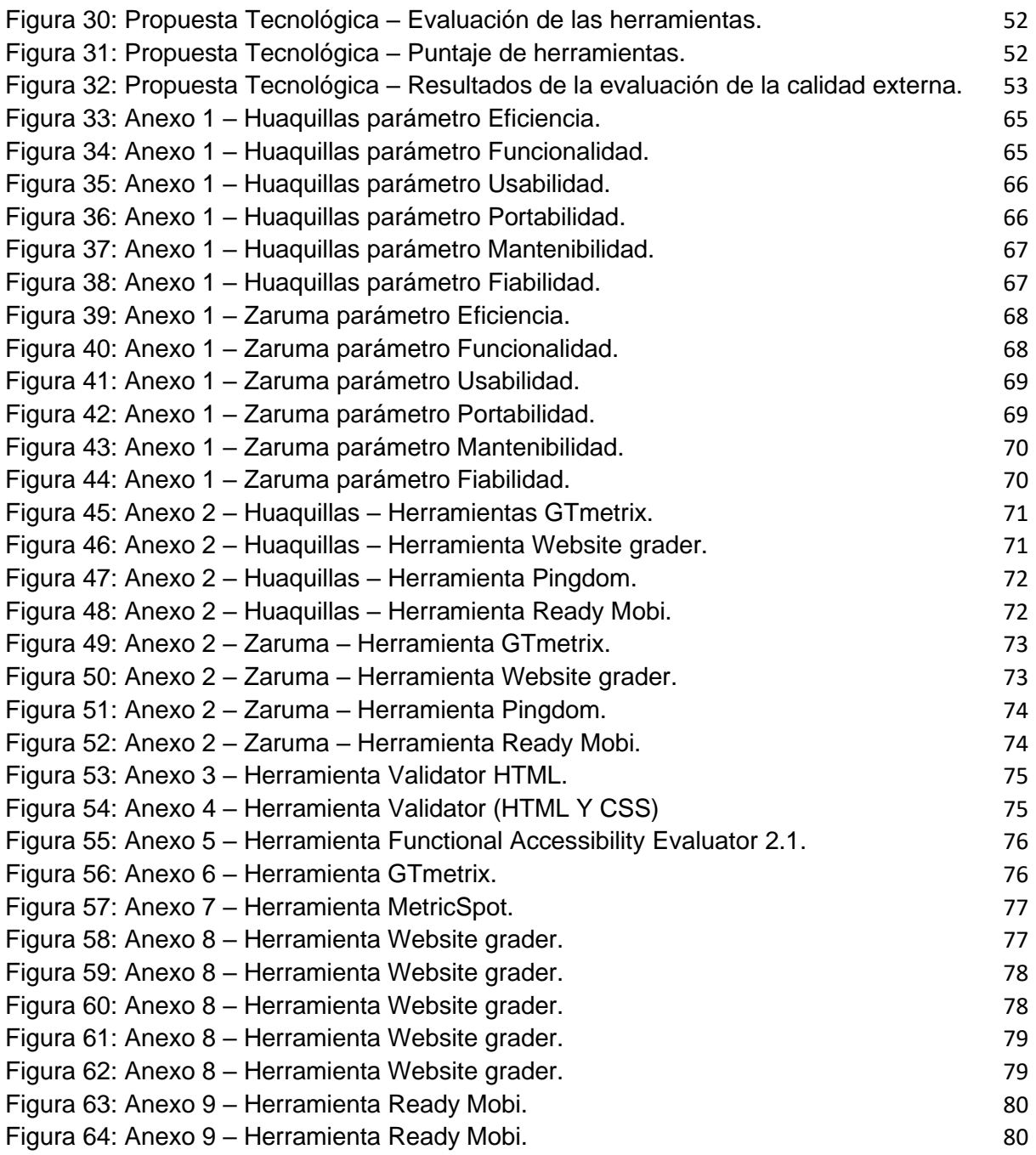

#### <span id="page-15-0"></span>**INTRODUCCIÓN**

En la actualidad el software es utilizado en muchas empresas para operar en ellas brindando múltiples servicios, convirtiéndose en una de las más importantes tecnologías a nivel global, explotando campos ya existentes como las telecomunicaciones y el sector empresarial e impulsando el surgimiento de otras áreas como es el caso de la ingeniería genética y de software [1]. El desarrollo de software se ha convertido en un aliado que permite que nuestro diario vivir sea más fácil de sobrellevar brindándonos múltiples soluciones como lo es el desarrollo web que ha tenido gran acogida en nuestro entorno [2].[3]

La calidad busca el distinguir sobre otros productos que brinden servicios similares y que el conjunto de estas características únicas satisfaga al cliente o usuario convirtiéndose en un factor clave para el posicionamiento y competitividad [4]. El software en las organizaciones es beneficioso en lo que respecta a la optimización de procesos, por esta razón la calidad se debe tomar con mucha responsabilidad y con el uso de métricas se puede lograr el desarrollo de un buen software.

La propuesta tecnológica pretende contribuir con el estudio de la calidad en los sitios web municipales evaluados, además con ello se tome en consideración esta investigación de modo que los encargados de cada una de las plataformas digitales logren posicionar sus páginas como sitios de calidad que atraigan mayores visitas y de esta manera la comunidad se encuentre mayormente informada, por otra parte, para el desarrollo del trabajo de titulación se debe analizar la calidad externa en los sitios web municipales de la provincia de El Oro mediante métricas de la norma de calidad ISO/IEC 9126 y herramientas de evaluación para el diseño de un sistema web que evidencie la investigación realizada.

En el desarrollo de la temática se implementó una metodología de desarrollo ágil muy popular como lo es SCRUM con el fin de obtener un producto de calidad en menos tiempo y de una manera organizada. La estructura que posee el presente informe es por capítulos los cuales se detallan a continuación para mejor entendimiento.

El **Capítulo 1** corresponde al diagnóstico de necesidades y requerimientos en el cual se aborda temáticas como lo son el ámbito de aplicación que trata acerca de los hechos de interés y descripción del contexto del tema de investigación.

El **Capítulo 2** describe el desarrollo del proyecto tecnológico de una manera más detallada especificando temáticas de la definición, fundamentación teórica con respecto a las tecnologías con la que se ejecuta la propuesta, objetivos del trabajo de investigación, diseño del prototipo y finalmente el ensamblaje.

En el **Capítulo 3** finaliza con un plan de evaluación en el cual se hace uso de la norma de calidad ISO/IEC 9126 y un listado de herramientas de evaluación de páginas web con las cuales se obtendrán los resultados de evaluación, además de las conclusiones y recomendaciones pertinentes al tema de investigación.

#### <span id="page-17-0"></span>**1. CAPÍTULO I. DIAGNÓSTICO DE NECESIDADES Y REQUERIMIENTOS**

#### <span id="page-17-1"></span>**1.1. ÁMBITO DE APLICACIÓN: DESCRIPCIÓN DEL CONTEXTO Y HECHOS DE INTERÉS**

La sociedad moderna en la que actualmente nos encontramos rodeados, debe enfocar como objetivo primordial del desarrollo de software el producir sistemas de calidad, los mismos que brindan características que resaltan su potencial y por consiguiente los usuarios se sientan satisfechos [5]. Existen aspectos muy importantes que están relacionados intrínsecamente con la calidad del software como lo son la adaptabilidad, agilidad y la disciplina, este conjunto sin duda es clave para el aseguramiento en la calidad y de este modo perfeccionan las funciones ya existentes [6].

Para lograr la obtención de un sistema de calidad se debe aplicar metodologías de desarrollo ágil que faciliten la organización y culminación del proyecto en menos tiempo y a un bajo costo, de igual manera estándares de calidad que con ayuda de directrices logren el aumento en la productividad del software [7]. Debido al crecimiento tecnológico en el mundo, se ha desarrollado una dependencia entre la cotidianidad humana y el software especialmente en los sistemas web que son los de mayor apogeo, los cuales deben cumplir con estándares de calidad dado que la ausencia de estas directrices representa pérdidas económicas en sistemas comerciales u otras afecciones más graves en distintas áreas como la medicina. En cuanto al estándar de calidad ISO/IEC 9126 que se aplica en la investigación, posee una estructura que define la calidad interna, externa y de uso [8], pero se profundiza el desarrollo del trabajo en la calidad externa.

Por lo tanto, el propósito de esta investigación es el desarrollo de un sistema web en donde se presente la evaluación de los sitios web municipales de la provincia de El Oro mediante el uso de la norma de aseguramiento de calidad ISO/IEC 9126 y herramientas de evaluación, de este modo garantizar un software confiable y de calidad, haciendo uso de la metodología de desarrollo ágil SCRUM, asimismo la aplicación del lenguaje de programación JavaScript, el framework Vue.js para el diseño de interfaces y Node.js con el framework express en el servidor.

#### <span id="page-18-0"></span>**1.2. ESTABLECIMIENTO DE REQUERIMIENTOS**

El desarrollo de software se considera como una importante disciplina en el mundo actual, la demanda en el consumo de estas aplicaciones es cada vez mayor por lo cual se afirma que no se lograría una humanidad sin esta tecnología que claramente nos brinda su ayuda en tareas cotidianas y en algunas de mayor complejidad, permitiendo que nuestro día a día sea más sencillo de sobrellevar. La integración del software con las empresas y la innovación es un cambio trascendental que ha influido de manera positiva en el desempeño de las mismas [9].

La necesidad de tener software de calidad en las organizaciones ha ido en aumento, es por este motivo que se requiere que los mismos sean fiables, seguros y funcionales siempre [10], para el desarrollo del presente trabajo se consideró el estándar internacional de calidad ISO/IEC 9126, el mismo que posee características que facilitan la evaluación en cuanto a la calidad externa en la cual se centra la investigación.

El sistema para la evaluación de la calidad externa de las páginas municipales de la provincia de El Oro, ayudará a la mejora en la calidad de los sitios antes mencionados en virtud de que los administradores podrán visualizar los resultados obtenidos de acuerdo a las métricas que posee la norma ISO/IEC 9126, de esta manera lograrán una mejora significativa en los parámetros que obtengan una baja calidad, por otra parte la calidad permite que el sistema se confiable, fácil de operar y tolerante a fallos. Con la ayuda de herramientas de evaluación se visualizará en el sistema los resultados obtenidos por ellas para la medición de la calidad y de esta manera consolidarlo con el estándar utilizado.

El usuario del sistema debe evaluar el sitio de acuerdo a las seis métricas de la calidad externa que posee el estándar ISO/IEC 9126, tendrá que responder cuantitativamente a las preguntas basadas en las sub características del modelo de calidad ya establecidas en el sitio, se visualizará los resultados obtenidos por medio de las herramientas de evaluación con un análisis y gráficas estadísticas, con el sistema web se pretende despertar el interés por la mejora de la calidad.

#### <span id="page-19-0"></span>**1.3. JUSTIFICACIÓN DEL REQUERIMIENTO A SATISFACER**

La mejora en la calidad del software tiene relación con los atributos que este posea, las métricas son usadas para evaluar las características de los sitios, los indicadores o sub características de las métricas son el camino que conduce a un sistema de calidad [11]. El desarrollar software basado en estándares y normas de calidad que cumplan con las necesidades de los usuarios es vital para el crecimiento empresarial.

La norma ISO/IEC 9126 es un estándar internacional que está compuesto por métricas de calidad externa, interna y de uso, del mismo modo la calidad externa la cual es nuestro objeto de estudio posee algunas características tales como la funcionalidad, usabilidad, eficiencia, fiabilidad, mantenibilidad y portabilidad [12].

La propuesta tecnológica se desarrolló con la finalidad de crear un sistema web, el mismo que permite evaluar diferentes páginas pertenecientes a los cantones de la provincia de El Oro, basado en los parámetros y sub características de la norma de calidad ISO/IEC 9126. El sistema responde a la necesidad de mejorar la calidad de los sitios web, proporcionando preguntas de acuerdo a las métricas de la norma en la calidad externa, las mismas que serán valoradas cuantitativamente por los desarrolladores de los sitos municipales, además se visualizarán los resultados obtenidos por las herramientas de evaluación con un análisis y gráficas representativas.

La idea del desarrollo del sistema web es el evidenciar los resultados obtenidos de los sitios municipales con la ayuda de las herramientas de evaluación, de esta manera despertar el interés en los desarrolladores de los sitios evaluados, para que realicen la evaluación basada en las métricas de la calidad externa y así comprendan la importancia y ventajas que representa el hacer uso de la norma ISO/IEC 9126 en los softwares web.

#### <span id="page-20-0"></span>**2. CAPÍTULO II. DESARROLLO DEL PROYECTO**

#### <span id="page-20-1"></span>**2.1. DEFINICIÓN DEL PROTOTIPO TECNOLÓGICO**

En la arquitectura cliente servidor se produce una solicitud de información de parte de los usuarios que manejan los equipos de cómputo, dichos equipos son conocidos como clientes, la petición es atendida por los servidores que son los encargados de dar respuesta a la solicitud del cliente, el cual los interpreta y los presenta a los usuarios [13]. La información puede ser requerida por parte del cliente cuando él lo desee y manejarla según sus necesidades.

En el desarrollo de la propuesta tecnológica la arquitectura está compuesta por tres partes como se muestra en la **Figura 1,** las capas que conforman el diseño manejan el siguiente orden, la capa de presentación constituida por vue.js, seguido por la capa del servidor la cual maneja node.js y express, finalmente la capa de datos con mongoDB. La intención de implementar una tercera capa es dividir los procesos para que el modelo sea adaptable, y por ende se obtenga mayor flexibilidad y validez.

<span id="page-20-2"></span>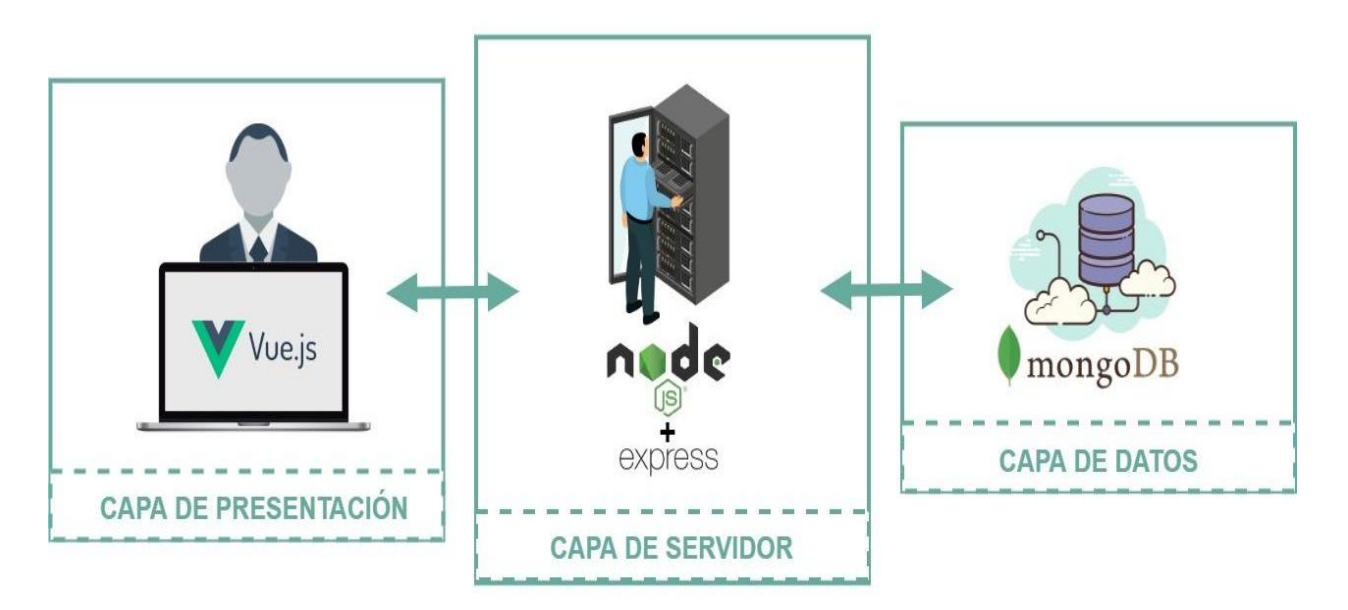

Figura 1. Arquitectura del modelo cliente-servidor

Fuente: Elaboración propia

#### <span id="page-21-0"></span>**2.1.1. Capa de presentación**

La capa de presentación es aquella que se relaciona con el usuario, la misma que es interactiva y permite trabajar sobre ella, esta capa es también conocida como la interfaz gráfica del sitio web desarrollado y se comunica por medio del protocolo HTTP. Dicho protocolo recoge la información ingresada por el usuario y la envía a la capa siguiente. [14]. Esta capa sirve como un puente de comunicación entre el sistema y los clientes, este proceso se realiza con la ayuda de métodos tales como GET, POST, PUT, PATH y DELETE que facilitan él envió de datos, además del uso de Vue.js que corresponde a un framework de JavaScript.

#### <span id="page-21-1"></span>**2.1.2. Capa de servidor**

La capa de servidor es también conocida como capa de aplicaciones debido a que en ella se encuentra la lógica del proyecto tecnológico, los usuarios administradores se conectan con la capa de datos a través de archivos XML o JSON y en la capa de servidor se aplica un formato para que posteriormente la información sea presentada al usuario del sitio web [15]. Esta importante capa se desarrollará con la ayuda Node.js el cual trabaja con un framework conocido como lo es express, la información se transmite mediante un protocolo conocido como HTTP, en donde se envía y recibe datos a través de un enlace o URL, por lo cual se recomienda manejar con cuidado este proceso.

#### <span id="page-21-2"></span>**2.1.3. Capa de datos**

Esta capa es aquella que contiene la información de la aplicación o empresa y lo almacena en repositorios de datos relacionales o no relacionales, además es comúnmente conocida como capa de persistencia y permite que los datos o archivos alojados en la misma puedan ser actualizados, creados y borrados[16]. MongoDB es un gestor de base de datos NoSQL de tipo documental que utiliza JSON, es poderoso debido a sus múltiples ventajas como lo son el soporte de consultas, filtros, disparadores, referencias y documentación anidada [17].

#### <span id="page-22-0"></span>**2.2. FUNDAMENTACIÓN TEÓRICA DEL PROTOTIPO**

En esta sección se detalla las temáticas en las cuales está basado el desarrollo de la propuesta tecnológica, el mismo que permitirá justificar las tecnologías seleccionadas además de alcanzar el objetivo del presente proyecto.

<span id="page-22-2"></span>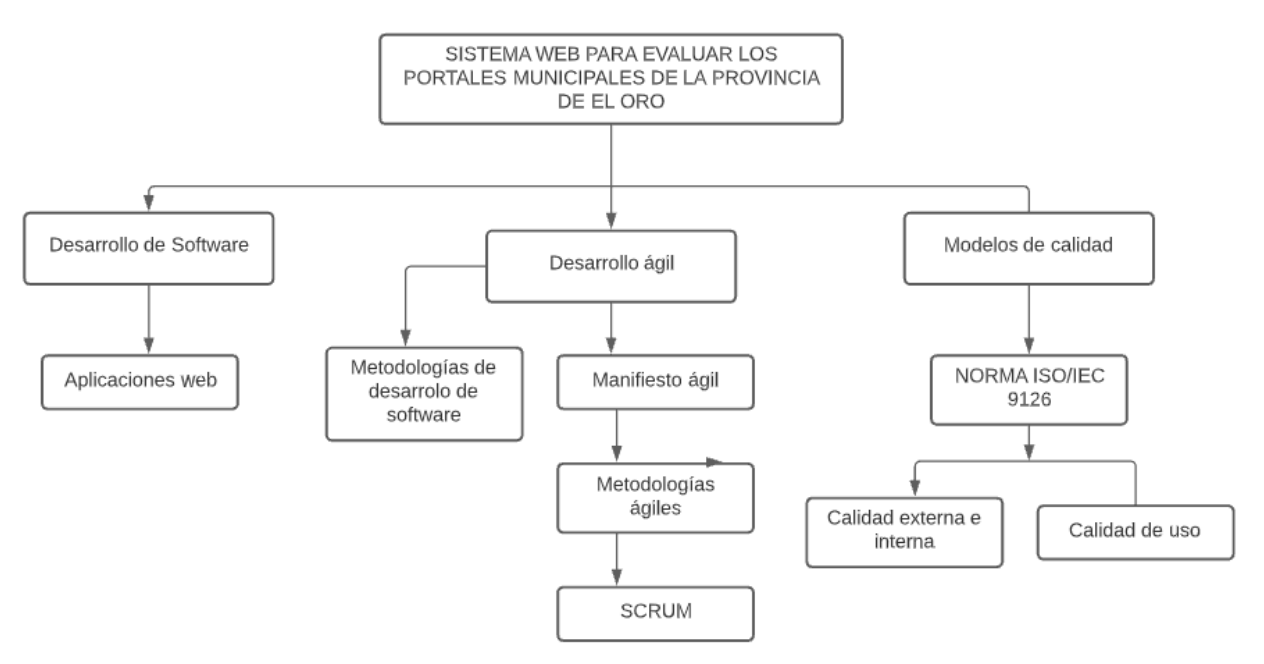

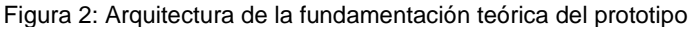

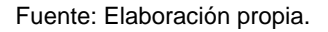

#### <span id="page-22-1"></span>**2.2.1. Desarrollo de Software**

La necesidad de controlar la información siempre ha existido, en la actualidad no se puede hablar de un desarrollo de software completo puesto que con el pasar de los años va en evolución, además del constante avance tecnológico y el surgimiento de nuevas arquitecturas que imponen el adaptarse a ellas y avanzar a su ritmo. Según [18], el desarrollo de software se refiere a la implementación de una estructura que se basa en el ciclo de vida del software con la finalidad de obtener sistemas de calidad.

La industria de desarrollo de software se ha convertido en un componente clave, por ello millones de organizaciones buscan el acoplarse a estos modelos de desarrollo para sus aplicaciones, por tal motivo se debe manejar una adecuada administración en el desarrollo de estos servicios [19].

#### <span id="page-23-0"></span>**2.2.2. Aplicaciones Web**

Según [20], se considera a las aplicaciones web como una puerta que da entrada a la infraestructura tecnológica de la empresa, el uso de aplicaciones web en la actualidad se encuentra en apogeo, es por ello que el mundo tecnológico evoluciona constantemente, además con la llegada del internet se logró un mundo interconectado con acceso a la información de una manera más sencilla y rápida [21].

Con la ayuda de estas aplicaciones la comunicación y el acceso a los recursos se ha logrado obtener fácilmente, es común encontrar este tipo de aplicativos puesto que nos encontramos rodeados de ellos, para ejemplificar algunos de los más cotidianos tenemos los sitios comerciales, buscadores y redes sociales.

#### <span id="page-23-1"></span>**2.2.3. Desarrollo Ágil**

Según [22] con la agilidad se construyen de una manera más rápida y eficiente gran variedad de software, los cuales utilizan modelos incrementales e iterativos para sus diferentes etapas de desarrollo como lo son el diseño, análisis y actividades para su construcción. Las soluciones ágiles se basan en principios y valores del manifiesto ágil, los mismos que se han diseñado con la finalidad de brindar beneficios al software como el cambio de requerimientos que suele ser común en el desarrollo de programas informáticos [23].

Los desarrolladores deben mostrarse cada vez más competitivos y eficientes con respecto a costos y cambios en los requisitos del sistema [24], con la implementación del desarrollo ágil en sus proyectos los diseñadores de estos sistemas lograrán la culminación de sus sistemas en un periodo de tiempo más corto, bajarán los costos el mantenimiento sería más fácil de llevar y todo este proceso se llevaría a cabo de una manera más organizada.

#### <span id="page-23-2"></span>2.2.3.1. **Metodologías de desarrollo de software**

La evolución de las metodologías de software se inició en los años 40 con la aparición de la era de las computadoras, para ese entonces no existían parámetros ni estándares para la elaboración de estos sistemas [25], el fracaso de muchos de estos sistemas realizados se dio a causa de que el desarrollo era empírico, causando así sobreprecio en los sistemas, y fallas en la entrega y producción de los mismos.

Según [26], el uso de metodologías tradicionales en la actualidad para muchos desarrolladores les resulta difícil de asimilar, puesto que las características que brindan los métodos ágiles se ajustan a los proyectos modernos, además son perfectas para trabajar con grupos de desarrollo pequeños, con requisitos volátiles y tecnologías variables.

#### **2.2.3.2. Manifiesto Ágil**

El hablar de manifiesto ágil se refiere a la manera eficiente de documentar un proyecto de software, se puede rescatar que la creación de este término se adoptó por la necesidad de hacer más ágil un proyecto de software y se toman como base principios estratégicos con la finalidad de lograr el desarrollo de un proceso exitoso. Según [27], la falta de conocimiento acerca de la implementación de los principios del manifiesto ágil produce sistemas de baja calidad, y ciclos de desarrollo que no cumplen con el rendimiento estimado.

Estos principios permiten que sea una metodología muy popular y de las más utilizadas en la actualidad debido a que facilita la creación y entrega de software de calidad, los valores y principios del manifiesto ágil se detallan a continuación.

<span id="page-24-0"></span>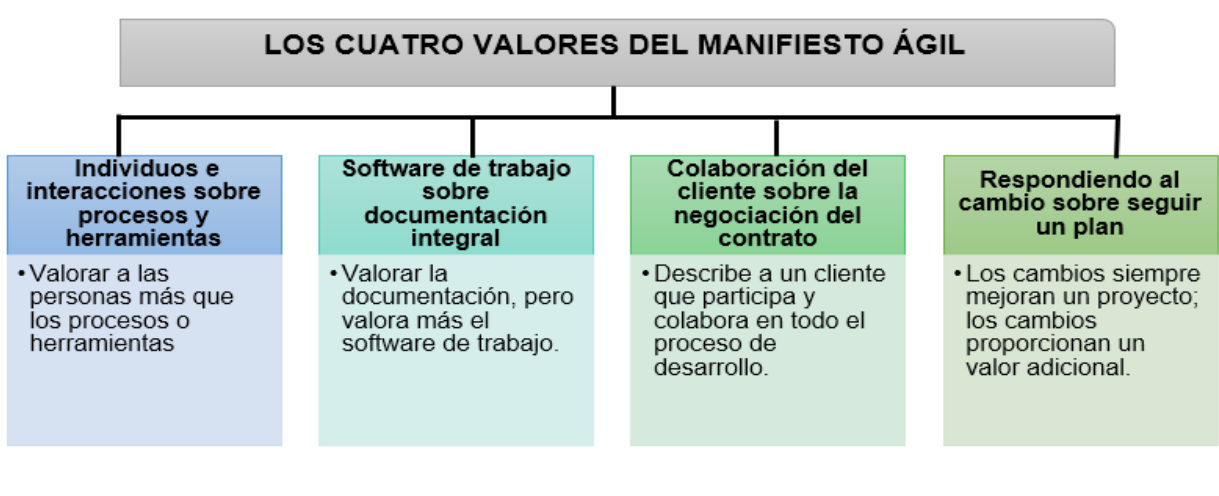

Figura 3: Valores del manifiesto ágil

Fuente: Elaboración propia

<span id="page-24-1"></span>Figura 4: Principios del manifiesto ágil

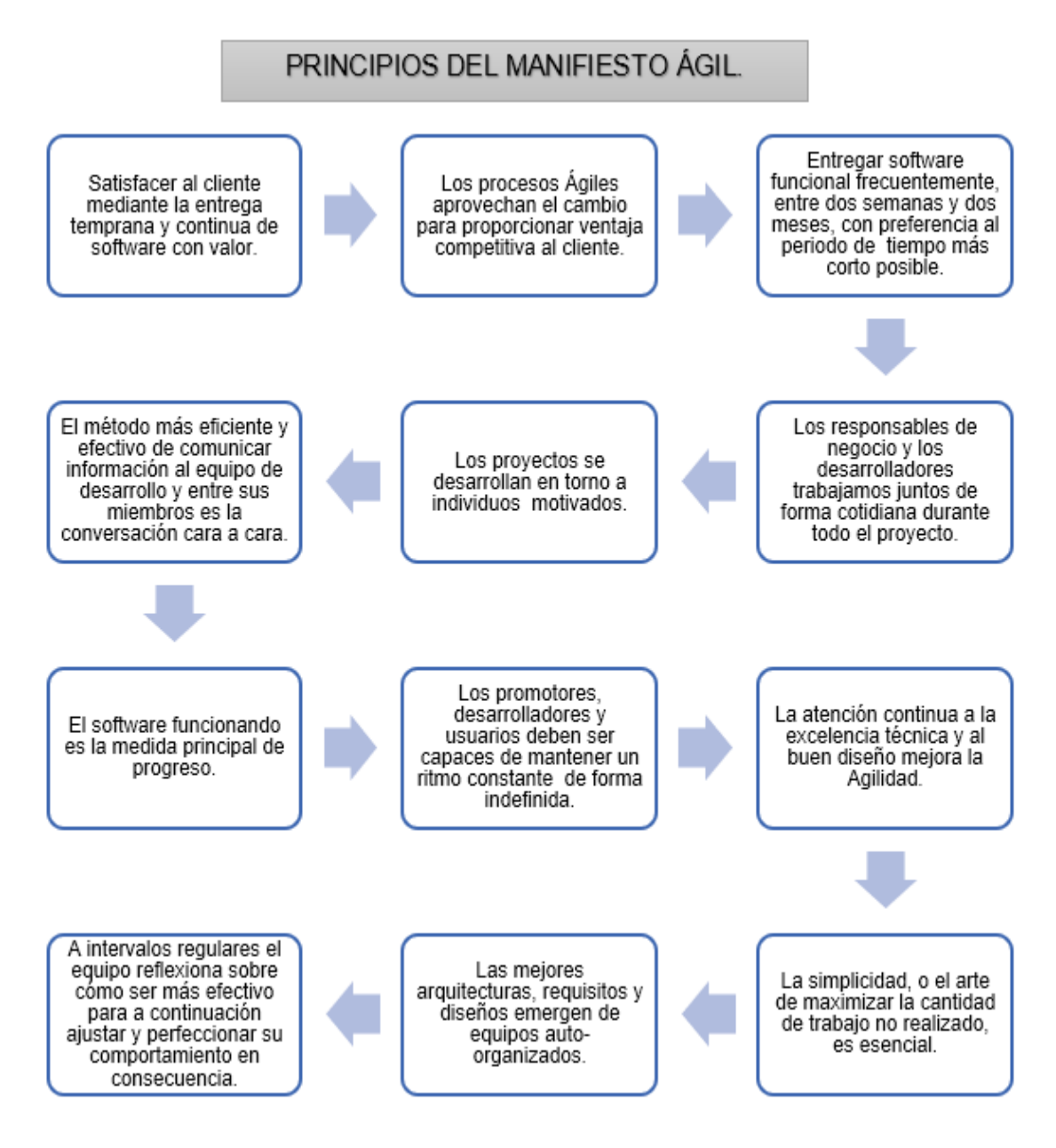

Fuente: Elaboración propia

#### **2.2.3.3. Metodologías Ágiles**

El uso de métodos ágiles día a día se vuelve más frecuente en la industria de desarrollo de software debido a la variada experiencia que brinda [28], en entornos de desarrollo ágil el cliente y su visión son importantes para el éxito del proyecto, de modo que se busca cumplir a cabalidad con sus demandas [29].

Estas metodologías son de mucha ayuda en la comunicación entre el equipo de trabajo y el cliente obteniendo de esta manera una buena documentación, entre sus más grandes ventajas destaca el desempeño del trabajo en equipo el cual persiguen un mismo objetivo que es lograr un proyecto exitoso.

Tabla 1: Características de la metodología ágil.

<span id="page-26-0"></span>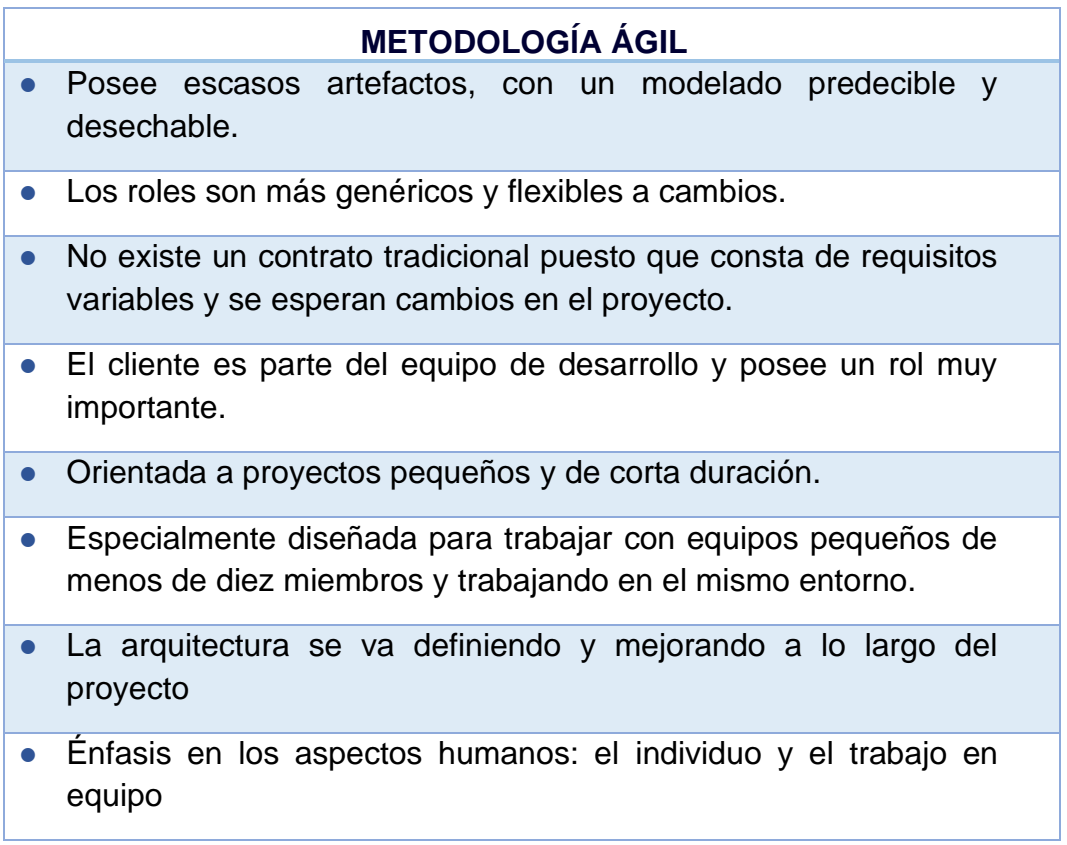

Fuente: Elaboración propia

#### **2.2.3.4. Metodología SCRUM**

Según [30], en la actual industria del software es posible encontrar una variedad de enfoques ágiles, entre las metodologías de desarrollo ágil más populares está SCRUM, la cual reporta mediante el informe anual de agilidad que un 54% de las empresas la utilizan. SCRUM [31], es una colección de procesos usados para gestionar proyectos de software, además centra su valor en el cliente y equipo de trabajo, para obtener un sistema eficiente y exitoso que mantiene un concepto de mejora continua, está especialmente indicada para trabajar en proyectos con un periodo de tiempo corto para su entrega y un rápido cambio en sus requerimientos, su estructura se compone por ciclos de trabajo o también conocidos como Sprints y maneja un modelo iterativo e incremental que generalmente suelen duran entre una y cuatro semanas.

#### <span id="page-27-0"></span>**2.2.4. Calidad del Software**

La calidad del software es un concepto que se encuentra asociado a la vida diaria y es tan común encontrar un mensaje en que indica de algún problema en nuestro computador, a nivel empresarial la calidad de los sistemas es una la clave del éxito de la organización puesto que con el manejo de información se debe asegurar su buen uso y respaldo, combatiendo cualquier roba y así lograr que el usuario se sienta satisfecho [32].

Por lo tanto, al referirse que un software es de calidad se entiende que el mismo brinda ciertas características que se relacionan a este término, es decir que el sistema refleja confianza, es rápido, eficiente e intuitivo. Es importante verificar el cumplimiento de estas cualidades, por consiguiente, se deben realizar pruebas que determinen su buen funcionamiento.

#### **2.2.4.1. Modelos de Calidad**

Partiendo de la calidad se define como el grado en que un sistema cumple con las necesidades del usuario, también se refiere si los procesos o partes que estructuran al software cumplen con las expectativas requeridas por el cliente [33]. Los modelos de calidad se basan en ciertas características importantes para asegurar el éxito del proyecto, la confiabilidad, la eficiencia, la usabilidad entre otras son métricas que se deben tomar en cuenta cuando se está construyendo un nuevo sistema.

La calidad cumple un rol muy importante en el mundo actual, por tal motivo es indispensable que se mida a través de modelos a los sistemas que serán utilizados para diversos fines, dichos softwares deben cumplir con las peticiones realizadas por los usuarios con exactitud. Como afirma[34], un modelo de calidad es aquel que permite establecer los procesos a realizar para el buen desarrollo de un sistema, la evaluación puede darse desde perspectivas distintas que dependen de los factores de interés del desarrollador, estos modelos son de gran valor debido a que permiten la integración de distintos tipos de componentes y a su vez sacar ventaja sobre la competencia que ofrece servicios similares, al adaptar un proyecto tecnológico a estos modelos se logrará sacar provecho de las ventajas que este ofrece y llegar a conseguir el éxito anhelado por el equipo de trabajo.

#### **2.2.4.2. Norma ISO/IEC 9126**

La norma de aseguramiento de la calidad ISO/IEC 9126 es un modelo enfocado al software que se compone de tres aspectos fundamentales como lo son la calidad interna, externa y de uso, dicha norma se encarga de clasificar por medio de características y sub características a la calidad de los sistemas [35]. La realidad que viven diariamente muchas empresas de software permite el surgimiento de normas que ayuden a determinar la calidad y la certifiquen, el proceso para la realización de estos sistemas determinará que el resultado esperado sea de calidad [36].

#### **2.2.4.2.1. Calidad interna y externa**

La calidad interna y externa está específicamente dividida en seis características, las mismas que se encuentran subdivididas. De acuerdo con [37], las métricas externas se encargan de medir el cumplimiento de los sistemas que se basan en el software, mientras que las métricas de calidad interna miden el software en sí. Las métricas externas se encargan de evaluar la calidad en las pruebas y está conformada por seis características que se detallan en la Figura 5.

<span id="page-28-0"></span>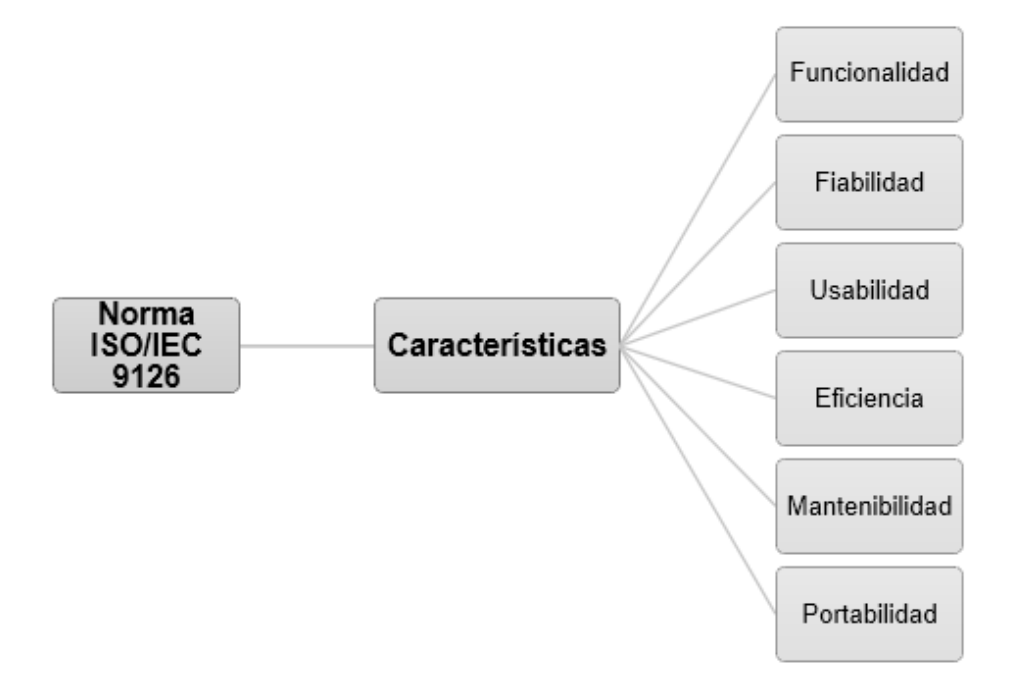

Figura 5: Características calidad interna y externa de la Norma ISO/IEC 9126.

Fuente: Elaboración del autor

● **Funcionalidad:** Es un conjunto de atributos que se encargan de cumplir de manera exitosa el comportamiento funcional del software, con ello busca que el cliente logre satisfacer sus necesidades en base a los requerimientos establecidos por el mismo. En la Tabla 2 se detallan los atributos o sub características correspondientes a la funcionalidad.

<span id="page-29-0"></span>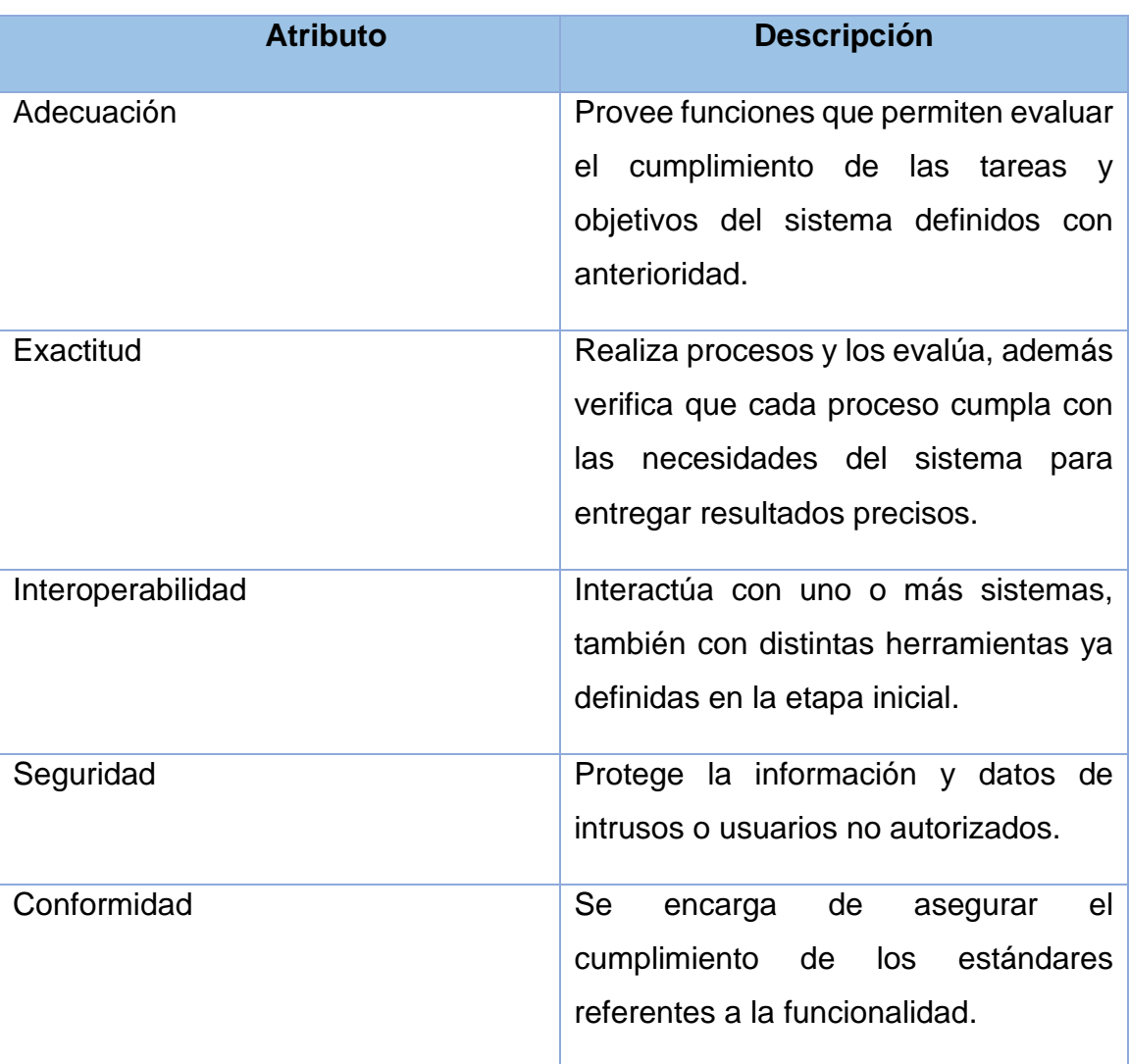

Tabla 2: Atributos de la Funcionalidad.

#### Fuente: Elaboración propia

● **Fiabilidad:** Es el conjunto de atributos que mantienen el nivel de rendimiento del software bajo condiciones establecidas, también se encarga de mantener el buen funcionamiento del sistema bajo diferentes circunstancias, en la Tabla 3 se establecen atributos correspondientes a la fiabilidad.

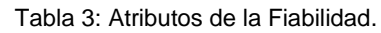

<span id="page-30-0"></span>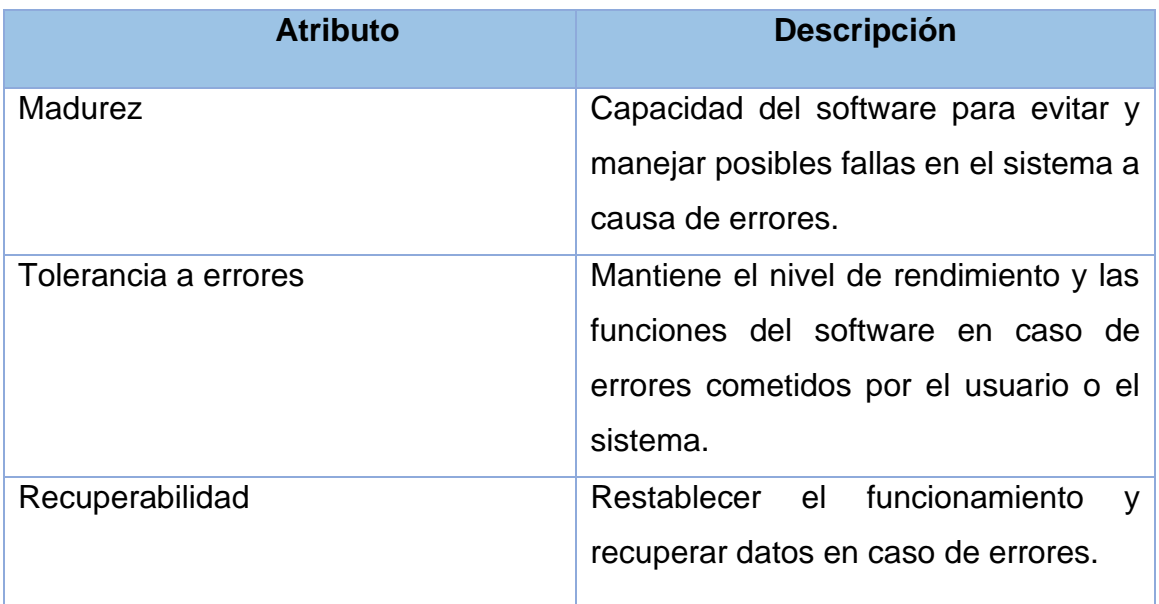

#### Fuente: Elaboración propia

● **Usabilidad:** Esta característica se refiere a que el software debe ser entendido, aprendido y usado en forma fácil y atractiva, también se utiliza para referirse a la adaptación del uso del software por parte del usuario con respecto a las operaciones que brinda, en la Tabla 4 se detallan los atributos de la usabilidad.

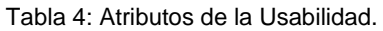

<span id="page-30-1"></span>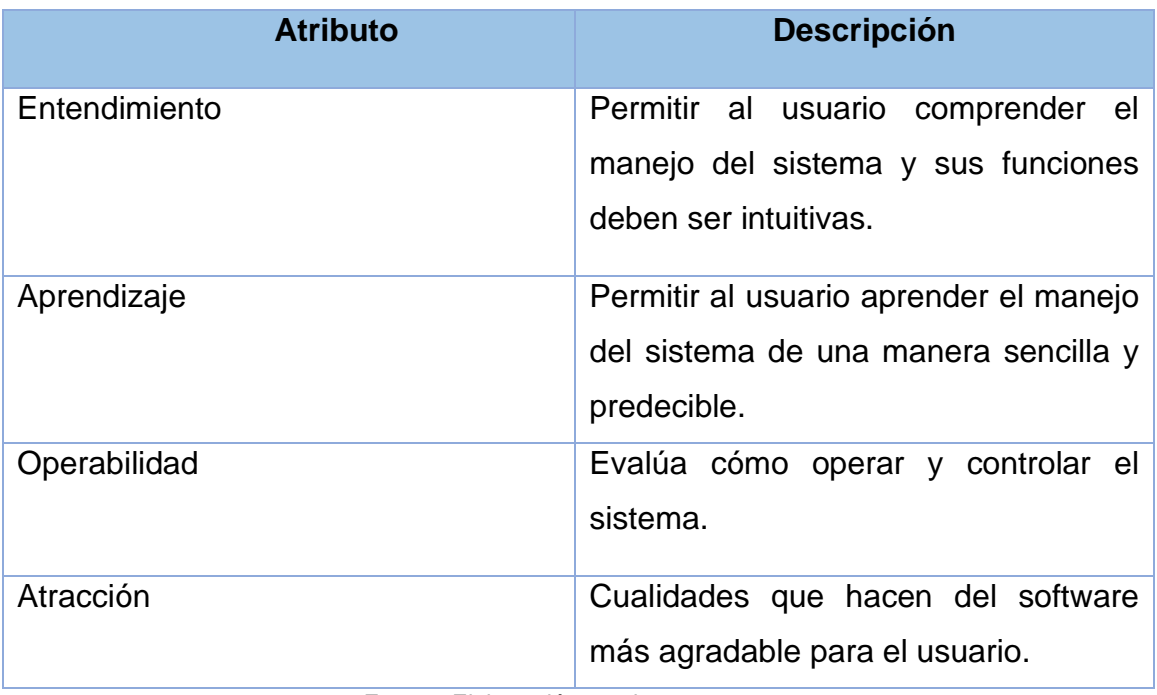

Fuente: Elaboración propia

● **Eficiencia:** Es el conjunto de atributos que relacionan los recursos con el rendimiento del software, se enfoca en evaluar las habilidades del sistema con respecto a la demanda de múltiples peticiones a la vez.

<span id="page-31-0"></span>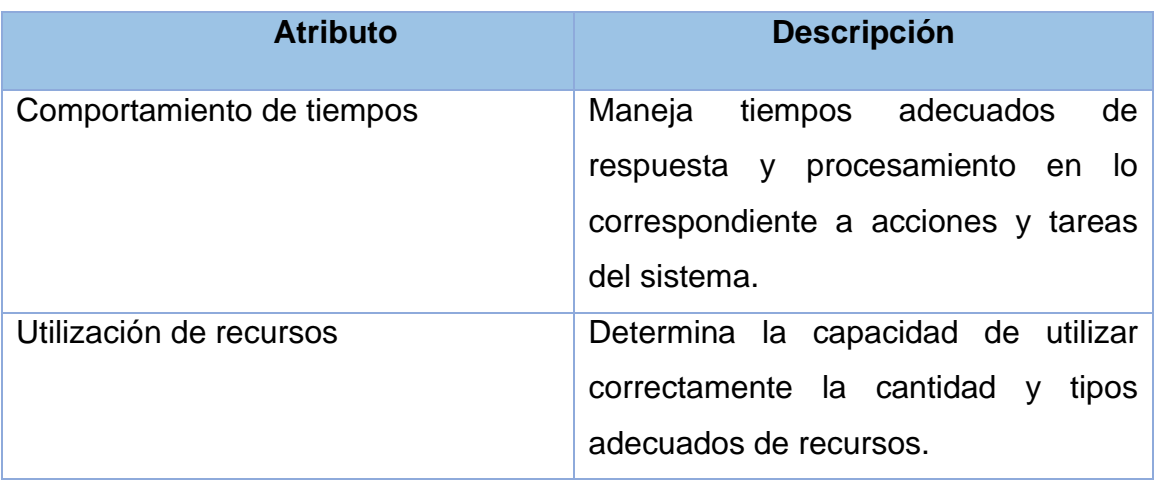

Tabla 5: Atributos de la Eficiencia.

#### Fuente: Elaboración propia

● **Mantenibilidad:** Se refiere a las modificaciones específicas, las actualizaciones, la implementación de nuevas funciones y reparación de errores, en la Tabla 6 se aprecian los atributos de la mantenibilidad.

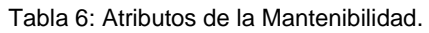

<span id="page-31-1"></span>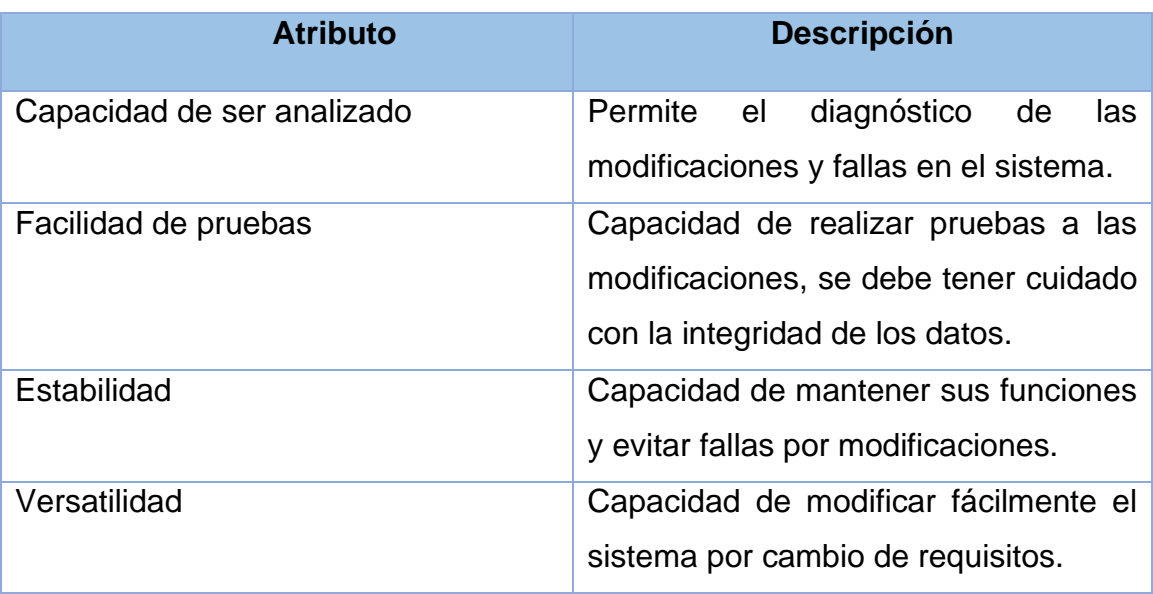

#### Fuente: Elaboración propia

● **Portabilidad:** Se refiere a la capacidad del software para ser transferidos de un entorno a otro, se enfoca principalmente en asegurar la configuración e instalación del software en caso de migrar a un entorno de trabajo diferente y a su vez no existan inconvenientes o complicaciones, en la Tabla 7 se aprecian los atributos que identifican a la portabilidad.

<span id="page-32-0"></span>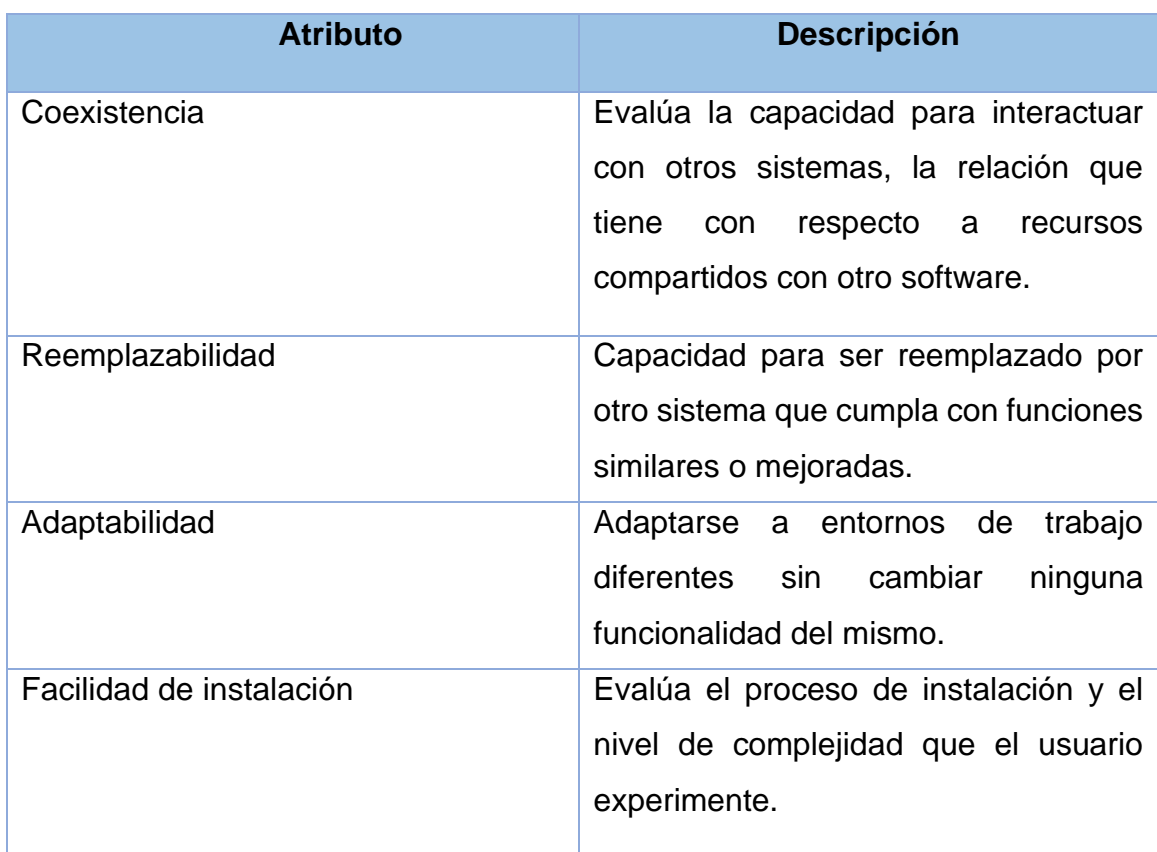

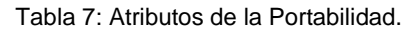

Fuente: Elaboración propia

#### **2.2.4.2.2. Calidad de uso**

La calidad de uso es una característica principal de la calidad del software y se encarga especialmente de evaluar el nivel de aceptación que tiene el usuario con la aplicación, además de medir la satisfacción y eficiencia con la que se realizan los procesos [38]. Las características de la calidad de uso se encuentran agrupadas en cuatro atributos que se detallan en la Tabla 8 en relación a las funciones diarias operadas por el usuario del sistema.

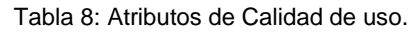

<span id="page-33-0"></span>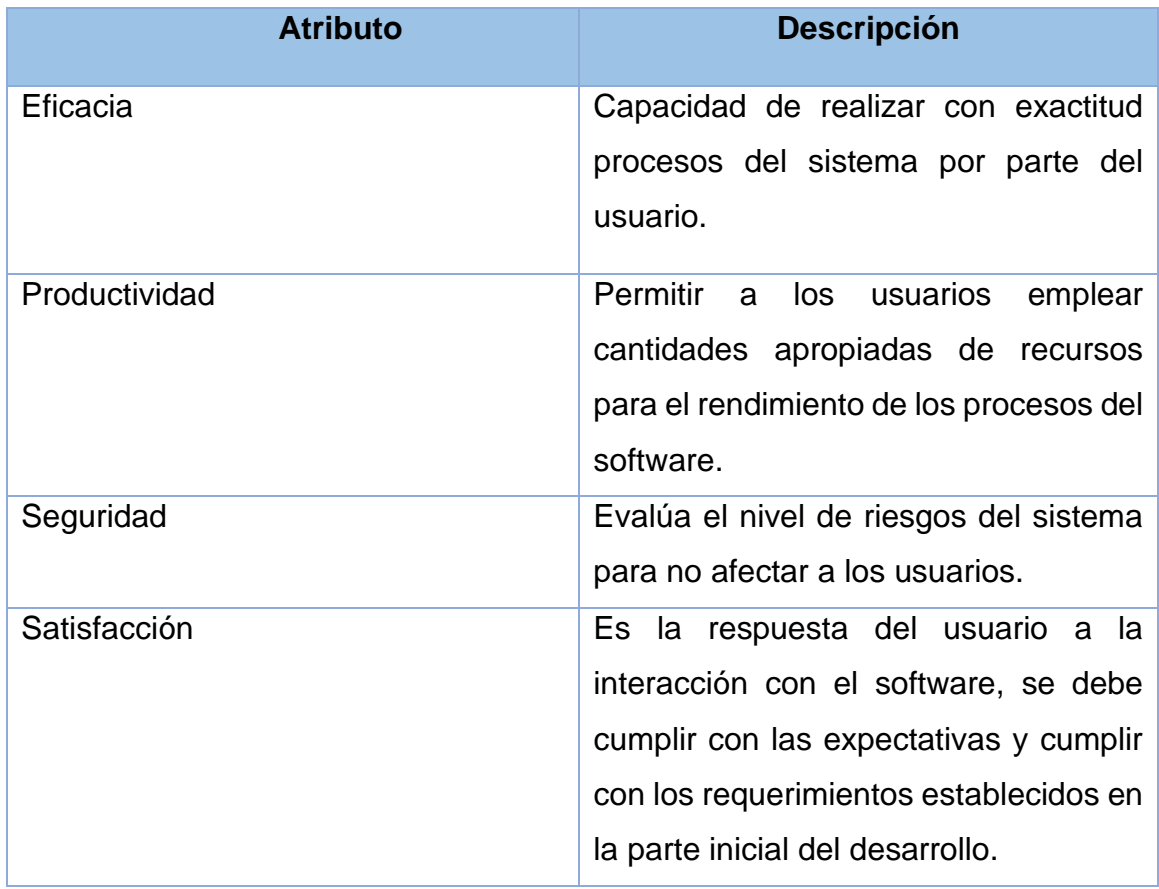

Fuente: Elaboración propia

#### **2.2.4.3. Herramientas de diseño de Software**

Las herramientas de diseño son utilizadas para la elaboración de sistemas, en lo que corresponde al diseño es importante plasmar el esquema del proyecto y para ellos es de gran ayuda el uso de herramientas debido a que estas contribuyen al proceso de desarrollo del software [39]. Son programas que nos ayudan para cumplir el ciclo de vida del software y a la realización de sus tareas, es indispensable que los desarrolladores modelen antes de la construcción de su aplicativo

#### **2.2.4.3.1. Balsamiq Mockup**

El maquetado del software es el resultado de haber rescatado con el cliente los requerimientos del producto final, que luego son plasmados con la ayuda de una herramienta de diseño. Este proceso permite reducir costos y tiempos en el proceso del proyecto de software al ser evaluado con anterioridad.

Balsamiq Mockup brinda un prototipo amigable y sencillo de manejar, este programa permite crear rápidamente wireframes, además posee una interfaz intuitiva y multiplataforma con funcionalidades básicas [40]. Esta herramienta permite diseñar maquetas para interfaces webs y de aplicativos móviles, tiene una versión de pago, aunque la gratuita posee muchas funcionalidades.

#### **2.2.4.4. Plataforma Web**

#### **2.2.4.4.1. JavaScript**

JavaScript según [41], se trata de un lenguaje de programación que constituye una piedra angular en el desarrollo de software web, por medio de este canal se publican varios diccionarios digitales y es nada más que uno de los lenguajes de programación mayormente utilizados a nivel global, entre las ventajas que presenta este importante y popular lenguaje es el aportar al entendimiento de la sintaxis y diseño de otros lenguajes de programación.

Por otro lado, entre las múltiples ventajas que este ofrece es el ejecutarse directamente desde el navegador, su velocidad, simplicidad de aprendizaje, su versatilidad con otras aplicaciones y su indiscutible popularidad sin duda la convierten en un gran aliado para el desarrollo de la propuesta tecnológica.

#### **2.2.4.4.2. Vue.js**

Es un framework open source de JavaScript muy popular y muy utilizado para el desarrollo de aplicaciones web, se basa principalmente en el diseño de pantallas o interfaces de usuario de forma sencilla y rápida, está compuesto por etiquetas HTML, código JavaScript y estilos de CSS [42].

#### **2.2.4.4.3. Node.js**

De acuerdo con, Node.js permite crear programas de red altamente escalables como servidores web, es un marco de desarrollo que busca importar y exportar software modular, se complementa con una Api que cubre el nivel bajo de redes y las funcionalidades del servidor HTTP [43]. Es muy común el uso de estas bibliotecas en protocolos de comunicación de envió de tramas de datos a través de Ethernet.

#### **2.2.4.4.4. Express.js**

Según [44] , es un marco de node.js el cual posee todos las funciones y beneficios que este ofrece, con express.js el desarrollo con node.js se facilita al ofrecer ventajas como configuraciones predeterminadas para su uso, es el framework más usado y actualmente posee su propia comunidad de desarrolladores que lanzan actualizaciones diariamente, la instalación se ejecuta mediante un comando npm desde node.js.

#### **2.2.4.5. Base de datos NoSQL**

Estas bases de datos NoSQL surgen de la necesidad de manejar procedimientos que poseen grandes cantidades de datos y la naturaleza de los mismos requiere un modelo no relacional. En la actualidad es fácil encontrar sistemas que requieran gran volumen de información y muchas transacciones en sus bases de datos, existe una gran variedad de estas bases de datos no relacionales, pero se debe escoger una que se adapte a las necesidades del sistema y permita cumplir con las expectativas del cliente [45].

#### **2.2.4.5.1. MongoDB**

MongoDB [46], es un almacén de datos de código abierto que ofrece un modelo de datos sin esquemas, esta base de datos no relacional es capaz de soportar consultas de tipos de datos complejos, además se especializa en coincidencia de claves, filtros, uniones, disparadores, documentos anidados, aplicaciones muy populares utilizan este gestor como Facebook, Google, New York Times entre algunos otros.

#### <span id="page-35-0"></span>**2.3. OBJETIVOS DEL PROTOTIPO**

#### <span id="page-35-1"></span>**2.3.1. Objetivo general**

Desarrollar una plataforma web que permita evaluar la calidad externa en los portales municipales de la provincia de El Oro mediante los frameworks vue.js y express.js para la aplicación de métricas de calidad de la norma ISO/IEC 9126.

#### <span id="page-35-2"></span>**2.3.2. Objetivos específicos**

● Recopilar principios y características con respecto al modelo de aseguramiento de la calidad ISO/IEC 9126 mediante repositorios de artículos científicos.
- Diseñar el prototipo de la propuesta tecnológica utilizando la popular herramienta de diseño Balsamiq Mockups.
- Desarrollar un sitio web mediante el framework vue.js de JavaScript.
- Evaluar la calidad del software con la ayuda de la norma de calidad ISO/IEC 9126 y herramientas de evaluación gratuitas.

# **2.4. DISEÑO DEL PROTOTIPO**

# **2.4.1. Tecnologías de desarrollo**

Para la elaboración de la presente propuesta tecnológica se implantaron algunas tecnologías conocidas por su popularidad en el desarrollo de proyectos de softwares, y las mismas se detallan en la Tabla 9.

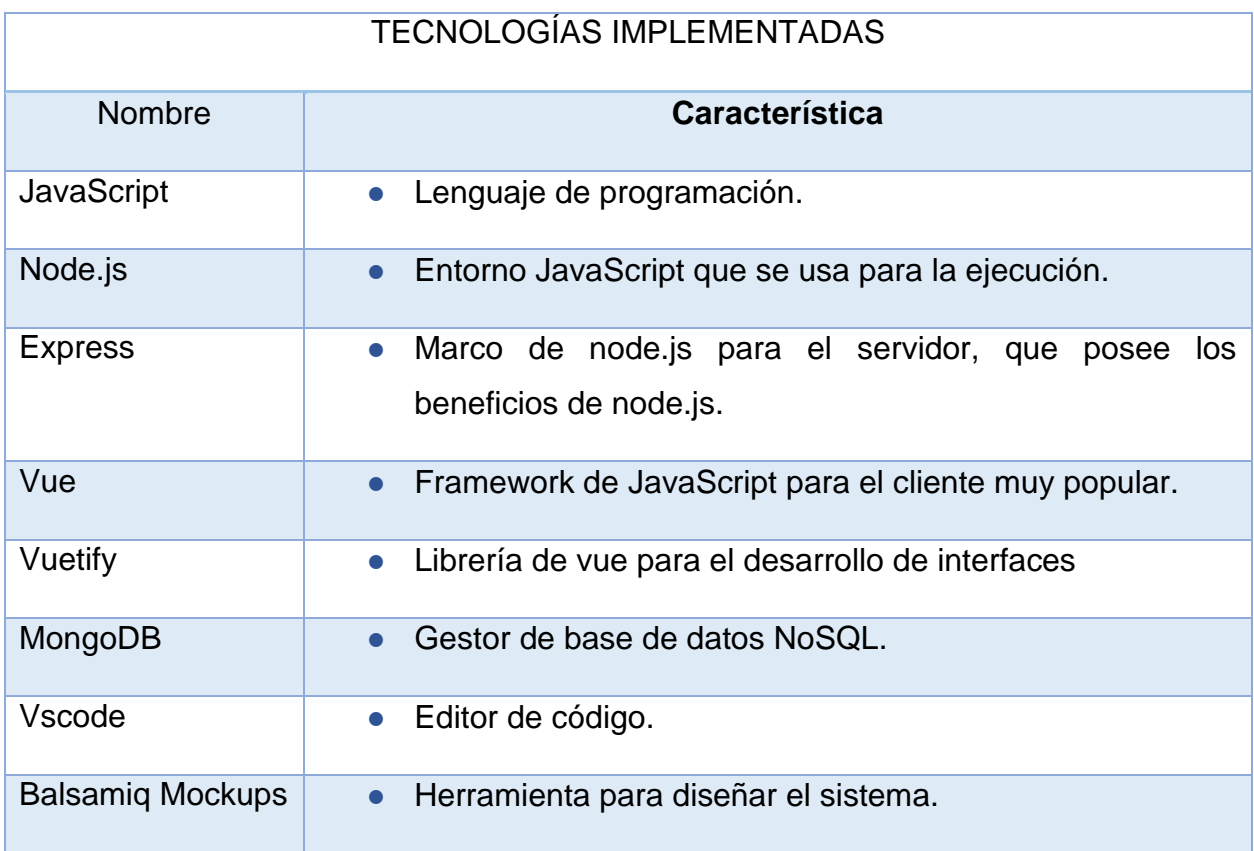

Tabla 9: Tecnologías utilizadas en la propuesta tecnológica.

### **2.4.2. Prototipado de las interfaces.**

Esta importante etapa del prototipado en el desarrollo del sistema nos brinda grandes ventajas como el partir de requisitos previamente determinados por el usuario, además de ser un complemento para generar una idea de la visualización del sistema con respecto al funcionamiento de cada proceso, reduce riesgos de insatisfacción del producto final, debido a que el usuario se verá involucrado y formará parte del desarrollo. A continuación, se detallan las pantallas principales pertenecientes al sistema de evaluación de calidad desarrollado en la herramienta de diseño Balsamiq Mockups.

### **2.4.2.1. Pantalla inicial del sistema.**

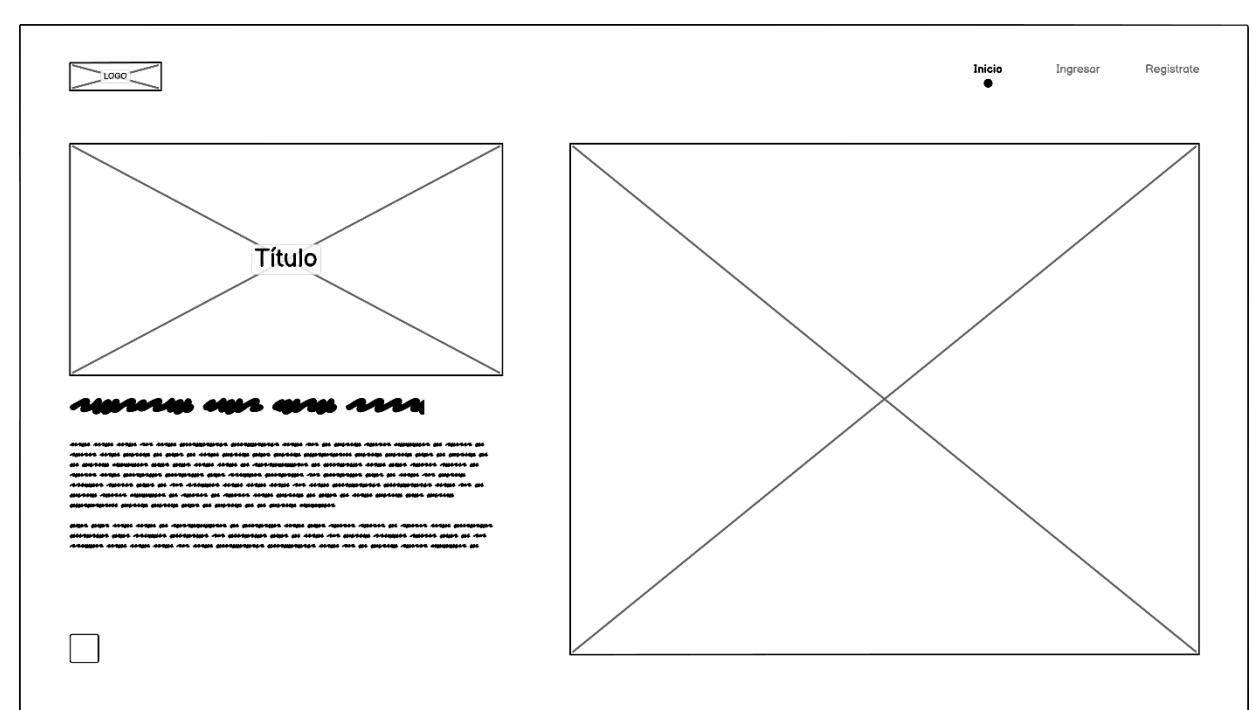

Figura 6: Prototipo - Pantalla de inicio.

Fuente: Elaboración del autor

### **2.4.2.2. Registro de un nuevo usuario**

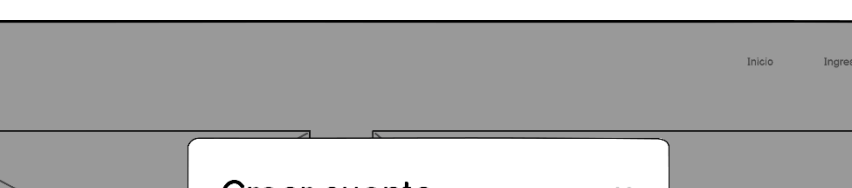

Registrat

Figura 7: Prototipo - Crear una nueva cuenta.

Crear cuenta  $\mathbf{x}$ Título Correo electrónico \* Nombres \* Apellidos \* Contraseña \* Repetir contraseña \* CANCELAR **CREAR CUENTA**  $\Box$ 

Fuente: Elaboración del autor

# **2.4.2.3. Inicio de Sesión**

 $\sum_{\text{cooc}}$ 

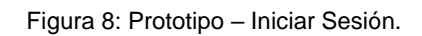

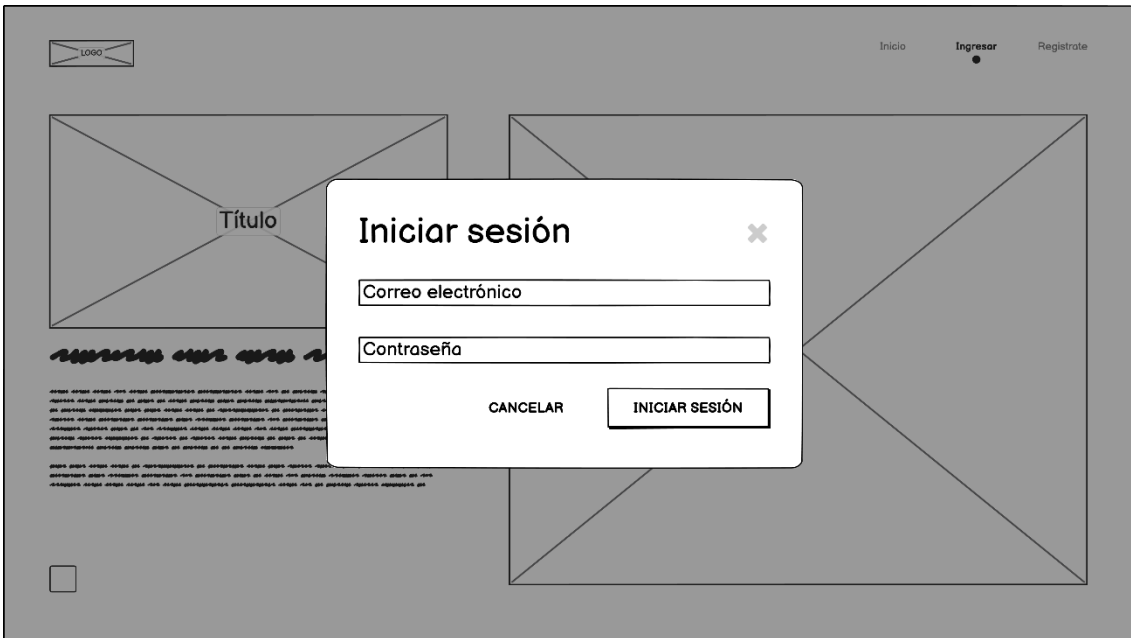

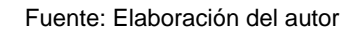

# **2.4.2.4. Pantalla principal de Evaluación**

Figura 9: Prototipo – Pantalla de evaluaciones.

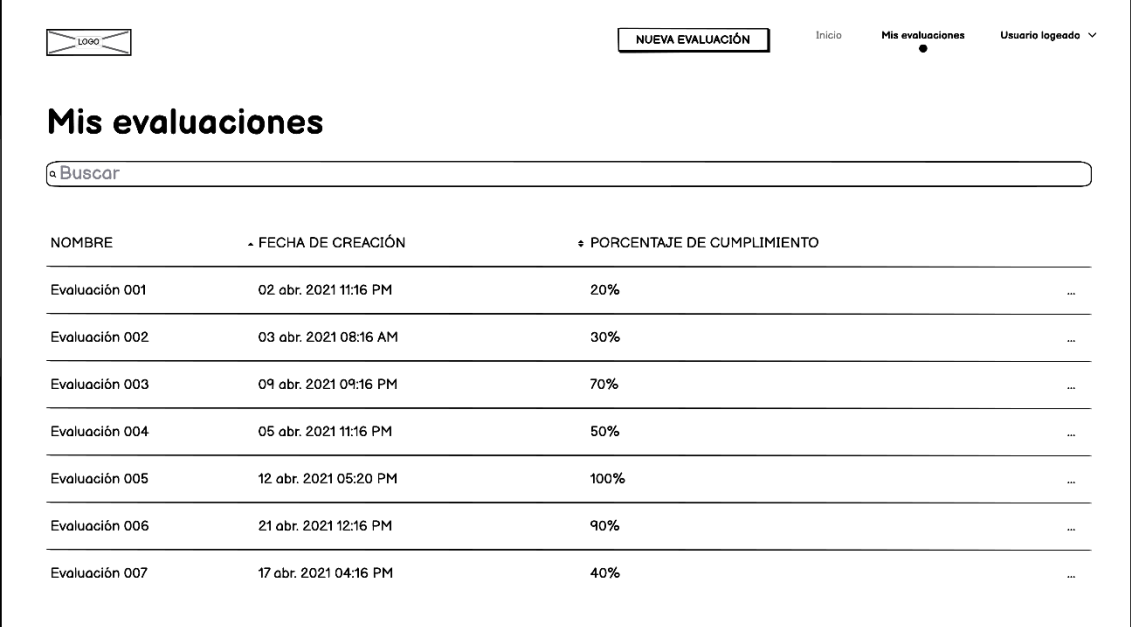

Fuente: Elaboración del autor

### **2.4.2.5. Creación de Evaluaciones.**

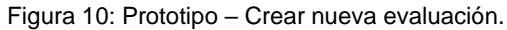

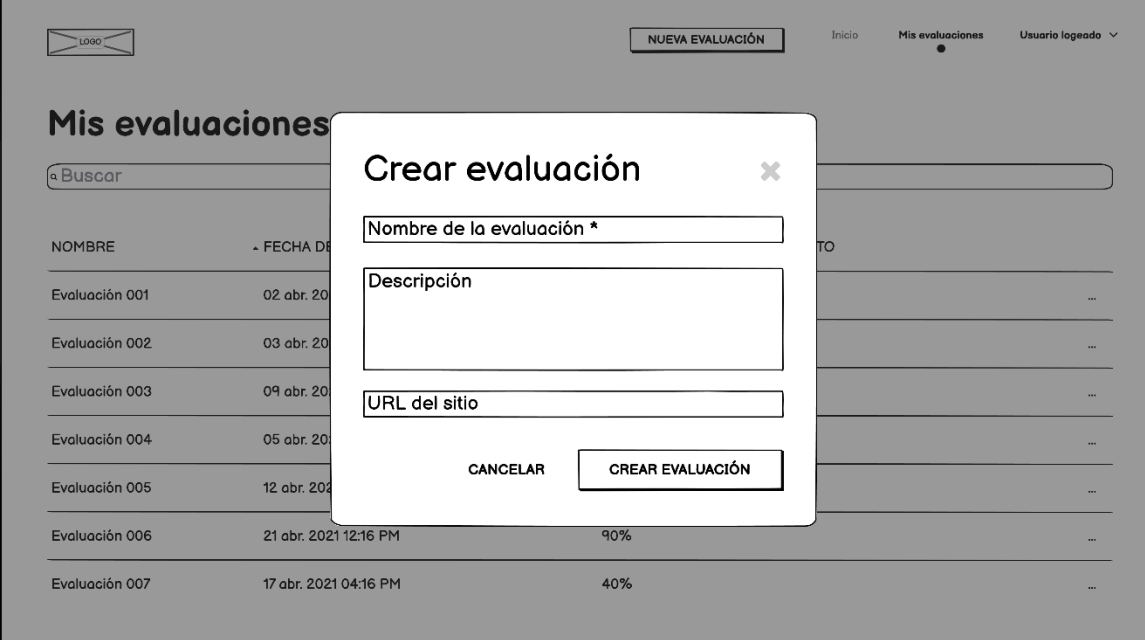

Fuente: Elaboración del autor

# **2.4.2.6. Evaluación de la calidad externa**

Figura 11: Prototipo – Completar evaluación por características.

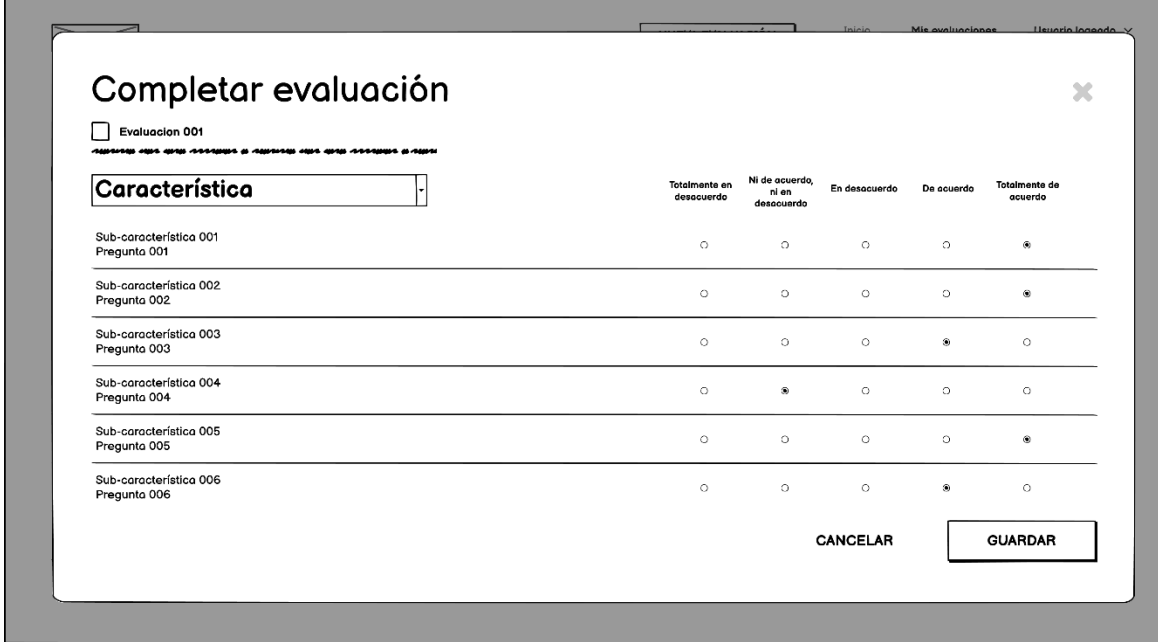

Fuente: Elaboración del autor

# **2.4.2.7. Evaluación de las herramientas.**

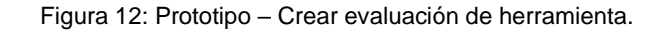

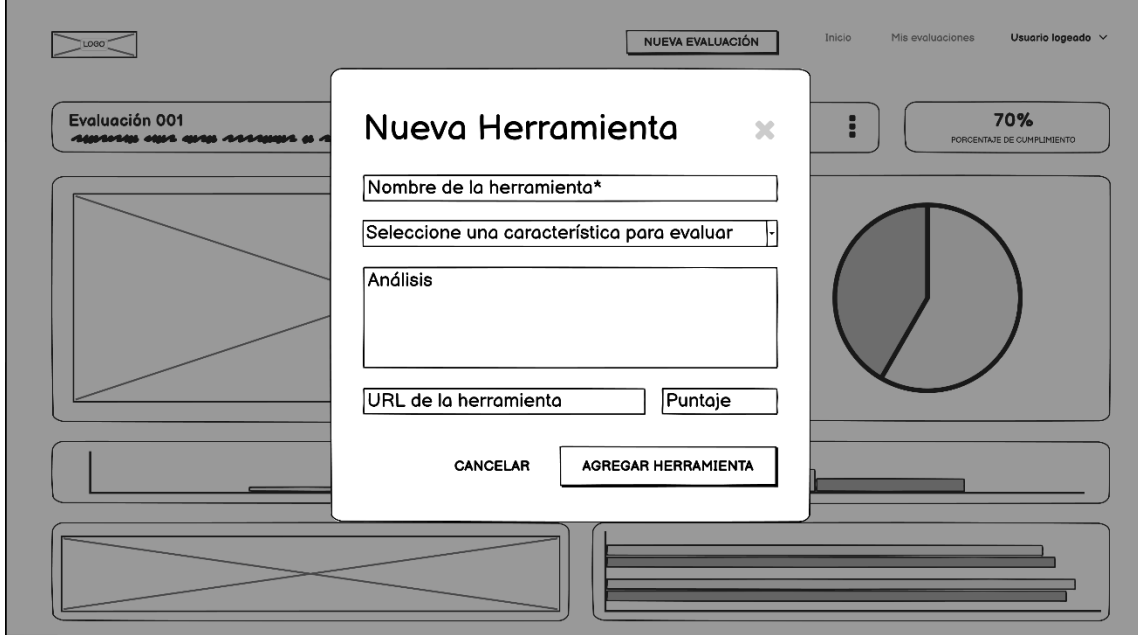

Fuente: Elaboración del autor

# **2.4.2.8. Evaluación de la calidad externa del software.**

Figura 13: Prototipo – Resultados de la evaluación de la calidad externa.

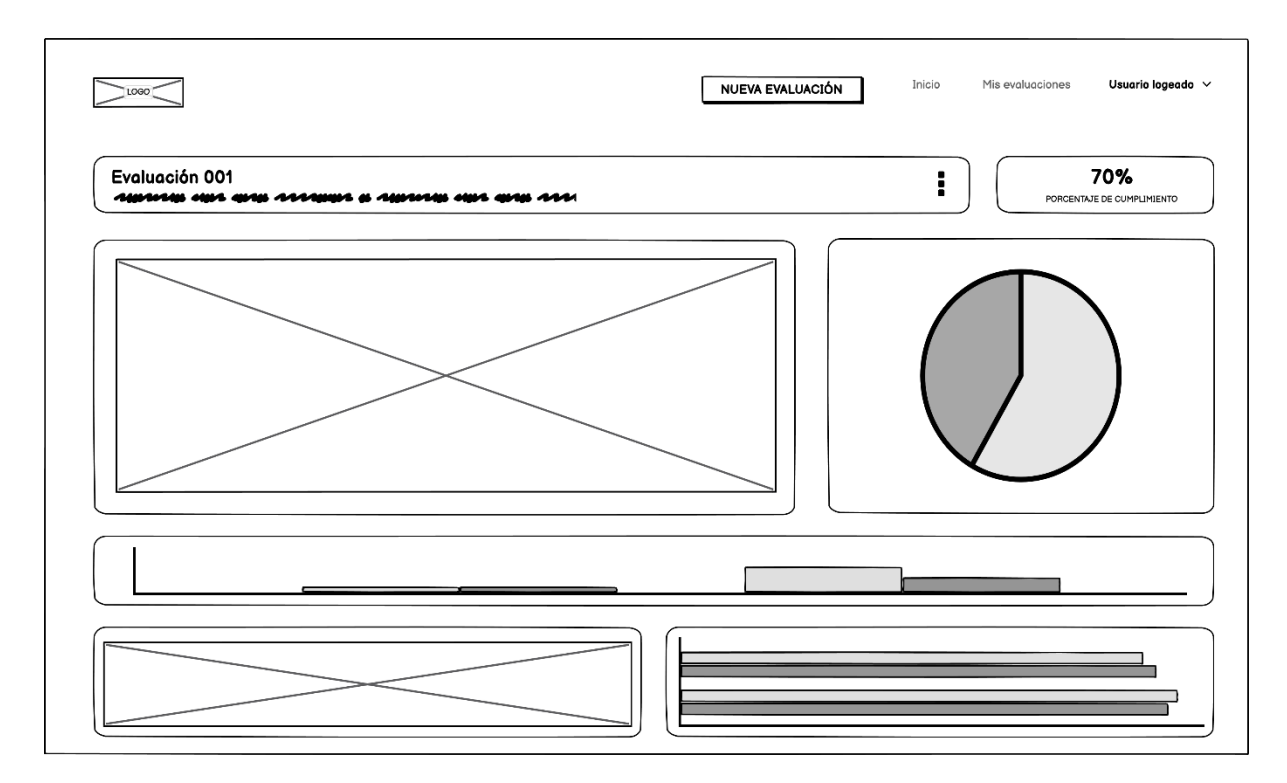

Fuente: Elaboración del autor

# **2.5. EJECUCIÓN Y/O ENSAMBLAJE DEL PROTOTIPO**

En este apartado se describen los procesos con mayor relevancia en el desarrollo de la propuesta tecnológica con respecto a la evaluación de la calidad externa en los sitios web municipales de la provincia de El Oro, se presenta el diseño final del software con una descripción de las funcionalidades del mismo.

En los que respecta a la Tabla 10 se describen las características que posee la calidad externa de la norma de aseguramiento de la calidad ISO/IEC 9126, también se detallan las sub características y métricas que facilitan la comprensión y el desarrollo de la evaluación en el sitio web.

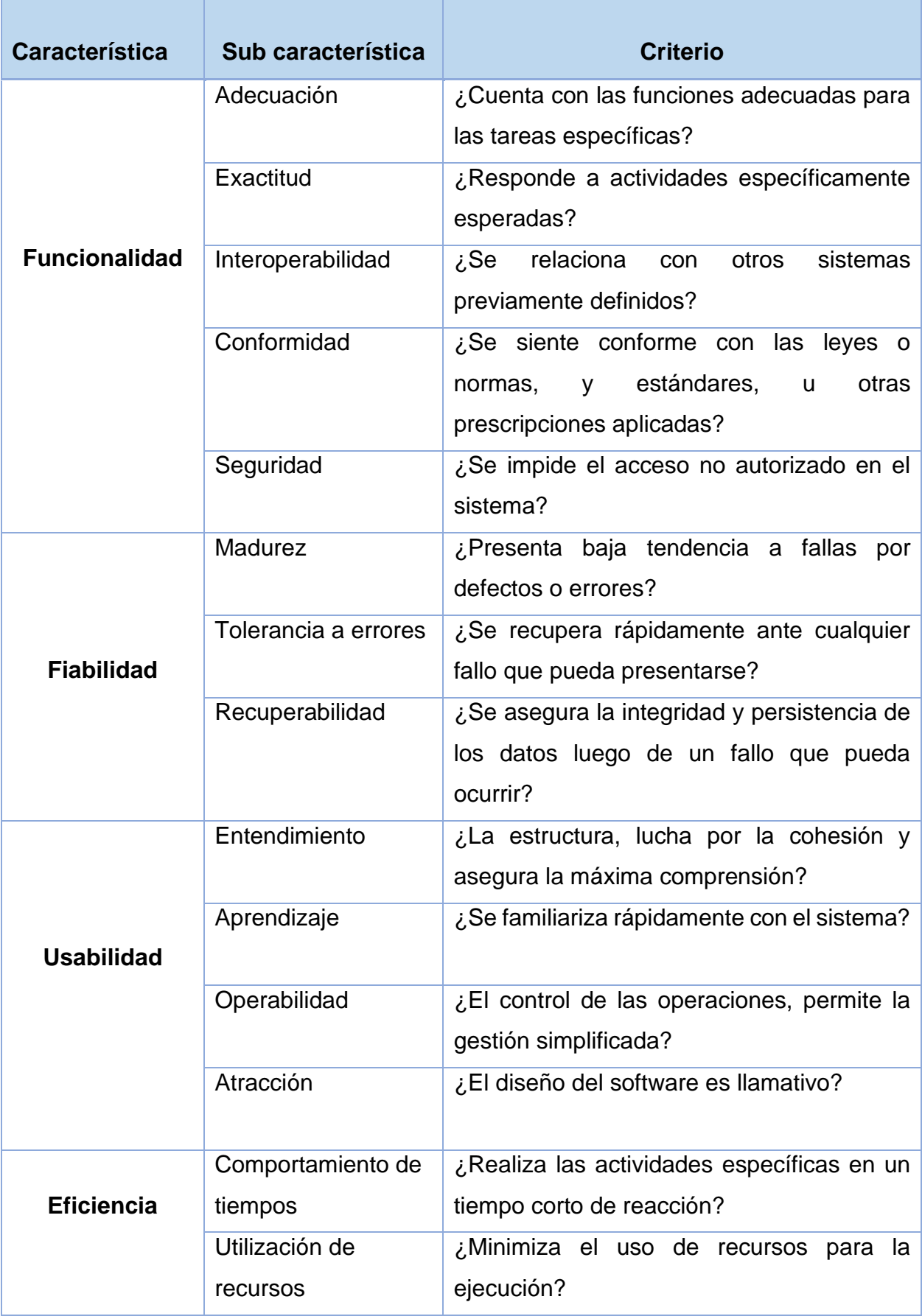

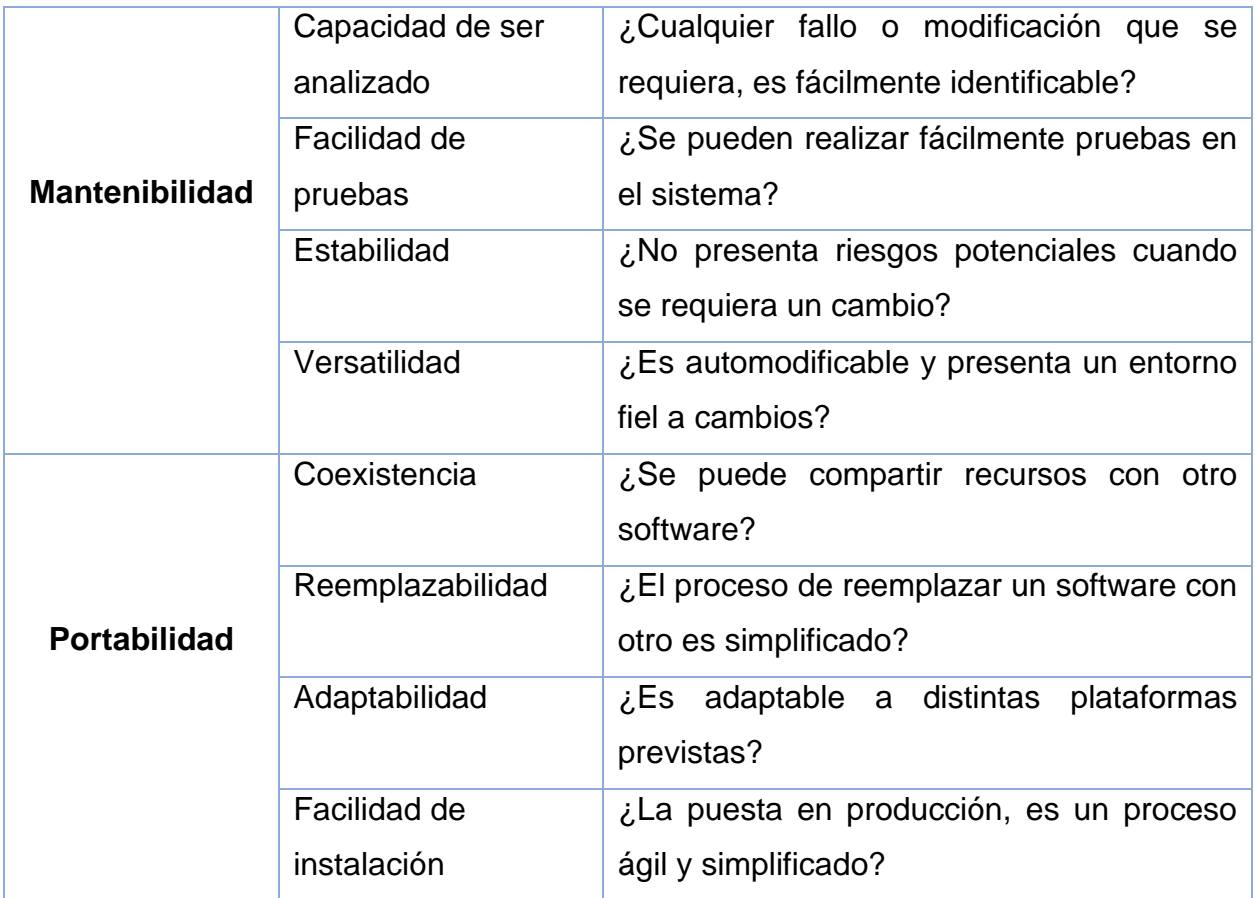

Fuente: Elaboración del autor

Para determinar cómo se obtendrá el resultado de la evaluación se decidió hacer uso de una escala conocida como Likert que facilita parámetros con valores para realizar este proceso de sumatoria, en la Tabla 11 se especifica cual es la escala seleccionada para aplicarla en la propuesta tecnológica.

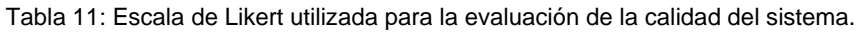

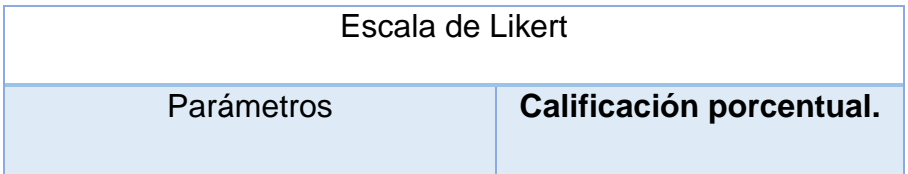

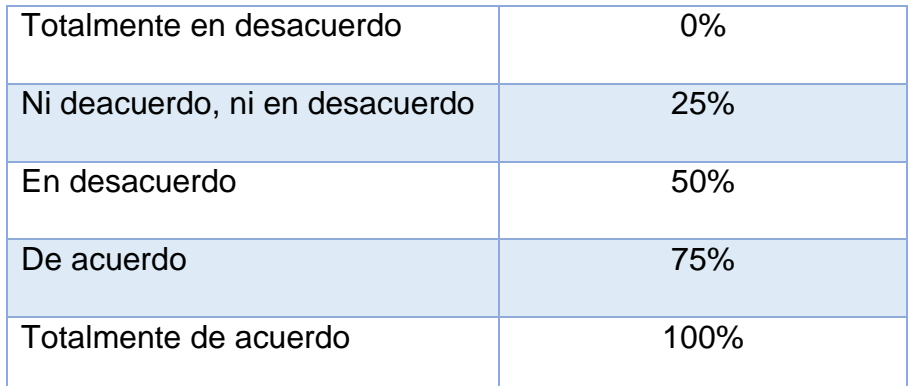

Fuente: Elaboración del autor

Si el usuario selecciona alguna de estas opciones automáticamente el sistema le puntuará el valor especificado anteriormente, para la obtención del valor por su característica de las métricas de calidad externa descritas en la Tabla 10 se aplica una fórmula detallada a continuación [47].

$$
VPS = \frac{100\%}{NP}
$$

**VPS** corresponde a el valor de la sub características, mientras que **NP** al número de métricas o preguntas especificadas en el sistema.

### **2.5.1. Pantalla inicial del Sistema.**

Es la primera pantalla que aparece al ingresar al sistema o también conocida como pantalla de bienvenida, en ella encontramos información importante perteneciente a la norma ISO/IEC 9126, en la parte superior derecha cuenta con tres botones, el primero es de inicio para volver a la pantalla principal, el segundo es para ingresar a las evaluaciones guardadas y el tercero es para registrar una nueva cuenta, en la parte inferior izquierda se encuentra un icono en forma de un mundo, dando clic sobre el redirige a la página oficial de la norma estudiada.

#### Figura 14: Propuesta Tecnológica - Pantalla de inicio.

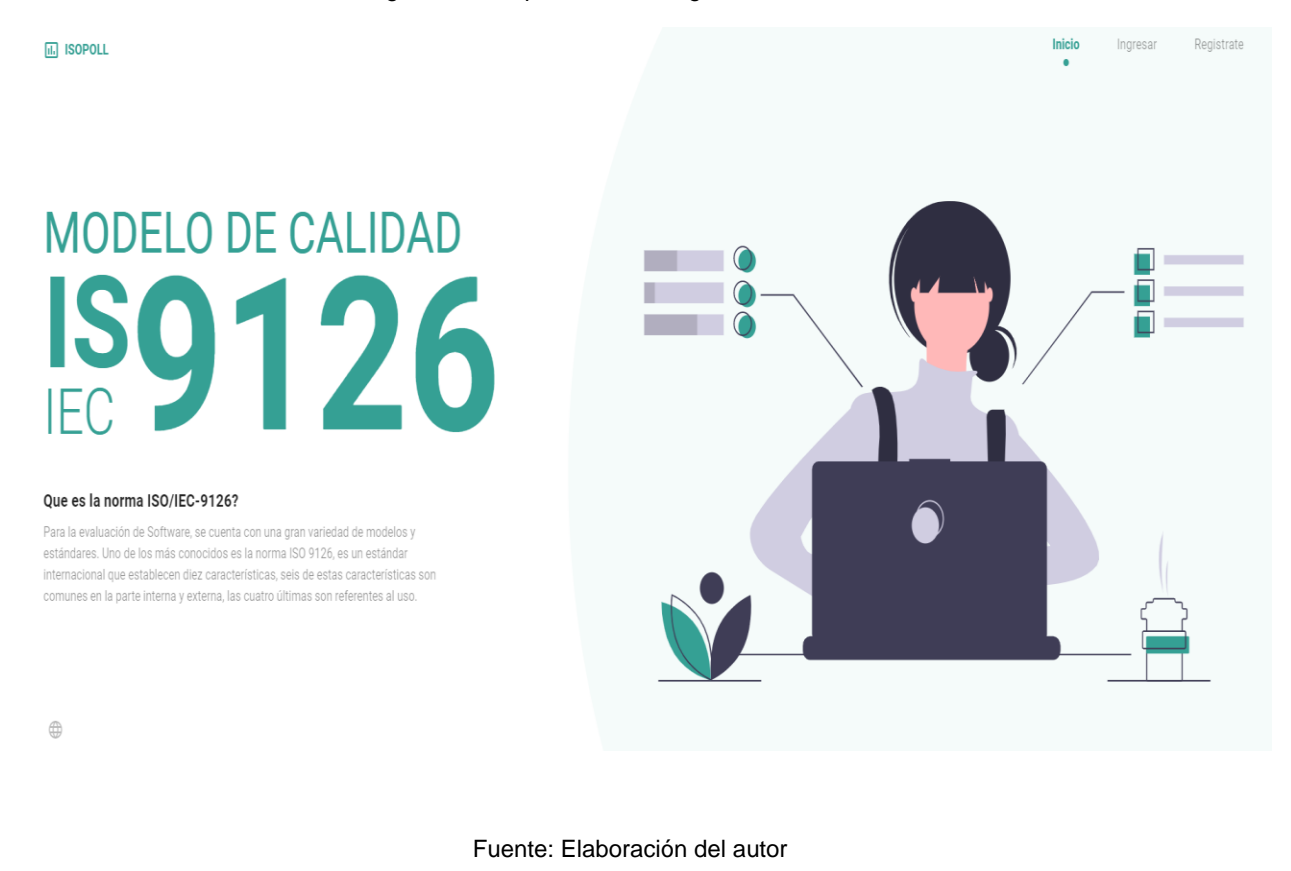

# **2.5.2. Registro de un nuevo usuario**

Para los nuevos usuarios que aún no se encuentren registrados se debe crear una cuenta en la cual deberán ingresar cierta información para su apertura, el correo electrónico, nombres, apellidos y una contraseña la cual debe contener 8 caracteres mínimos, una vez ingresada la información se procede a dar clic en el botón de crear cuenta y esperamos a que cargue la información y la acepte el sistema.

Figura 15: Propuesta Tecnológica – Crear una nueva cuenta.

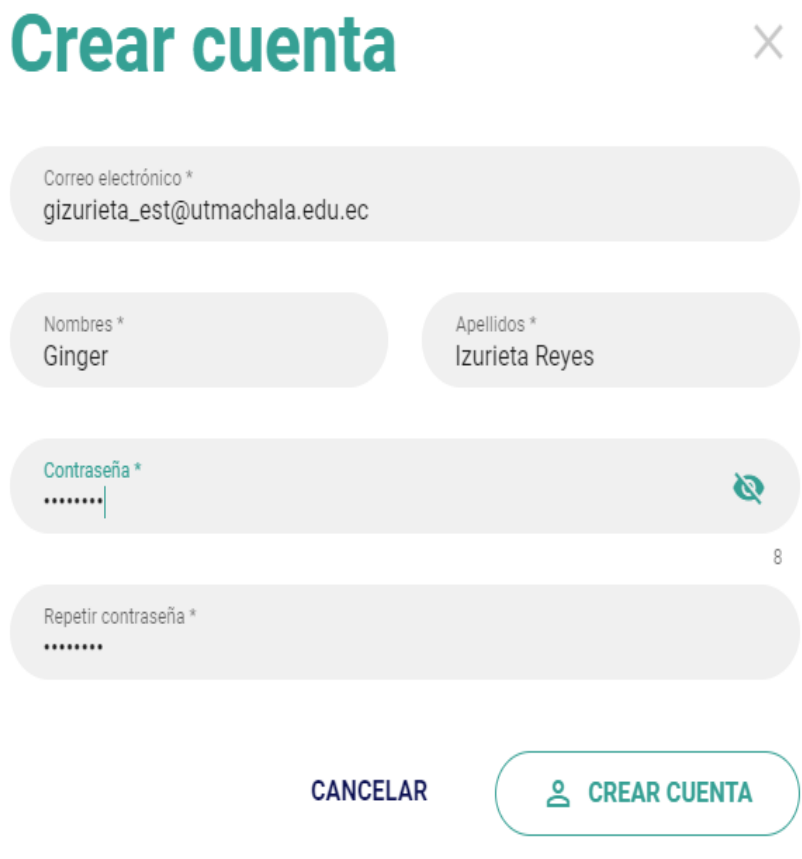

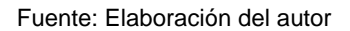

# **2.5.3. Inicio de Sesión**

En la pantalla de inicio del sistema nos dirigimos a la parte superior derecha, allí encontramos un botón denominado Ingresar, damos clic sobre él y encontramos una ventana llamada Iniciar sesión, procedemos a ingresar el correo electrónico y la contraseña con el cual nos registramos en la Figura 15, finalmente le damos clic en el botón de ingresar.

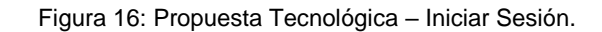

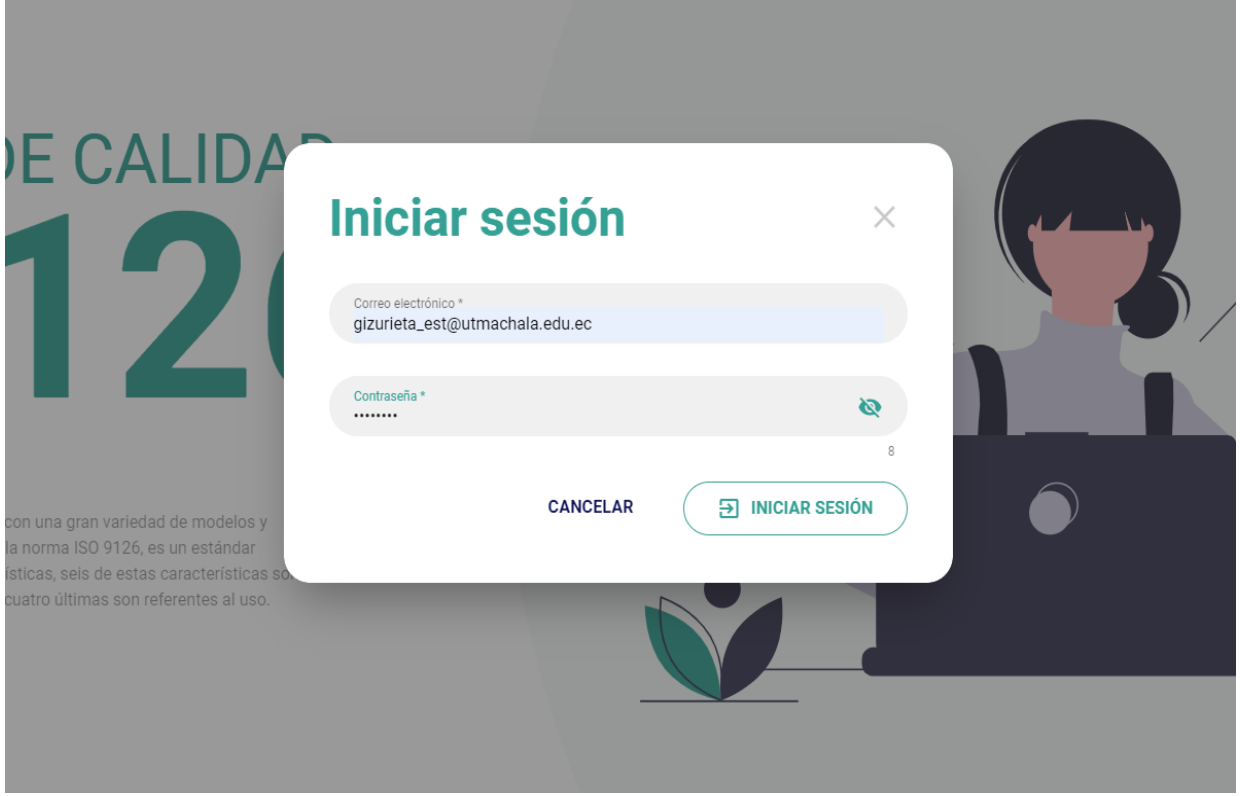

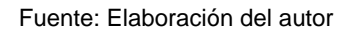

# **2.5.4. Pantalla principal de Evaluación**

Una vez ingresado nuestras credenciales de seguridad, se observa la pantalla principal del sistema en donde encontramos un buscador el cual nos permite acceder más rápidamente a las evaluaciones una vez que las guardemos en nuestra cuenta, también tenemos tres botones importantes en la parte superior derecha del sitio, el primero es de inicio que no permite regresar a la pantalla principal del sistema, el segundo es de mis evaluaciones para visualizar el listado de evaluaciones realizadas, el tercero es el nombre del usuario con el cual ingresamos, si damos clic sobre el nombre tenemos la opción de cuenta la cual nos permite ingresar al perfil y editarlo y una segunda opción de cerrar sesión. La opción de nueva evaluación se encuentra en la parte superior derecha junto al nombre de la aplicación.

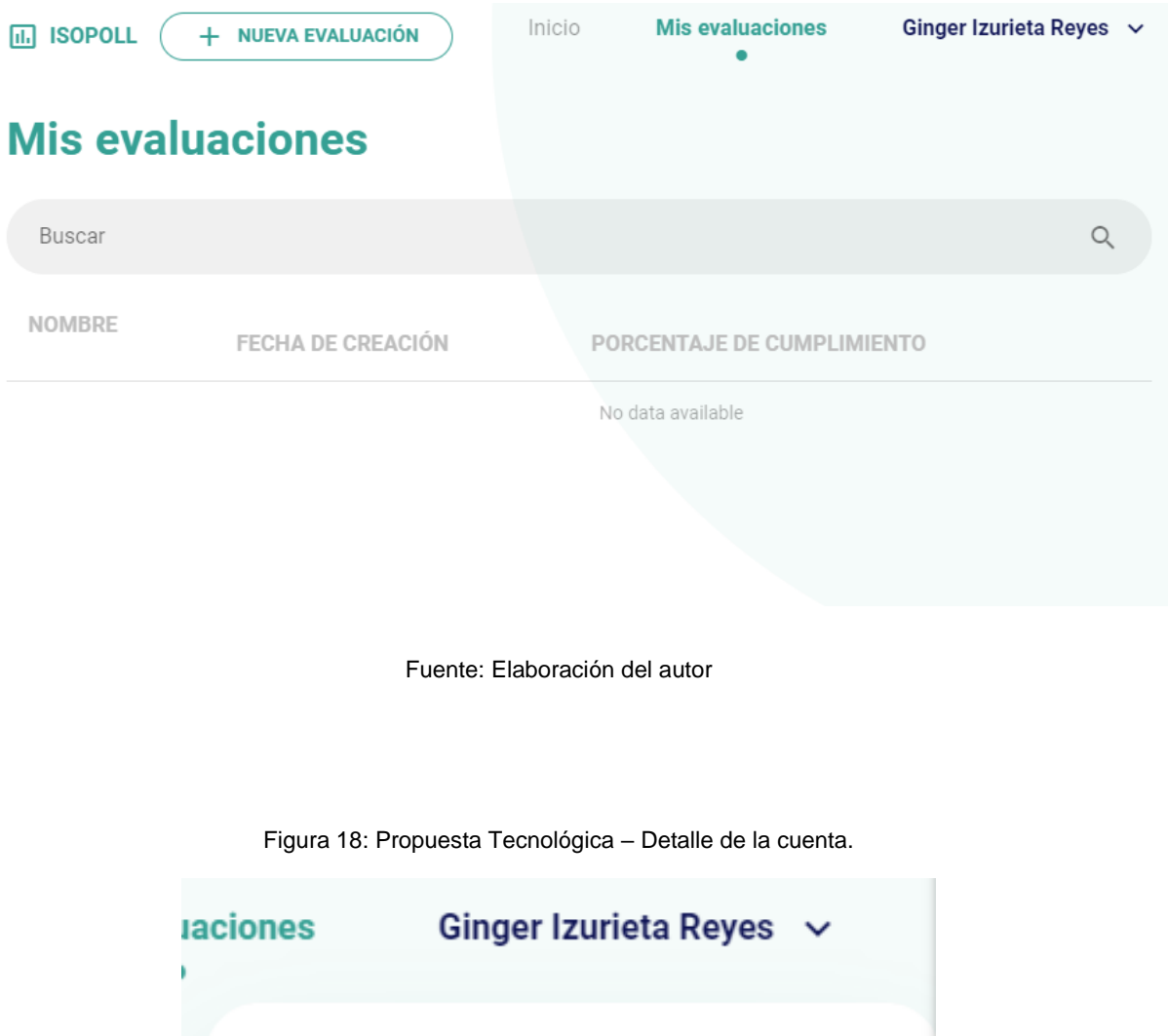

Figura 17: Propuesta Tecnológica – Pantalla de Evaluaciones.

 $\stackrel{\circ}{\simeq}$ Cuenta  $\boxminus$ Cerrar sesión

Figura 19: Propuesta Tecnológica – Perfil del usuario.

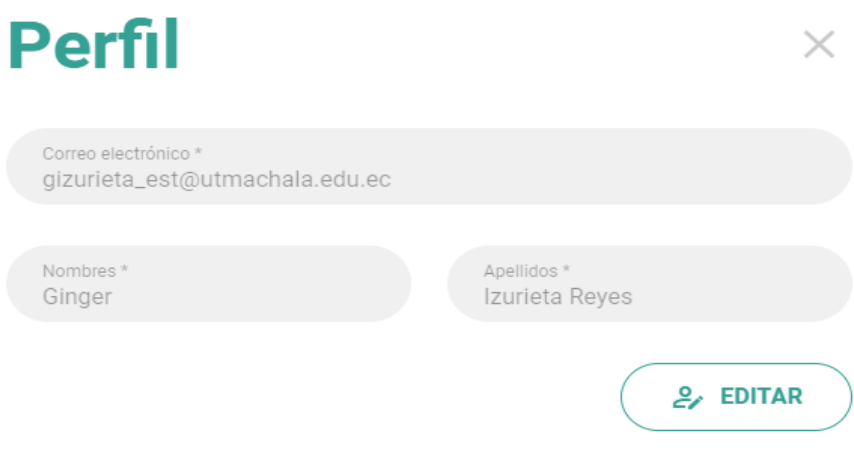

Fuente: Elaboración del autor

### **2.5.5. Creación de evaluaciones.**

En este apartado se evalúa a los catorce cantones de la provincia de El Oro en cuanto a la calidad externa que estos poseen en sus sitios web municipales, para cada evaluación se ingresa un nombre, una descripción y el enlace a su la página a evaluar. En la Tabla 12 se detallan los cantones seleccionados para la evaluación.

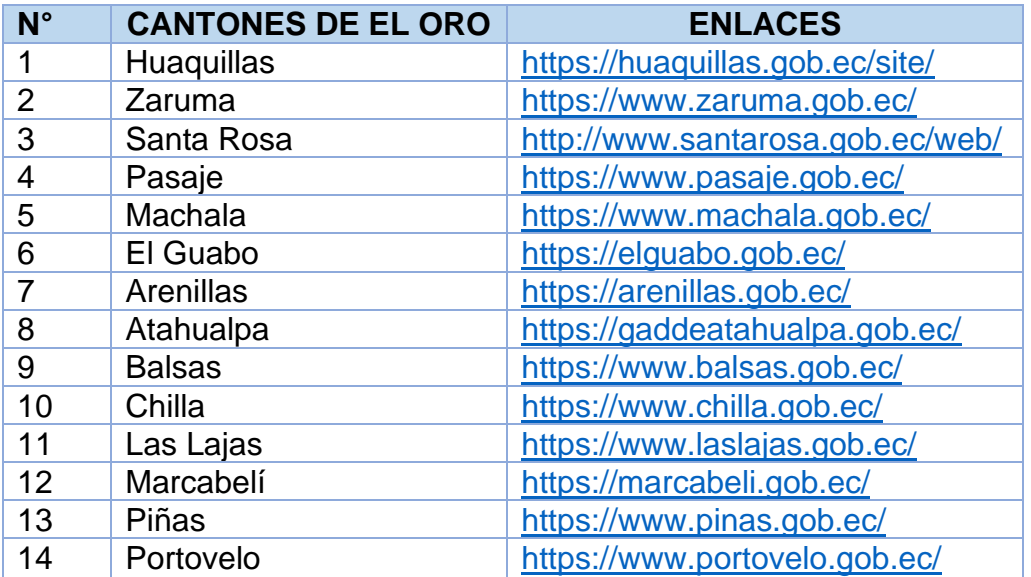

Tabla 12: Métricas correspondientes a la calidad externa de la norma ISO/IEC 9126.

Figura 20: Propuesta Tecnológica – Crear nueva evaluación.

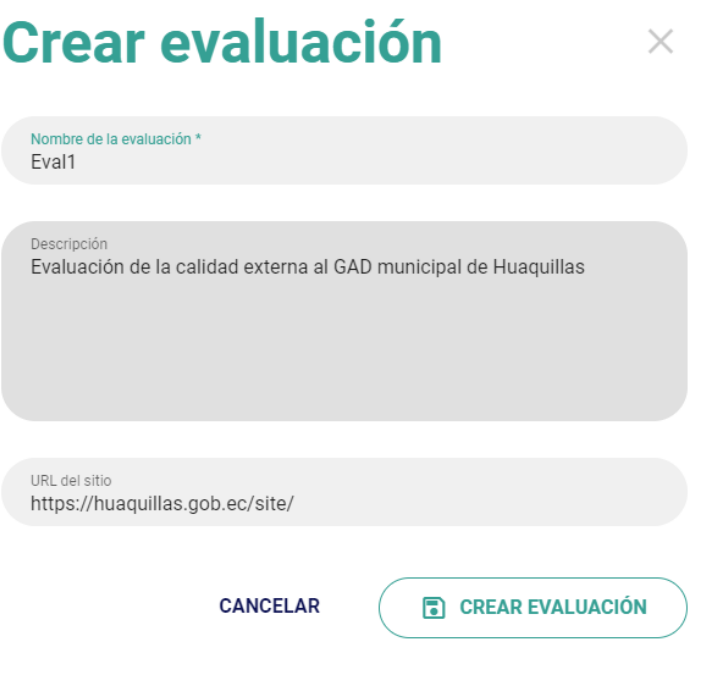

Fuente: Elaboración del autor

Figura 21: Propuesta Tecnológica – Creación de catorce evaluaciones.

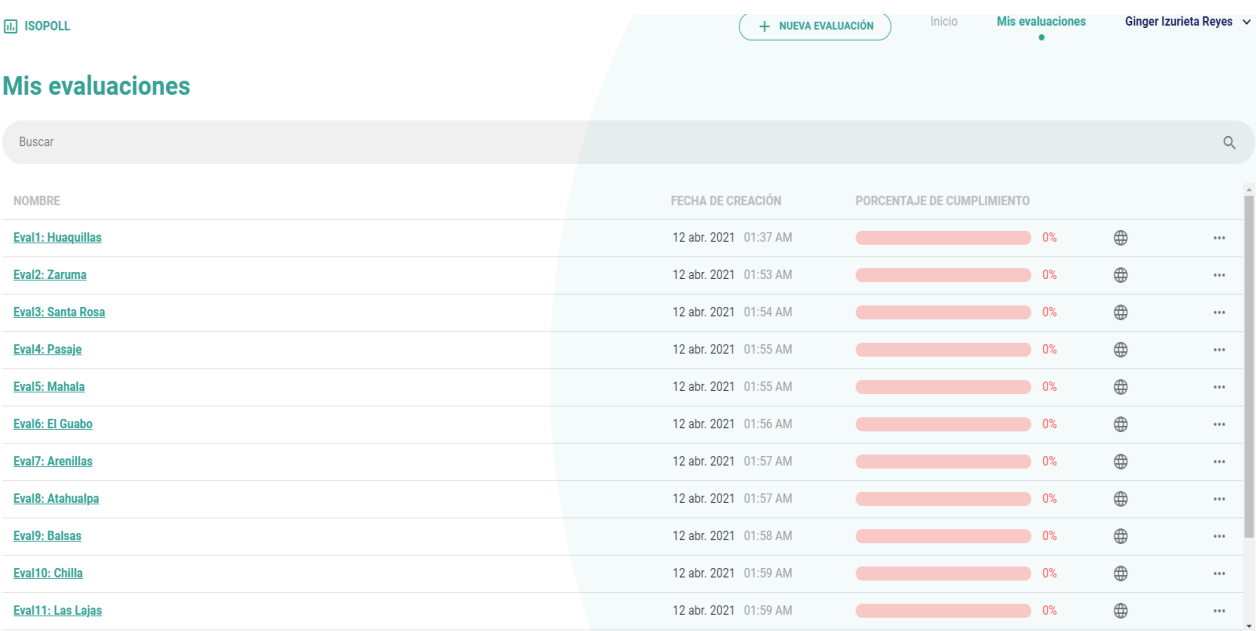

### **2.5.6. Evaluación de la calidad externa**

El presente apartado corresponde a la evaluación de la calidad externa, al dar clic sobre el nombre de la misma se desplegará una pantalla con las seis características correspondientes a la calidad externa como lo son: la funcionalidad, la fiabilidad, la usabilidad, la eficiencia, la mantenibilidad y la portabilidad, el orden antes mencionado también se visualiza las métricas y sub características en forma de pregunta, dichas interrogantes se calificarán haciendo uso de una escala de Likert de acuerdo a las funcionalidad y características de cada portal municipal evaluado.

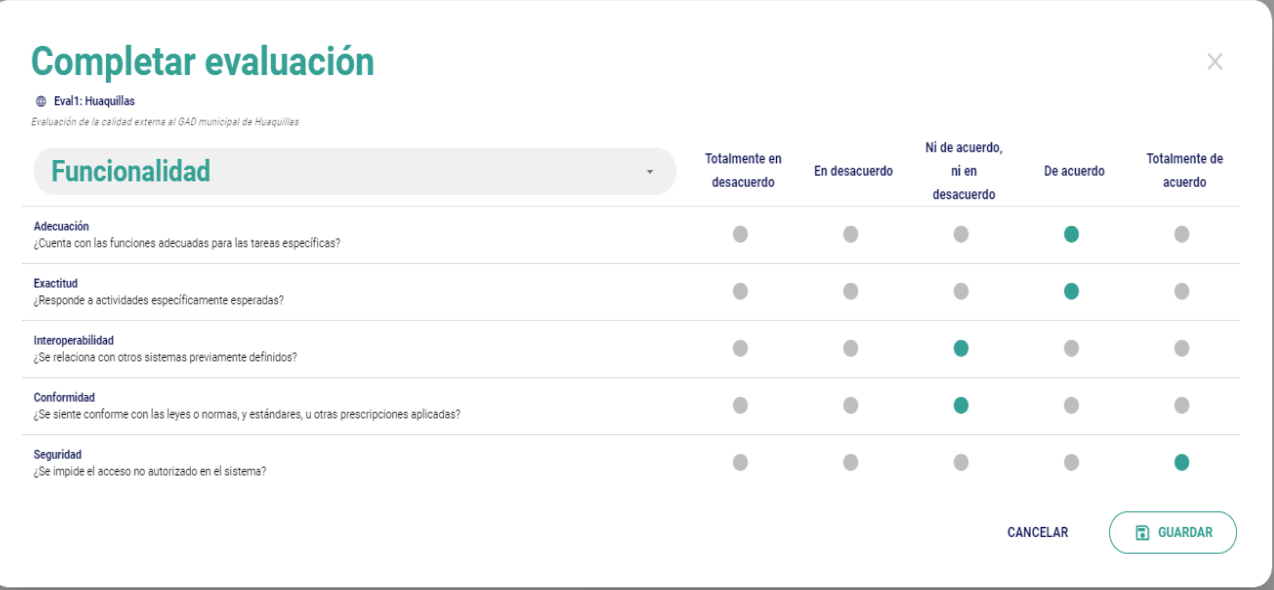

Figura 22: Propuesta Tecnológica – Evaluación Funcionalidad.

Figura 23: Propuesta Tecnológica – Evaluación Fiabilidad.

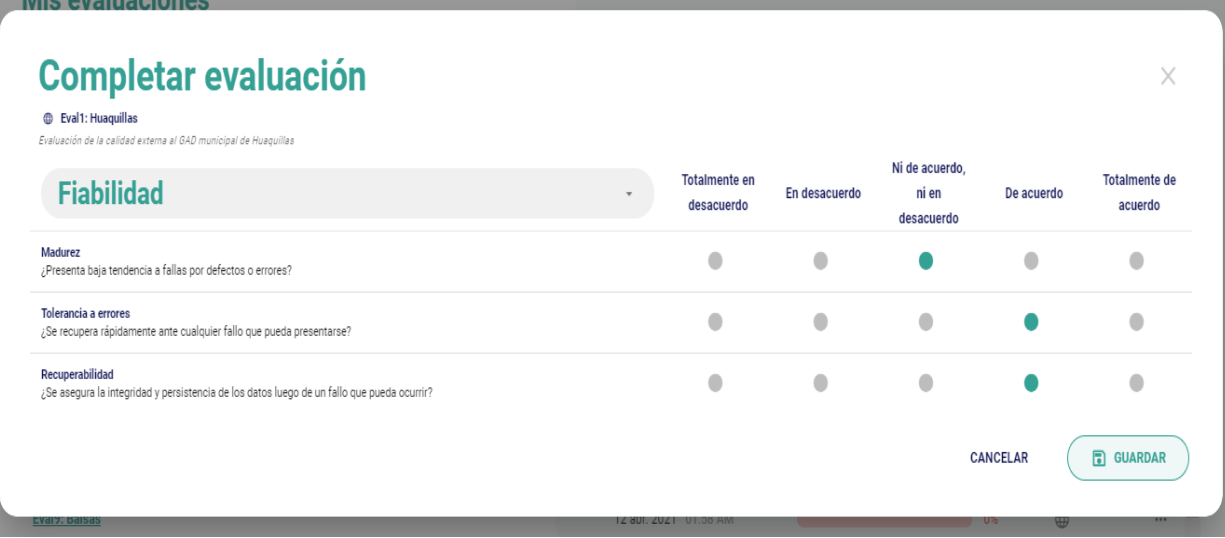

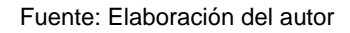

Figura 24: Propuesta Tecnológica – Evaluación Usabilidad.

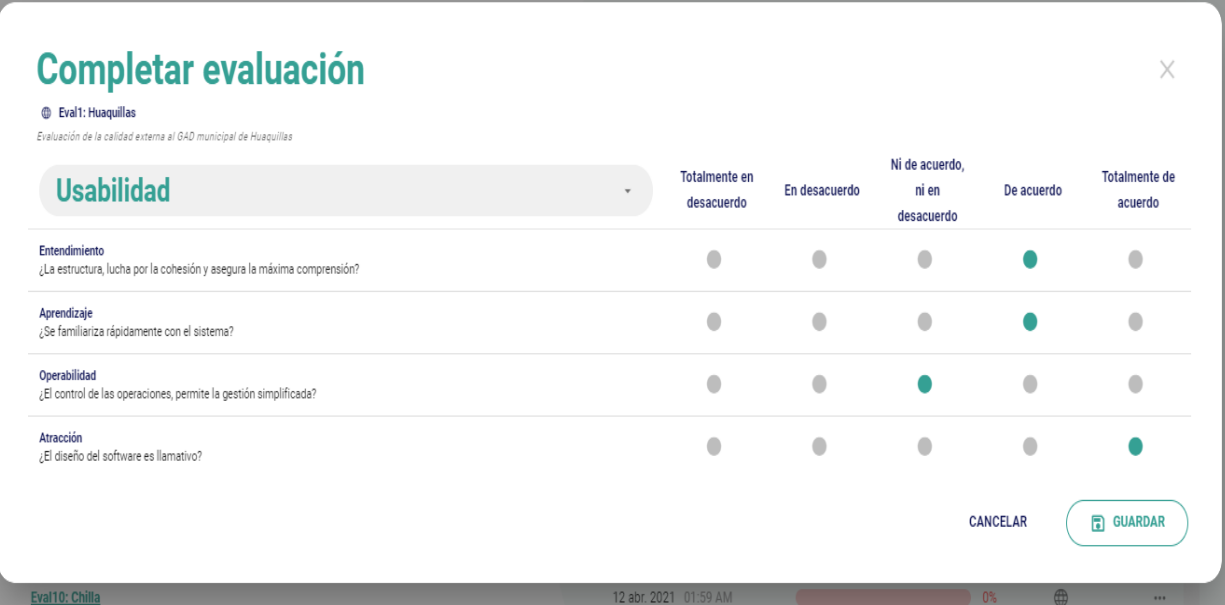

Figura 25: Propuesta Tecnológica – Evaluación Eficiencia.

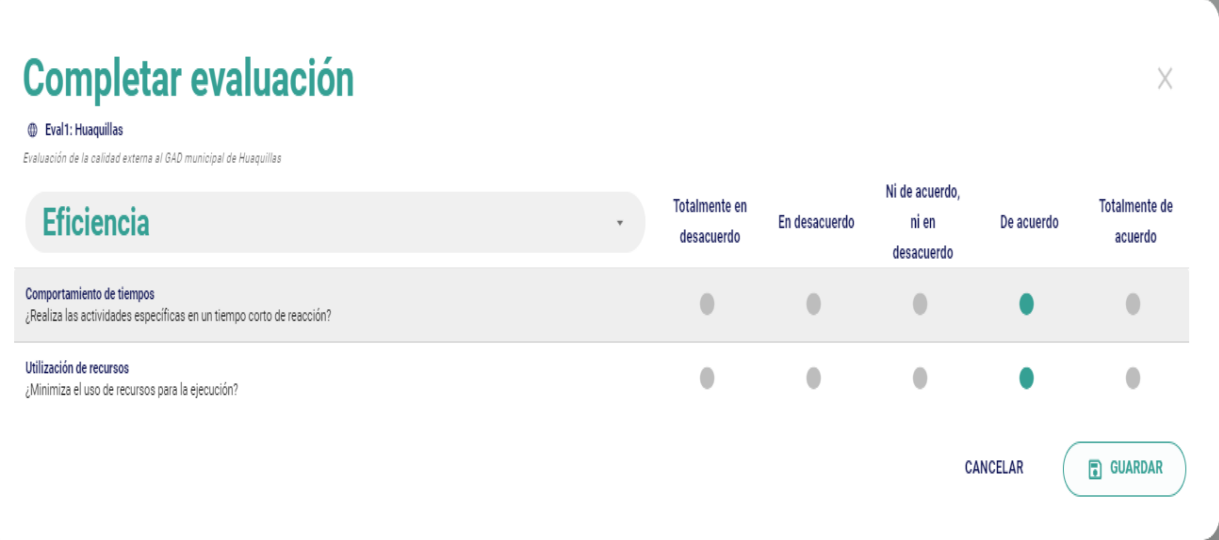

Fuente: Elaboración del autor

Figura 26: Propuesta Tecnológica – Evaluación Mantenibilidad.

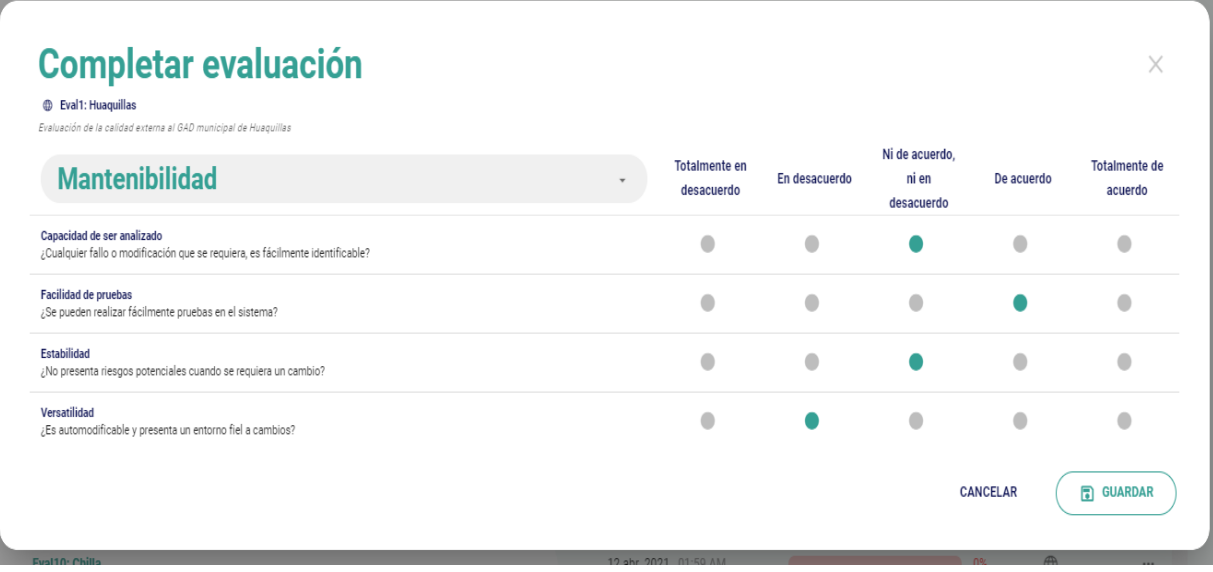

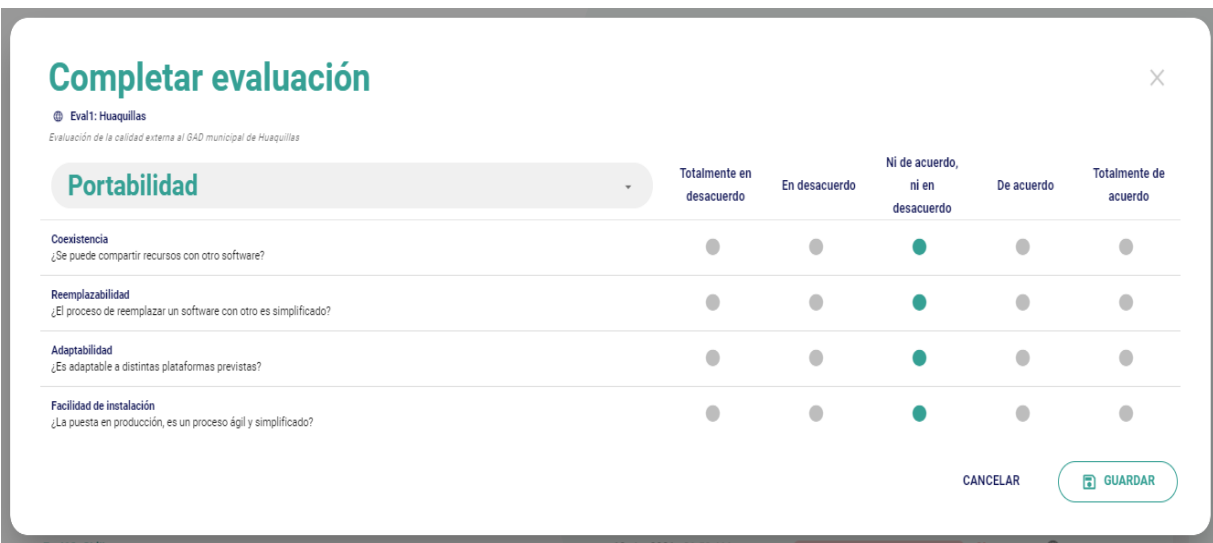

Figura 27: Propuesta Tecnológica – Evaluación Portabilidad.

Fuente: Elaboración del autor

En el (**Anexo 1)** se encuentran las evaluaciones por características de los catorce portales municipales evaluados en el sistema.

### **2.5.6.1. Evaluación de las Herramientas**

En esta ventana encontramos unos puntitos que se encuentran en la parte superior derecha de la aplicación en la cual al dar clic se presentan tres opciones, la primera es la de actualizar la información de la evaluación ya creada, la segunda nos permite agregar la información de la herramienta, al presionar esta segunda opción se despliega una venta en la cual debemos detallar el nombre de la herramienta, la característica a evaluar, un análisis, el enlace de la herramienta utilizada y la puntuación obtenida, finalmente escogemos la opción de agregar herramienta.

Figura 28: Propuesta Tecnológica – Agregar evaluación de herramienta.

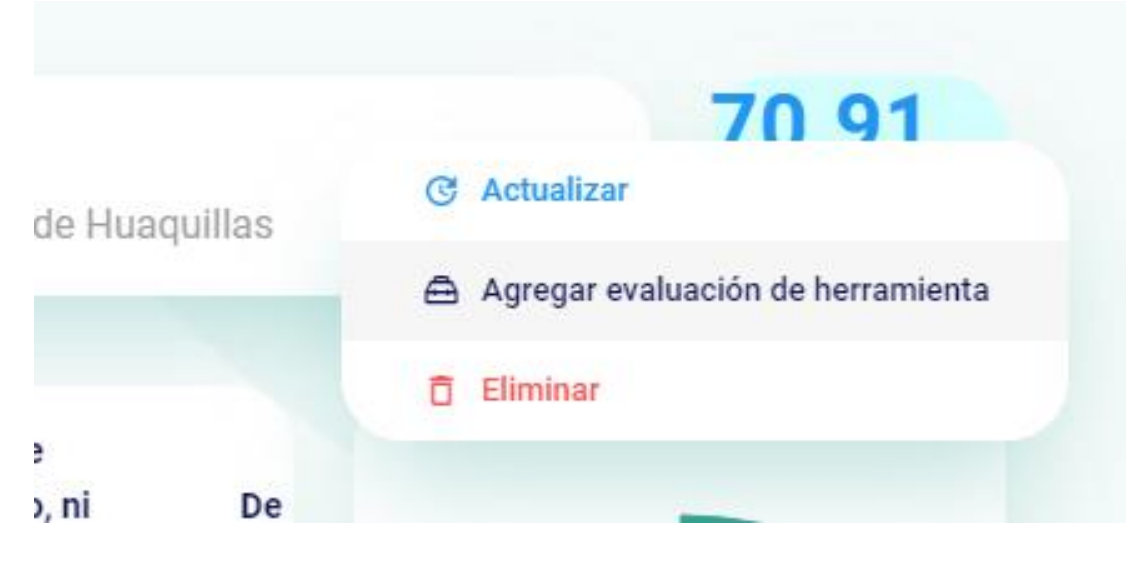

Fuente: Elaboración del autor

Figura 29: Propuesta Tecnológica – Nueva herramienta.

 $\bar{r}$ 

 $\mathbf{k}$ 

# **Nueva Herramienta**  $\overline{\mathsf{X}}$

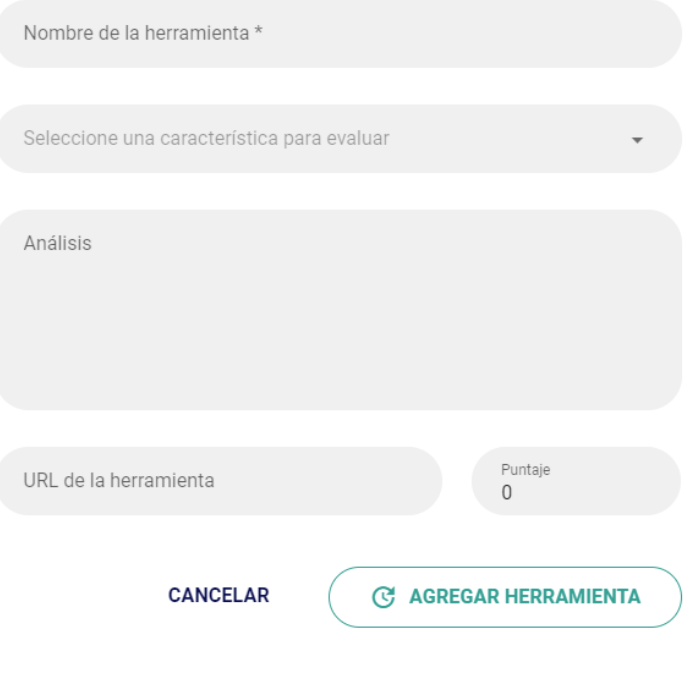

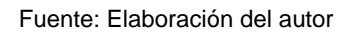

#### Figura 30: Propuesta Tecnológica – Evaluación de las herramientas.

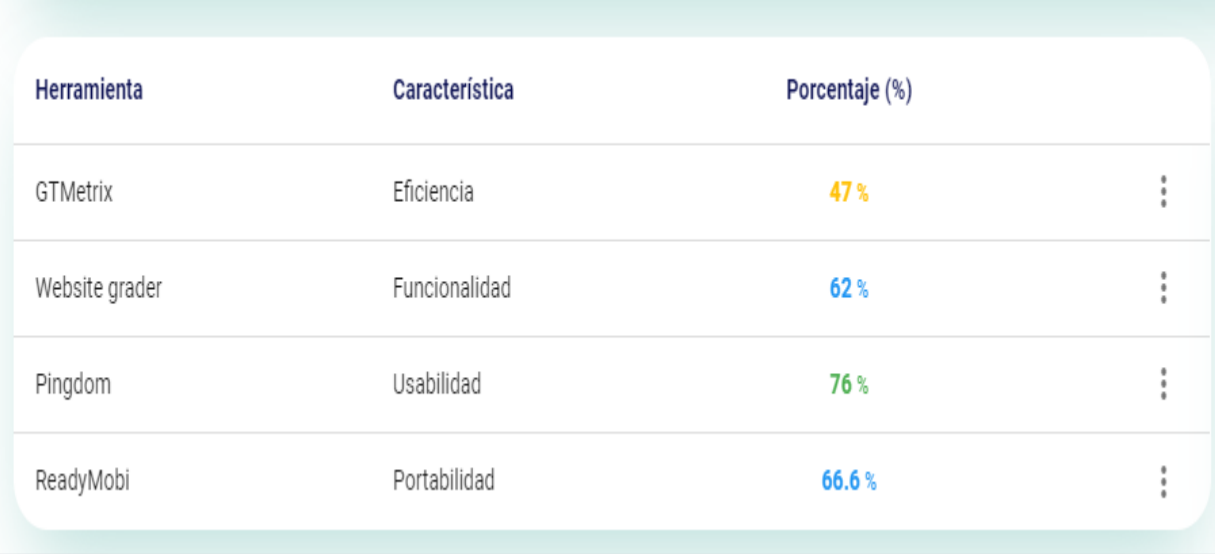

Fuente: Elaboración del autor

Figura 31: Propuesta Tecnológica – Puntaje de herramientas.

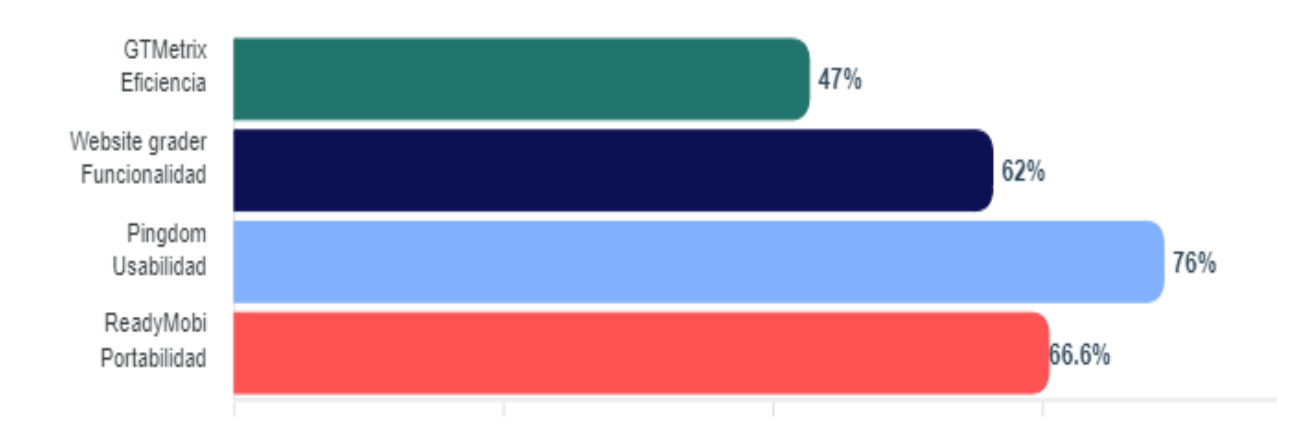

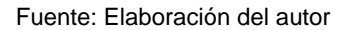

En el **(Anexo 2)** se encuentra la justificación de los resultados obtenidos por las herramientas que se ingresaron en el sistema, se evaluó a los catorce portales municipales de la provincia de El Oro.

# **2.5.6.2. Evaluación de la calidad externa del Software.**

Una vez realizada la evaluación de las características de la norma de calidad en los sitios web municipales de la provincia de El Oro, y con la ayuda de las evaluaciones realizadas con las herramientas seleccionadas de acuerdo a las funcionalidades de interés, se visualiza una pantalla con los resultados obtenidos.

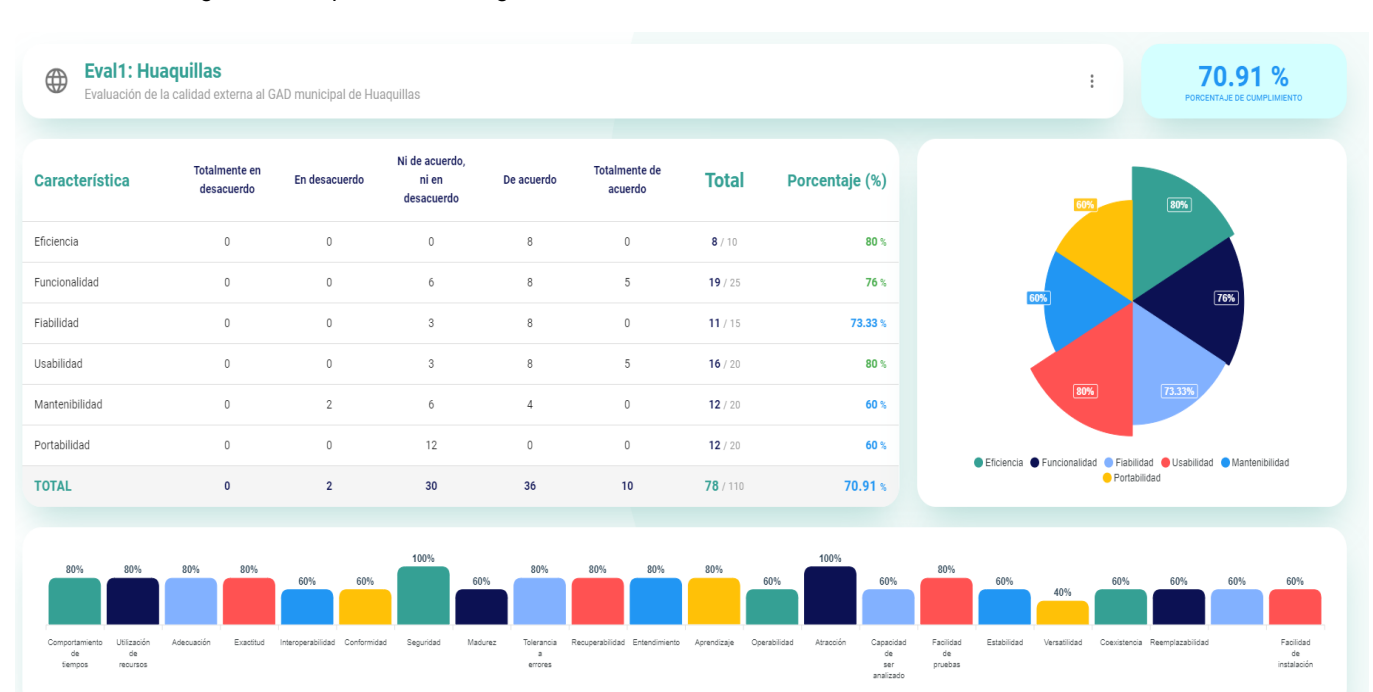

Figura 32: Propuesta Tecnológica – Resultados de la evaluación de la calidad externa.

# **3. CAPÍTULO III. EVALUACIÓN DEL PROTOTIPO**

# **3.1. PLAN DE EVALUACIÓN**

El plan de evaluación es un punto importante en el desarrollo del software, puesto que en él se evalúa la propuesta tecnológica, este proceso permite detectar fallos en el sistema, conocer a profundidad sus funcionalidades, minimizar posibles riesgos, y en el caso de ser requerido mejorar la estructura del proyecto para alcanzar los objetivos propuestos.

# **3.1.1. Evaluación de calidad**

Con la evaluación de la calidad se pretende investigar y utilizar algunas populares herramientas web, las mismas que están asociadas a la calidad del sistema y se basan en las características de la norma ISO/IEC 9126 descritas en la Tabla 13.

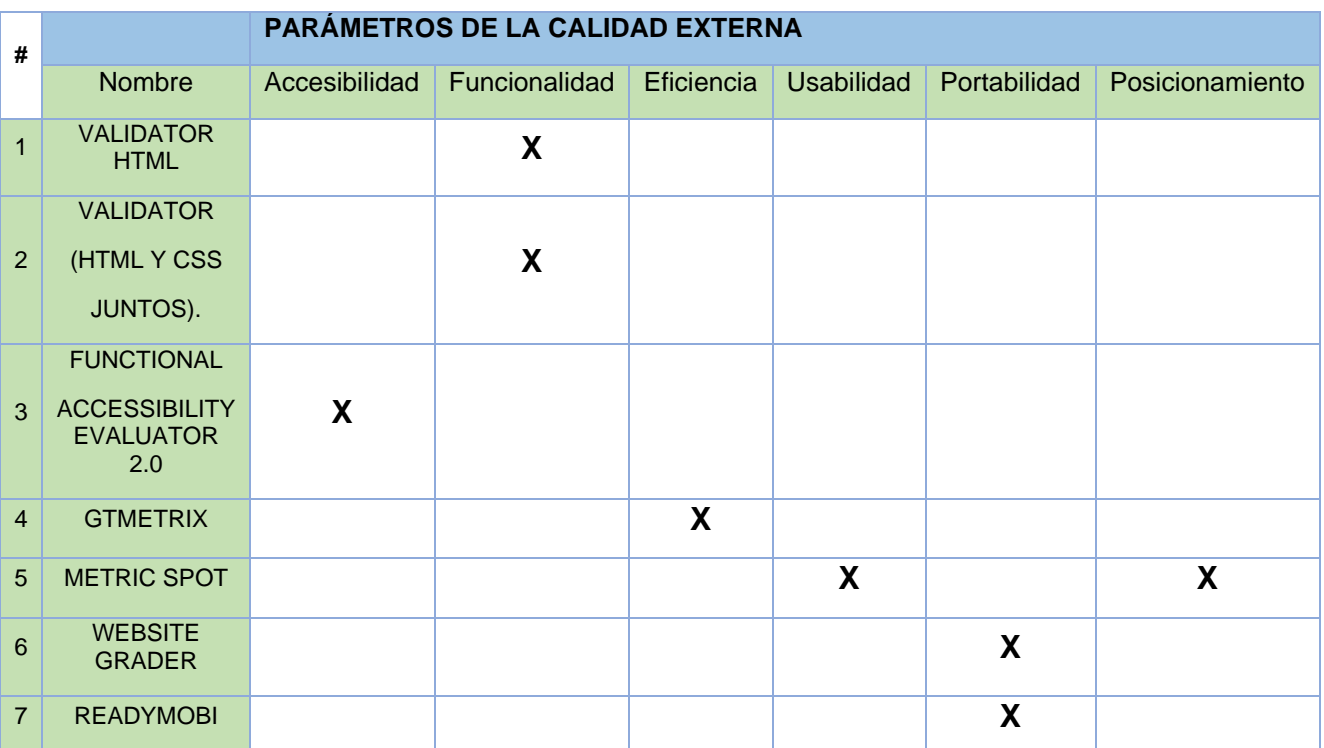

Tabla 13: Herramientas para la evaluación de calidad del sistema.

Fuente: [48]

# **3.2. RESULTADOS DE LA EVALUACIÓN**

### **3.2.1. Validator HTML**

Al aplicar la herramienta (**Anexo 3)**, no se registró ningún error, los resultados obtenidos fueron los esperados y la evaluación es buena.

# **3.2.2. Validator (HTML y CSS)**

Con esta herramienta se analizó lo correspondiente a los archivos CSS los mismo que se encuentran en el software, en el **(Anexo 4)** se observa que se obtuvieron resultados aceptables con respecto a los errores presentados que fueron 18 y en advertencias un total de 26 debido a que algunos estilos no se encuentran definidos y algunas librerías poseen extensiones no reconocibles.

### **3.2.3. Functional Accessibility Evaluator 2.0**

En el **(Anexo 5)** se evaluaron los parámetros correspondientes a la accesibilidad al sistema, en la herramienta evaluadora de la accesibilidad funcional se verificó el cumplimiento de algunos estándares. La puntuación obtenida en esta herramienta es de 34 considerada como una puntuación aceptable, con una aprobación de 12 reglas y 4 desacreditadas.

### **3.2.4. GtMetrix**

Es la herramienta indicada si se trata de evaluar la eficiencia de un sistema y la velocidad de carga a la web, **(Anexo 6)** se basa en dos parámetros el primero es B en el cual se obtuvo una calificación de 83% correspondiente a el performance y una estructura de 86%.

### **3.2.5. MetricSpot**

La herramienta que nos permitirá evaluar la usabilidad es MetricSpot, debido a que se enfoca en la evaluación de dicho parámetro, como podemos observar en **(Anexo 7)** el promedio de puntuación de la página es 30,4%, se puede decir que está por debajo de una calificación promedio debido a que no es muy popular por el tiempo corto que tiene de lanzamiento

# **3.2.6. Website grader**

Para evaluar el parámetro de funcionalidad, comprende la inexactitud, interoperabilidad y la seguridad, es por esto que se toma en cuenta la herramienta Website Grader, ya que permite la evaluación de las características mencionadas.

Como se pueden observar en el **(Anexo 8)**, la página web presenta un puntaje de 5/10 respecto a su seguridad, mientras que en rendimiento presenta una puntuación de 25/30 y en cuanto a la portabilidad alcanzó la nota más alta con un 30/30

# **3.2.7. ReadyMobi**

Con esta última herramienta se evalúa las características de la portabilidad que tiene el sistema, en el **(Anexo 9)** aplicando pruebas se puede verificar que el rendimiento del sitio web es 4.15/5, con esta puntuación se comprueba que es totalmente funcional.

### **3.3. CONCLUSIONES**

- El uso de la norma de aseguramiento de la calidad ISO/IEC 9126 permitirá que las portales web municipales de la provincia de El Oro, tomen en consideración las métricas evaluadas y despierten su interés por el desarrollo de software de calidad, puesto que estas ventajas no solo favorecen al crecimiento económico sino también al posicionamiento de sus sitios web, además de reducir riesgos y permitir alcanzar las expectativas que el usuario depósito en el proyecto.
- Se puede indicar que con la ayuda de la herramienta Balsamiq Mockups se logró el diseño esperado del prototipo, el cual es eficiente e intuitivo por tal motivo se puede realizar el proceso de una manera sencilla y rápida, posee múltiples ventajas entre ellas componentes amplios que facilita la creación de cualquier tipo de interfaz convirtiéndose en un modelo altamente productivo.
- Con la correcta implementación del framework Vue.js de JavaScript se obtuvo un software potente, rápido y seguro, la facilidad para la construcción de código estructurado es una de las ventajas que destacan su popularidad, es perfecto para trabajar en la creación de sistemas con interfaces adaptables, por lo cual ayudó al desarrollo de la propuesta tecnológica.
- Con la evaluación de la propuesta tecnológica se demostró que el sistema cumple con métricas de calidad, las herramientas de evaluación son un complemento de gran utilidad en la valoración de la calidad del proyecto tecnológico, además el uso de la norma ISO/IEC 9126 y las herramientas en los portales municipales contribuyeron a que el proceso de evaluación sea más atractivo y dinámico en el sistema desarrollado.

# **3.4. RECOMENDACIONES**

- Para lograr el alcance de un sistema de calidad es vital el comprender acerca de la importancia y el rol que desempeñan en la actualidad las normas de calidad en el desarrollo de sistemas web, se recomienda la implementación de estos estándares en futuros proyectos para mitigar riesgos.
- Utilizar frameworks en el desarrollo de proyectos similares, puesto que son fáciles de usar, muy populares y muchas empresas famosas lo implementaron en sus sistemas, garantiza un proyecto de éxito en un menor tiempo, finalmente cabe destacar que sus funcionalidades son modernas.
- Es importante el usar herramientas que permitan diseñar el sistema antes de su desarrollo, la agilidad y facilidad de uso son sin duda factores positivos de Balsamiq Mockups, si los requisitos son cambiantes es una ventaja el diseño del sistema, reduciendo costos, trabajo y tiempo.
- La calidad representa una gran ventaja en la actualidad, debido a la alta demanda de sistemas web la competitividad del entorno tecnológico ha crecido, por lo cual el implementar modelos de calidad en sus proyectos evitará decepciones por parte del usuario y a su vez brindara seguridad y satisfacción, motivo por el cual las métricas de calidad se han convertido en el diario vivir de muchos desarrolladores.

[1] M. A. Espinoza Mina and D. del P. Gallegos Barzola, "La industria del software en Ecuador: Evolución y situación actual," *Espacios*, vol. 38, no. 57, p. 25, 2017.

[2] W. Illescas Espinoza, "La informática en las empresas: análisis de tendencias desde el groupware y el software social," *Redmarka. Rev. Mark. Apl.*, vol. 01, no. 016, pp. 67–77, 2016, doi: 10.17979/redma.2016.01.016.4873.

[3] M. Callejas Cuervo, A. C. Alarcón Aldana, and A. M. Álvarez Carreño, "Modelos de calidad del software, un estado del arte," *Entramado*, vol. 13, no. 1, pp. 236–250, 2017, doi: 10.18041/entramado.2017v13n1.25125.

[4] F. N. Zavala Choez and E. M. Vélez Moreira, "La gestión de la calidad y el servicio al cliente como factor de competitividad en las empresas de servicios - Ecuador," *Rev. Cient. Dominio las Ciencias*, vol. 6, no. 3, pp. 264–281, 2020, doi: http://dx.doi.org/10.23857/dc.v6i3.1284.

[5] E. García Sánchez, O. Vite Chávez, M. Navarrete Sánchez, M. García Sánchez, and V. Torres Cosio, "Metodología para el desarrollo de software multimedia educativo. MEDESME," *CPU-e, Rev. Investig. Educ.*, no. 23, pp. 216–226, 2016.

[6] A. E. Gomez Codutti, S. I. Mariño, and P. L. Alfonzo, "Una propuesta integradora de Mantenimiento Correctivo aplicada al Diseño Web Adaptativo y Accesibilidad Web," *Sci. Tech.*, vol. 21, no. 1, p. 51, 2016, doi: 10.22517/23447214.10481.

[7] G. Solarte Martinez, Y. Castro Bermúdez, and L. Muñoz Guerrero, "Planning, Management and Control of Software Quality," vol. 24, no. 04, pp. 611–617, 2019.

[8] S. Verona Marcos, Y. Pérez Díaz, L. Torres Pérez, M. Delgado Dapena, and C. Yáñez Márquez, "Pruebas de rendimiento a componentes de software utilizando programación orientada a aspectos," *Ing. Ind.*, vol. 37, no. 3, pp. 278– 285, 2016.

[9] M. Andersson, A. Kusetogullari, and J. Wernberg, "Software development and innovation: Exploring the software shift in innovation in Swedish firms," *Technol. Forecast. Soc. Change*, vol. 167, no. March, 2021, doi: 10.1016/j.techfore.2021.120695.

[10] A. Mishra and Z. Otaiwi, "DevOps and software quality: A systematic mapping," *Comput. Sci. Rev.*, vol. 38, 2020, doi: 10.1016/j.cosrev.2020.100308.

[11] L. S. Vargas Pérez, A. F. Gutiérrez Tornés, E. M. Felipe Riverón, A. M. Soto Hernández, and N. I. Peña Galeana, "Software quality methodology to train engineers as evaluators of information systems development tools," *Univers. J. Educ. Res.*, vol. 6, no. 12, pp. 2942–2951, 2018, doi: 10.13189/ujer.2018.061230.

[12] M. R. Arangüena Yllanes, A. Apaza Tarqui, C. M. Vargas Valverde, D. Pérez Quispe, E. E. Carpio Vargas, and L. Asto Huamán, "Sistema Web Swgpi En La Gestión De Proyectos De Investigación Evaluado Con La Iso/Iec 9126," *Rev. Investig.*, vol. 7, no. 2, pp. 537–547, 2018, doi: 10.26788/riepg.2018.2.78.

[13] J. de D. Murillo Moreira and S. Caamaño Polini, "Para Aplicaciones Ftp Utilizando El Modelo Cliente / Servidor Según El Tamaño Promedio," *Uniciencia*, vol. 24, pp. 75–81, 2010.

[14] A. I. López Díaz, M. Á. Gutiérrez García, D. González Aguilera, A. Morales Sánchez, and J. Ruiz Martí, "Las TIC navegando hacia la sostenibilidad económica y ambiental en el transporte marítimo," *DYNA*, vol. 83, no. 197, pp. 188–194, 2016, doi: 10.15446/dyna.v83n197.55401.

[15] R. Porto Solano *et al.*, "Framework ágil para el control de recetas médicas que utiliza la tecnología NFC (FARM)," *Rev. Lasallista Investig.*, vol. 14, no. 1, pp. 207–216, 2017, doi: 10.22507/rli.v14n1a18.

[16] Z. Mamani Rodriguez, L. Del Pino Rodriguez, and J. C. Gonzales suarez, "Arquitectura basada en Microservicios y DevOps para una ingeniería de software continúa," *Rev. Tecnol. en Marcha*, no. 23, pp. 141–149, 2020, doi: https://doi.org/10.15381/idata.v23i2.17278.

[17] F. J. Moreno Arboleda, J. E. Quintero Rendón, and R. Rueda Vásquez, "Una comparación de rendimiento entre Oracle y MongoDB," *Cienc. e Ing. Neogranadina*, vol. 26, no. 1, p. 109, Apr. 2016, doi: 10.18359/rcin.1669.

[18] O. E. Cardenas Villavicencio, M. P. Zea Ordoñez, M. R. Valarezo Pardo, and R. A. Ramón Ramón, "COMPARATIVA DE TENDENCIAS DE DESARROLLO DE SOFTWARE MÓVIL," *3C TIC. Cuad. Desarro. Apl. a las TIC*, vol. 10, no. 1, pp. 123–147, 2021, [Online]. Available: https://www.3ciencias.com/articulos/articulo/comparativa-tendenciasdesarrollo-software-movil/.

[19] J. L. Cantú Mata, F. Torres Castillo, S. Alcaraz Corona, and F. Banda Muñoz, "CALIDAD, TIEMPO Y COSTO EN PROYECTOS DE DESARROLLO DE SOFTWARE," *Interciencia*, vol. 43, pp. 707–710, 2018.

[20] H. R. González Brito and R. Montesino Perurena, "Capacidades de las metodologías de pruebas de penetración para detectar vulnerabilidades frecuentes en aplicaciones web," *Rev. Cuba. Ciencias Informáticas*, vol. 12, no. 4, pp. 52–65, 2018.

[21] A. Hernández Yeja and J. Porven Rubier, "Procedimiento para la seguridad del proceso de despliegue de aplicaciones web," *Rev. Cuba. Ciencias Informáticas*, vol. 10, no. 2, p. abril-junio, 2016.

[22] R. V. Roque Hernández, J. antonio Herrera Izaguirre, A. López Mendoza, and J. M. Salinas Escandón, "A Practical Approach to the Agile Development of Mobile Apps in the Classroom," vol. 17, no. 73, pp. 97–114, 2017.

[23] W. A. Ortega Ordoñez, C. J. Pardo Calvache, and F. J. Pino Correa, "Ontoagile: An ontology for agile software development processes," *DYNA*, vol. 86, no. 209, pp. 79–90, 2019, doi: 10.15446/dyna.v86n209.76670.

[24] Á. Fiallos Ordoñez, "Mejoramiento en la productividad de software por la adaptación de un marco de desarrollo ágil," *Enfoque UTE*, vol. 6, no. 2, pp. 117–134, 2015, doi: 10.29019/enfoqueute.v6n2.64.

[25] J. P. Zumba Gamboa and C. A. León Arreaga, "Evolución de las Metodologías y Modelos utilizados en el Desarrollo de Software. Evolution of the Methodologies and Models used in Software Development," *INNOVA Res. J.*, vol. 3, no. 10, pp. 20–33, 2018.

[26] C. Mandriaga Fernández, Y. Rivero Peña, and A. Leyva Téllez, "Propuesta metodológica para desarrollo de software educativo en la Universidad de Holguín / Methodological proposal for educational software development in the University of Holguin," *Ciencias Holguín, Rev. Trimest.*, vol. 22, no. 4, p. 5, 2016, [Online]. Available: http://www.redalyc.org/pdf/1815/181548029003.pdf.

[27] M. Muñoz, J. Miramontes, and J. A. Calvo-manzan, "Estado de arte sobre métodos de evaluación de metodologías ágiles en las pymes," *ReCIBE*, vol. 5, no. 1, pp. IV–IV, 2016.

[28] G. Hernández, Á. Martínez, R. Jiménez, and F. Jiménez, "Métricas de productividad para equipo de trabajo de desarrollo ágil de software: una revisión sistemática," *TecnoLógicas*, vol. 22, pp. 63–81, 2019, doi: 10.22430/22565337.1510.

[29] J. M. Loor Intriago, M. D. Delgado Dapena, and P. B. Fernández Oliva, "Priorización de casos de prueba en entornos de desarrollo ágil," *Ing. Ind.*, vol. XLI, no. 2, pp. 1–12, 2020.

[30] P. César, H. Jojoa, R. Zambrano, W. Ortega, and S. Elizabeth, "Modelo de referencia para la adopción e implementación de Scrum en la industria de software," vol. 8, no. 3, pp. 14–28, 2020, doi: https://doi.org/10.17081/invinno.8.3.4700.

[31] M. Díaz Rosado, A. Castro Villagrán, E. González Ehuan, and B. Cogaya Barrera, "Automatización de las Evaluaciones Diagnósticas a Gran Escala por Medio de la Metodología SCRUM," *Concienc. Tecnológica*, no. 56, pp. 12–18, 2018.

[32] Y. Hadfeg and V. Vega, "Pruebas de seguridad: Estudio de herramientas," *Lámpsakos*, vol. 1, no. 17, p. 84, 2017, doi: 10.21501/21454086.1957.

[33] M. Amable Ciudad and R. Millones rivalles, "Uso de modelos de calidad en las mypes productoras de software de Lima," *Ing. Ind.*, no. 037, pp. 81–99, 2019, doi: 10.26439/ing.ind2019.n037.4543.

[34] V. A. Solis Cabrera, J. P. Carvallo, and J. J. Maldonado Mahuad, "Generación de un modelo de calidad para la evaluación de Objetos de Aprendizaje utilizando notación i\* e ISO/IEC 25010," *Enfoque UTE*, vol. 9, no. 2, pp. 175–187, 2018, doi: 10.29019/enfoqueute.v9n2.234.

[35] M. E. Escobar Sánchez and W. M. Fuertes Díaz, "Modelo formal de pruebas funcionales de software para alcanzar el Nivel de Madurez Integrado 2," *Rev. Fac. Ing. (Fac. Ing.)*, vol. 24, no. 39, pp. 31–42, 2015, [Online]. Available: http://www.scielo.org.co/pdf/rfing/v24n39/v24n39a04.pdf.

[36] F. F. Redrován Castillo, N. M. Loja Mora, K. D. Correa Elizaldes, and J. I. Piña Orozco, "Estado Del Arte: Métricas De Calidad Para El Desarrollo De Aplicaciones Web," *3C Tecnol. innovación Apl. a la pyme*, vol. 6, no. 4, pp. 1– 12, 2017, doi: 10.17993/3ctecno.2017.v6n4e24.1-12.

[37] A. Cabrera Silva, J. Carrillo Verdúm, M. Abad Espinoza, D. Jaramillo Hurtado, and A. Poma, "Modelo de calidad de servicio QoS en entornos Cloud Quality Service Model QoS in Cloud Environments," vol. 2, pp. 70–80, 2015.

[38] F. E. Fernández Rufasto and R. L. Ramírez Malca, "Evaluación De Modelo De Calidad En Uso Para Sitios Web Institucionales Utilizando La Norma Iso/Iec 9126," p. 237, 2018.

[39] V. Babinski Júnior, L. da Rosa, D. M. Holanda Maciel, and I. Silveira, *Aplicação da Gestão Visual de Projetos para a construção de uma ferramenta projetual pró-sustentabilidade*, vol. 14, no. 31. 2021.

[40] M. Patiño Castro, L. Merchan, and C. Pardo, "Implementación de métodos ágiles para la simulación de casos de uso y prototipado en el proceso de desarrollo de software," *Rev. Cuba. Ciencias Informáticas*, vol. 7, no. 3, pp. 85–95, 2013.

[41] H. S. Krohn, "Programación de buscadores en JavaScript para diccionarios digitales," *Cuad. Lingüística Hispánica*, no. 34, pp. 109–130, 2019,

doi: 10.19053/0121053x.n34.2019.9410.

[42] E. Wohlgethan, "Supporting Web Development Decisions by Comparing Three Major JavaScript Frameworks: Angular, React and Vue.js," 2018, [Online]. Available: https://reposit.hawhamburg.de/bitstream/20.500.12738/8417/1/BA\_Wohlgethan\_2176410.pdf.

[43] L. M. Aristizábal *et al.*, "Diseño de una plataforma de control basada en fuente abierta para un vehículo subacuático operado remotamente," *DYNA*, vol. 83, no. 195, pp. 198–205, 2016, doi: 10.15446/dyna.v83n195.49828.

[44] R. Hasani, . "Net Core kundrejt Express is si framework për zhvillim modern të web - it," 2018.

[45] J. N. Castillo, J. R. Garcés, M. P. Navas, D. Fernando, and J. Segovia, "Base de Datos NoSQL: MongoDB vs. Cassandra en operaciones CRUD (Create, Read, Update, Delete)," *Rev. Publicando*, vol. 4, no. 11, pp. 79–107, 2017.

[46] M. R. Morales Morales, J. W. Durán Cazar, E. J. Tandazo Gaona, and S. Morales Cardoso, "Rendimiento de bases de datos columnares," *Ingenius*, no. 22, pp. 47–58, 2019, doi: 10.17163/ings.n22.2019.05.

[47] S. Rodriguez Mayon, "DESARROLLO DE UNA APLICACIÓN WEB PARA LA EVALUACIÓN DE CALIDAD DEL SOFTWARE BASADO EN EL MODELO DE CALIDAD ISO 9126," *Repos. UTMACH*, vol. 1, no. 1, 2019, [Online]. Available http://repositorio.utmachala.edu.ec/handle/48000/16048:.

[48] V. Xavier, C. Jennifer, M. Jorge, and S. Kleber, "Validación de herramientas online que miden la calidad de sitios web," *Conf. Proc.*, vol. 1, no. 1, pp. 57–60, 2017, [Online]. Available: http://investigacion.utmachala.edu.ec/proceedings/index.php/utmach/article/vie w/16.

# **ANEXOS**

Anexo 1: Evaluación aplicando las características de la norma ISO/IEC 9126

A continuación, se especifican los parámetros evaluados correspondientes a la norma de calidad ISO/IEC 9126, como referencia se detallan dos cantones de la provincia.

**Página web:** Huaquillas

● **Enlace:** <https://huaquillas.gob.ec/site/>

Figura 33: Anexo 1 – Huaquillas parámetro Eficiencia.

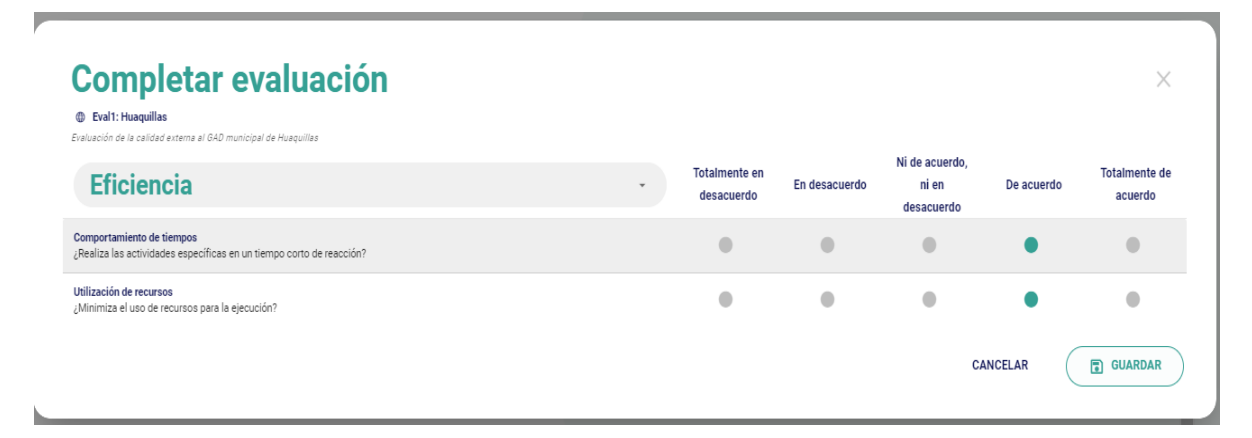

Fuente: Elaboración del autor

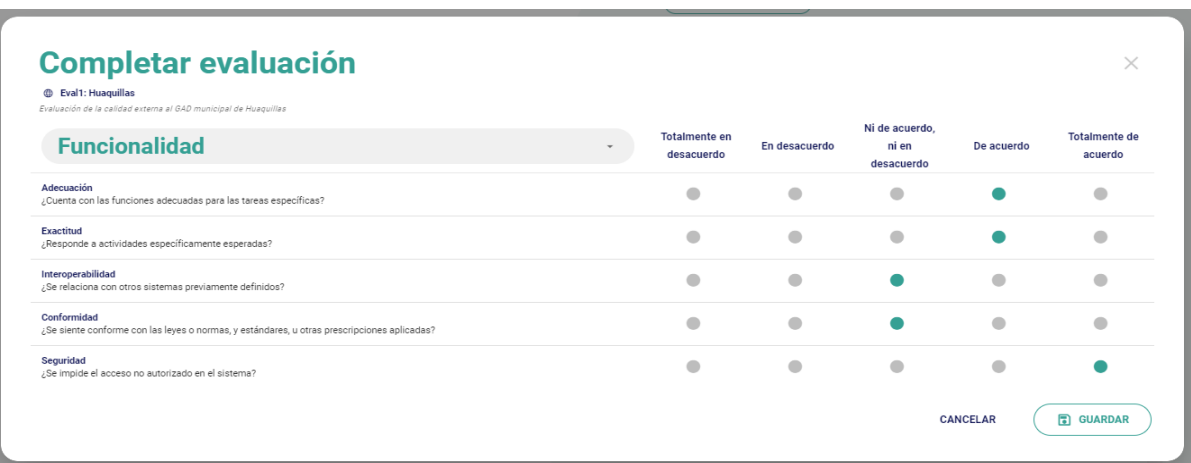

Figura 34: Anexo 1 – Huaquillas parámetro Funcionalidad.

Fuente: Elaboración del autor

Figura 35: Anexo 1 – Huaquillas parámetro Usabilidad.

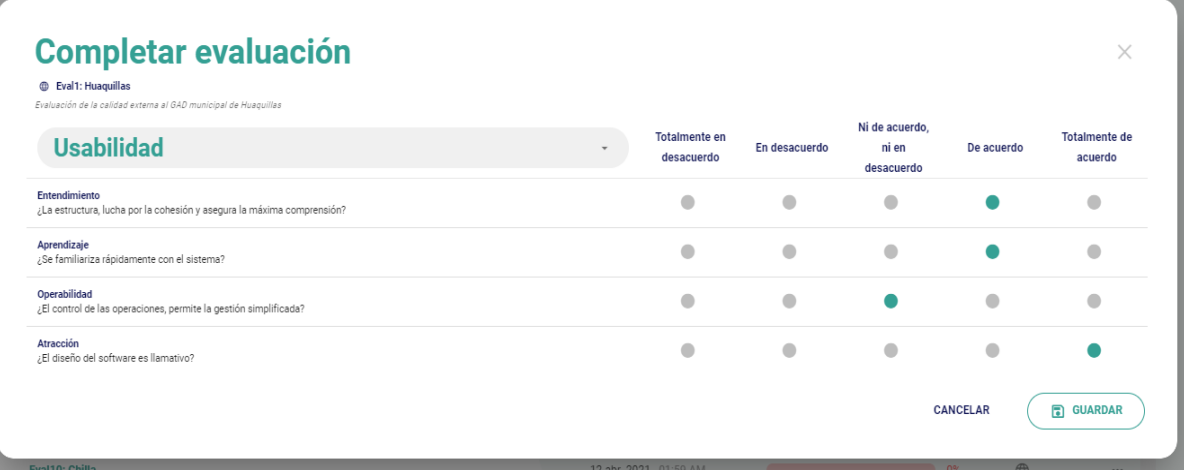

Fuente: Elaboración del autor

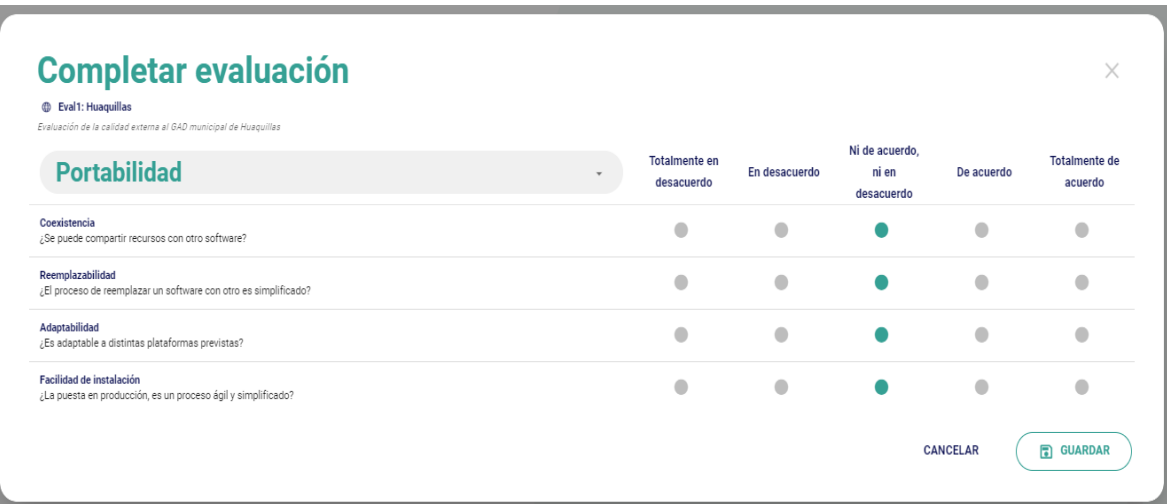

Figura 36: Anexo 1 – Huaquillas parámetro Portabilidad.

# Figura 37: Anexo 1 – Huaquillas parámetro Mantenibilidad.

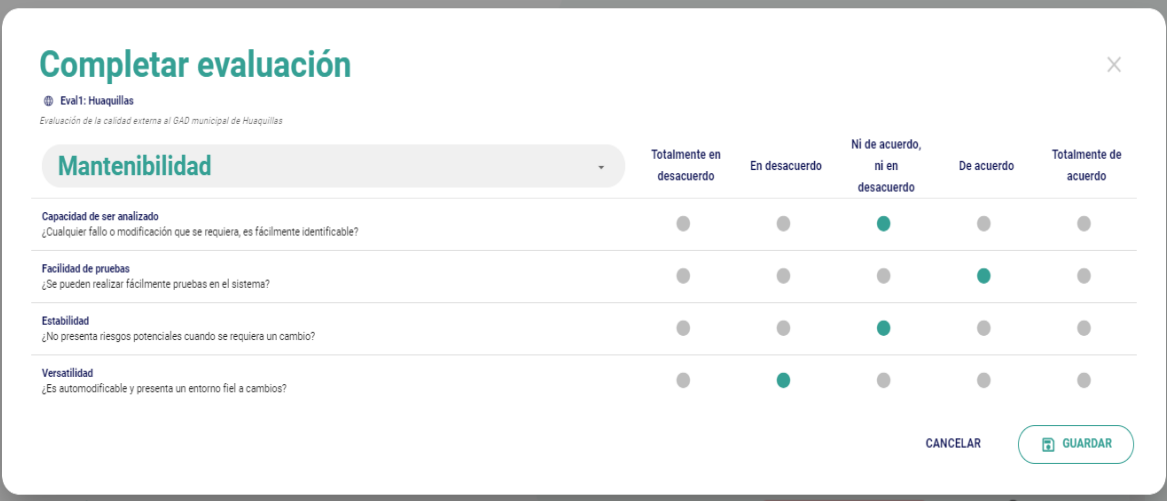

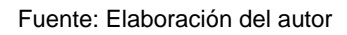

# Figura 38: Anexo 1 – Huaquillas parámetro Fiabilidad.

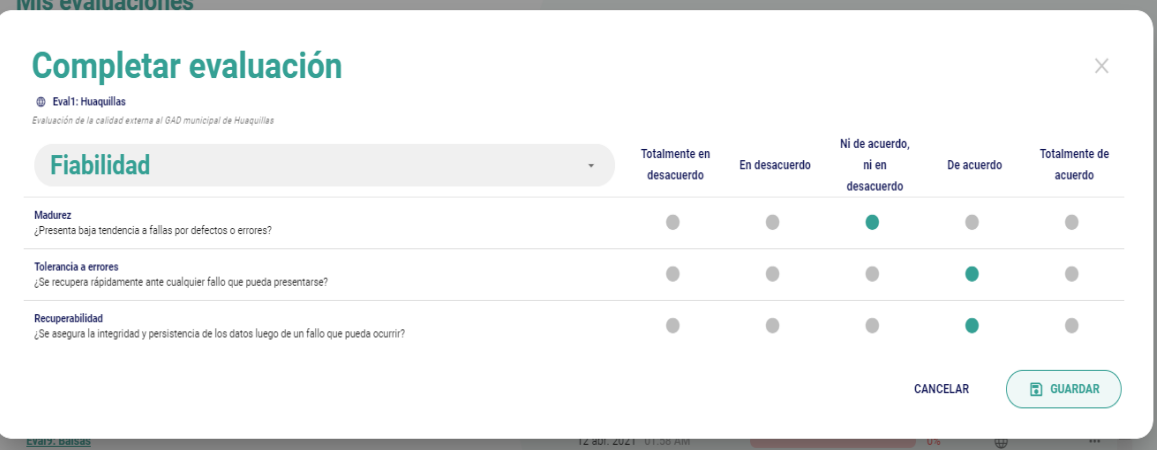
# **Página web:** Zaruma

● **Enlace:** <https://www.zaruma.gob.ec/>

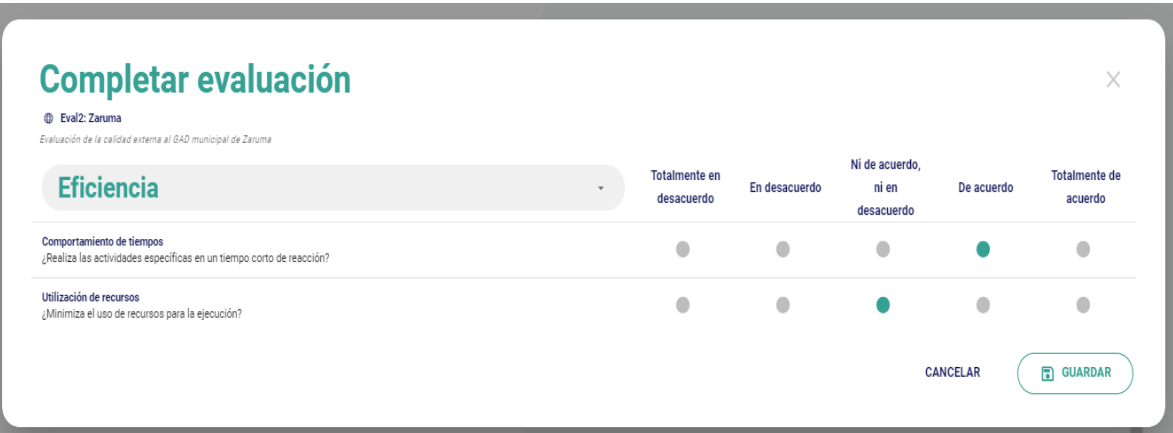

#### Figura 39: Anexo 1 – Zaruma parámetro Eficiencia.

Fuente: Elaboración del autor

Figura 40: Anexo 1 – Zaruma parámetro Funcionalidad.

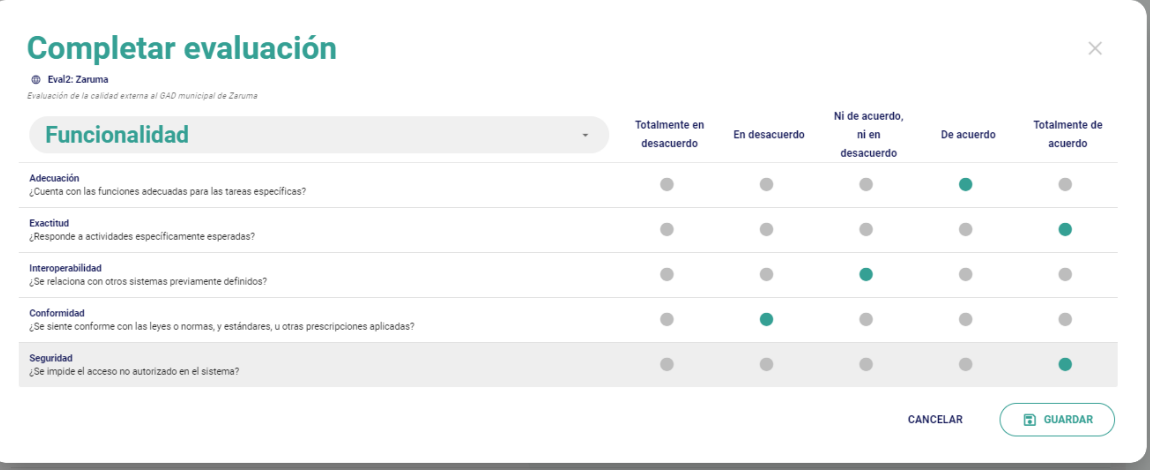

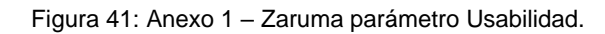

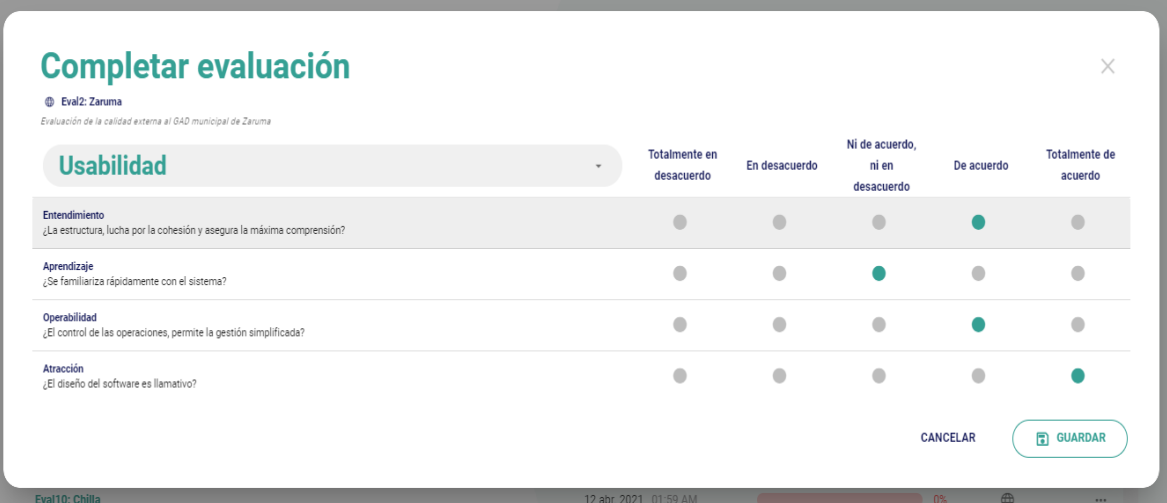

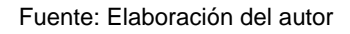

#### Figura 42: Anexo 1 – Zaruma parámetro Portabilidad.

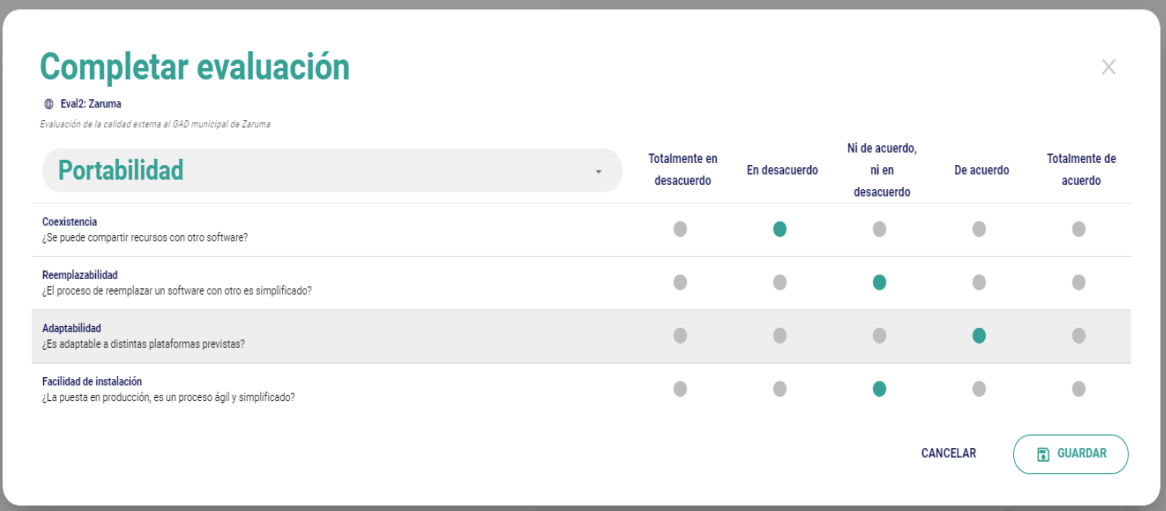

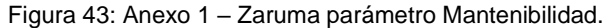

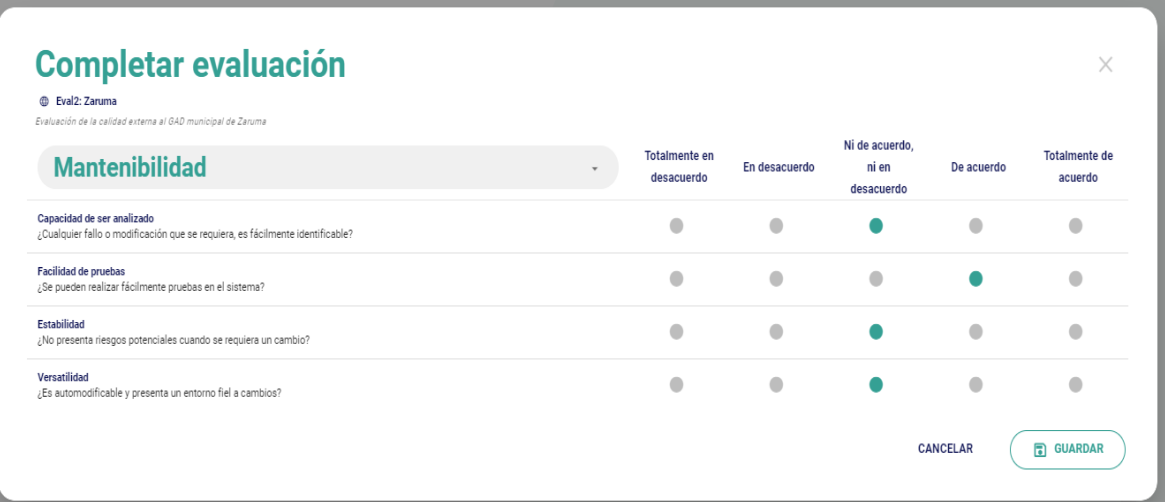

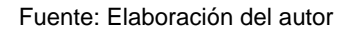

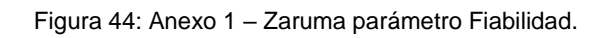

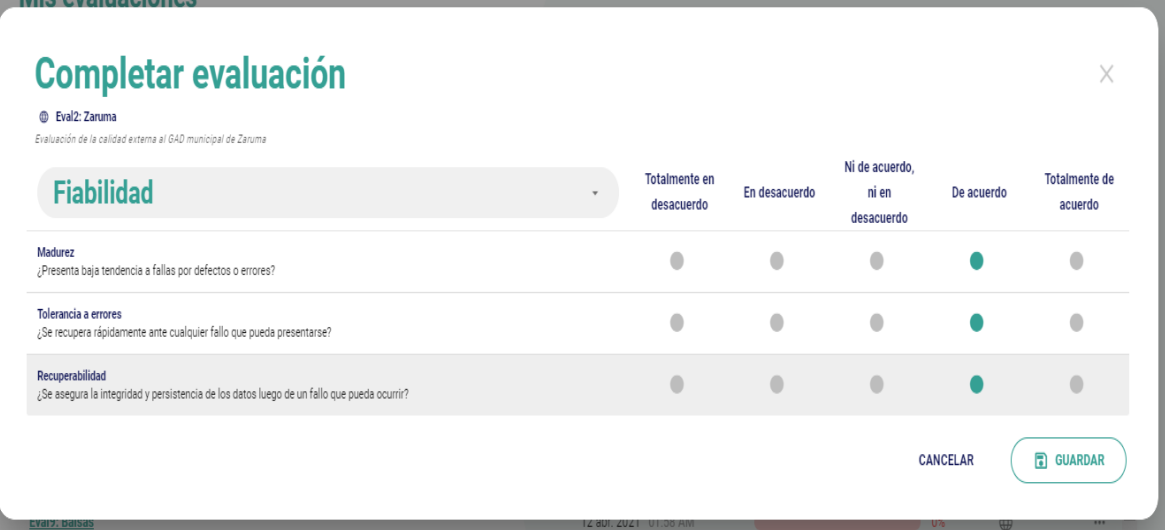

Anexo 2: Evaluación con las Herramientas a los portales municipales.

**Página web:** Huaquillas

**Parámetro:** Eficiencia

**Enlace:** <https://huaquillas.gob.ec/site/>

## **Herramienta de evaluación:** GTmetrix

**Total:** 47%

Figura 45: Anexo 2 – Huaquillas – Herramientas GTmetrix.

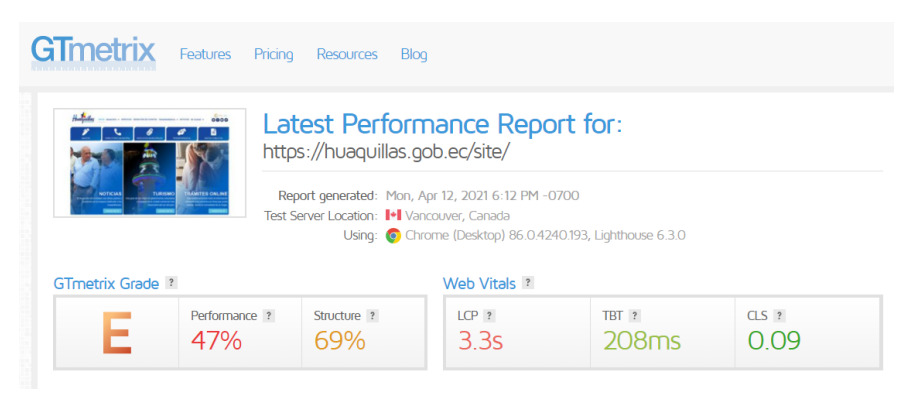

Fuente: Elaboración del autor

## **Parámetro:** Funcionalidad

## **Total:** 62%

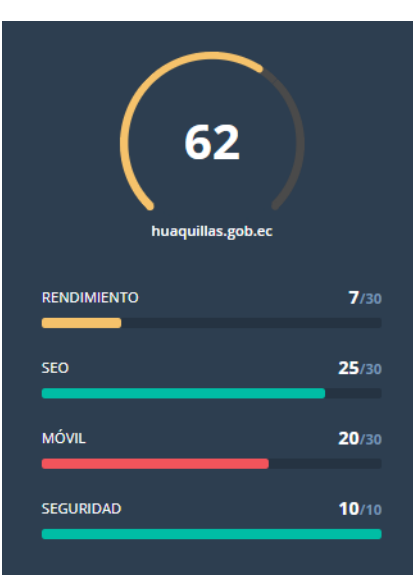

Figura 46: Anexo 2 – Huaquillas – Herramienta Website grader.

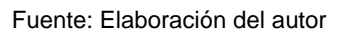

**Parámetro:** Usabilidad

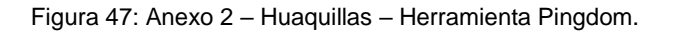

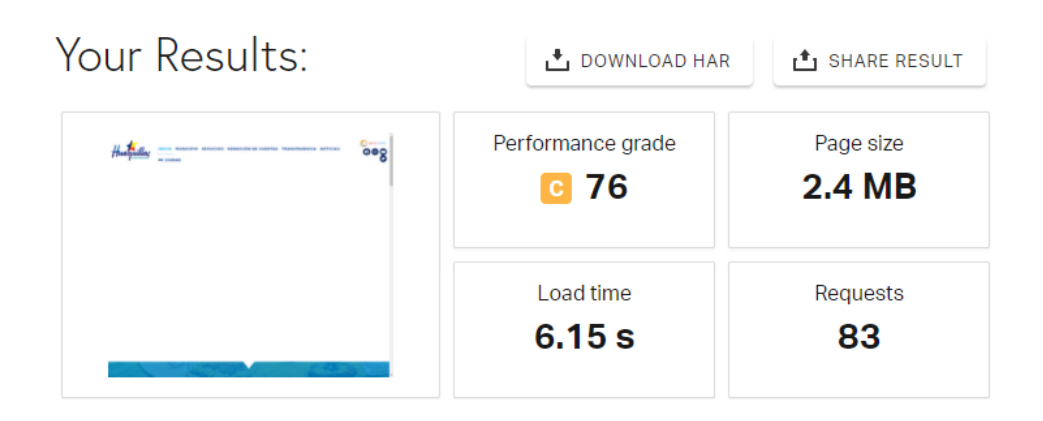

Fuente: Elaboración del autor

## **Parámetro:** Portabilidad

**Total:** 66.6%

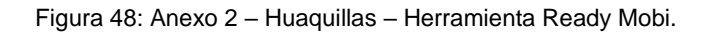

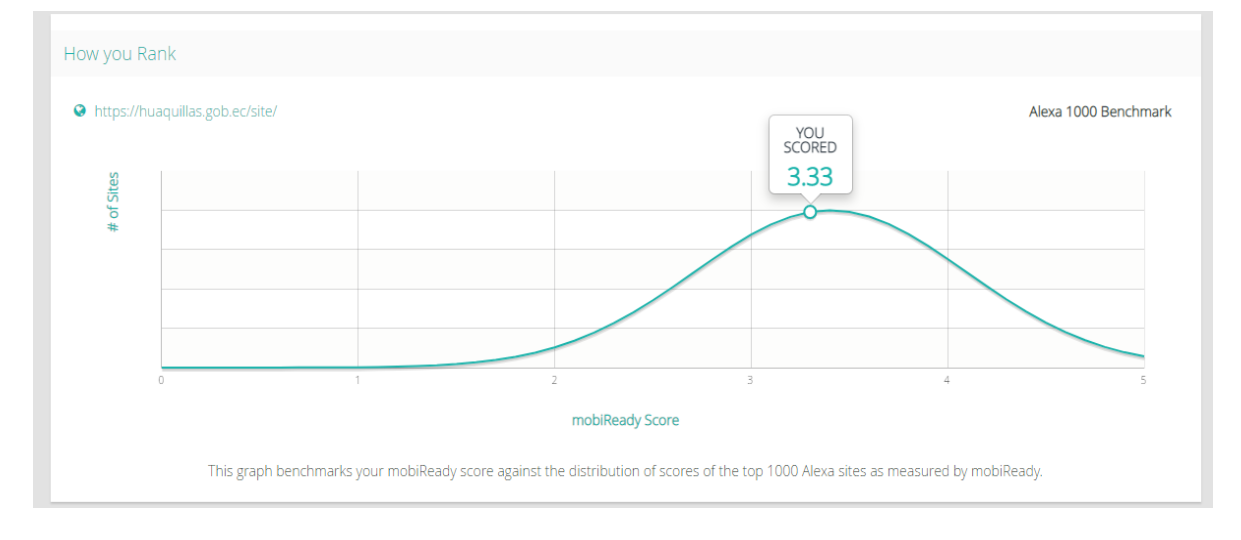

Fuente: Elaboración del autor

## **Página web:** Zaruma

**Enlace:** <https://www.zaruma.gob.ec/>

## **Parámetro:** Eficiencia

**Total:** 60%

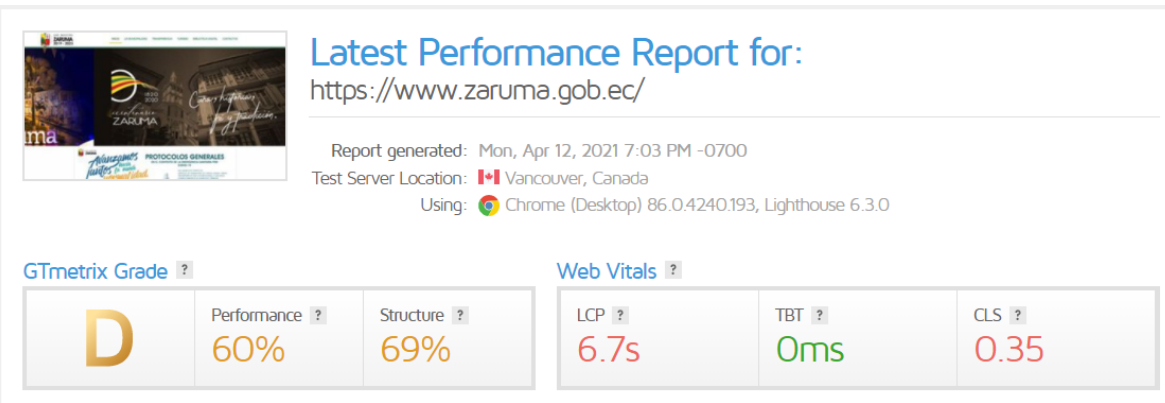

Figura 49: Anexo 2 – Zaruma – Herramienta GTmetrix.

Fuente: Elaboración del autor

### **Parámetro:** Funcionalidad

#### **Total:** 62%

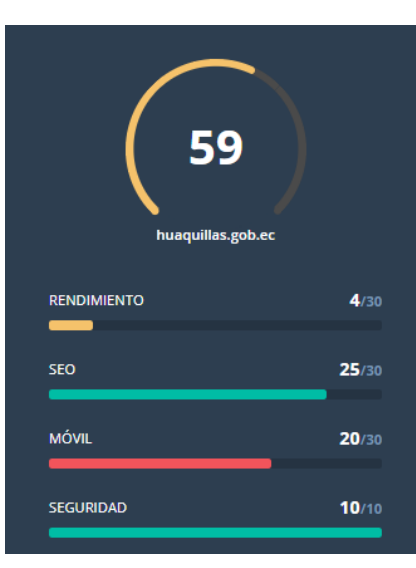

Figura 50: Anexo 2 – Zaruma – Herramienta Website grader.

Fuente: Elaboración del autor

## **Parámetro:** Usabilidad

# **Total:** 70%

Your Results: DOWNLOAD HAR <sup>t</sup> SHARE RESULT Performance grade Page size **BUT ZARRUNA 7.1 MB** D 70 Load time Requests 822 ms 133

Figura 51: Anexo 2 – Zaruma – Herramienta Pingdom.

Fuente: Elaboración del autor

## **Parámetro:** Portabilidad

### **Total:** 49.6%

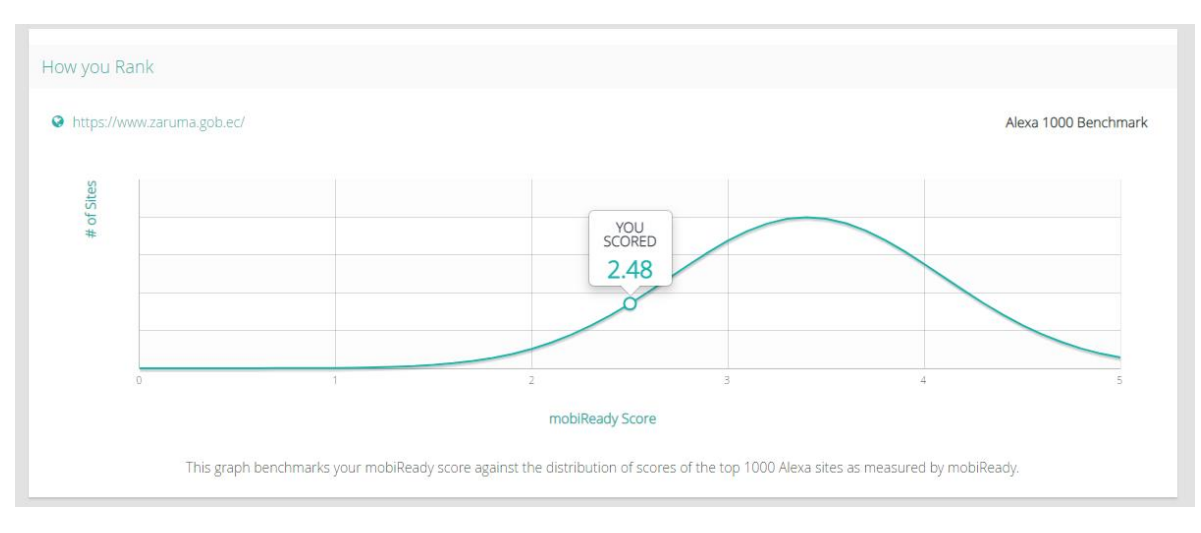

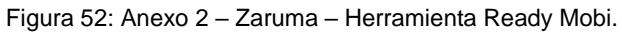

## Anexo 3: Evaluación al sistema – Herramienta Validator HTML.

Figura 53: Anexo 3 – Herramienta Validator HTML.

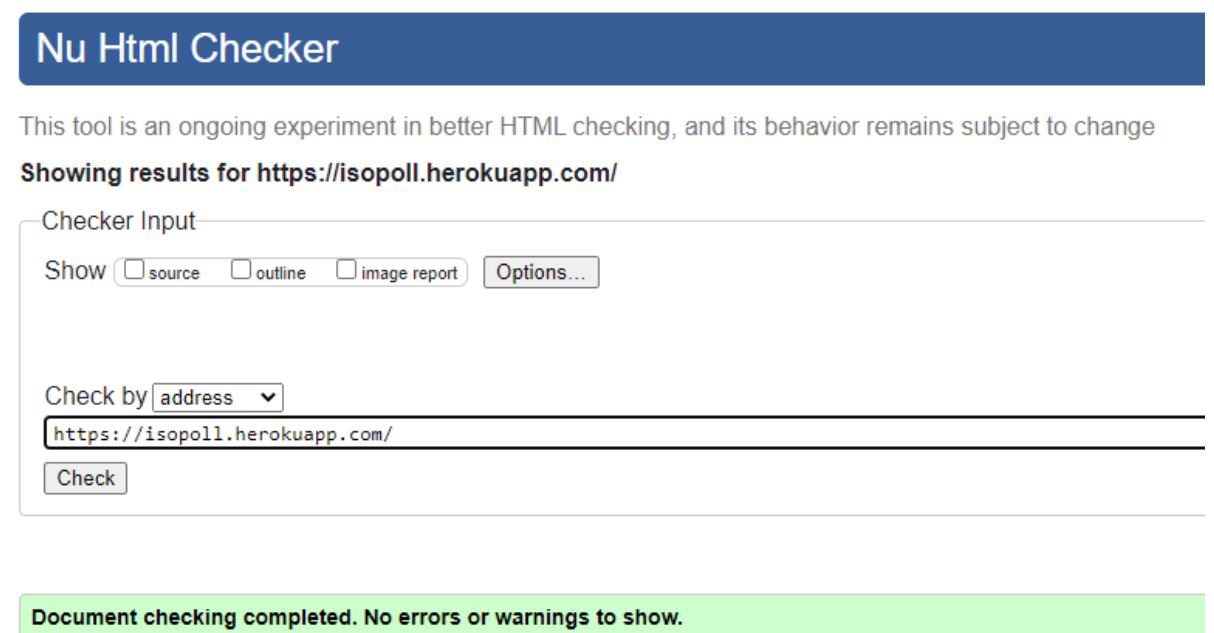

Used the HTML parser. Externally specified character encoding was UTF-8. Total execution time 130 milliseconds.

Fuente: Elaboración del autor

Anexo 4: Evaluación al sistema - Herramienta Validator (HTML Y CSS)

#### Figura 54: Anexo 4 – Herramienta Validator (HTML Y CSS)

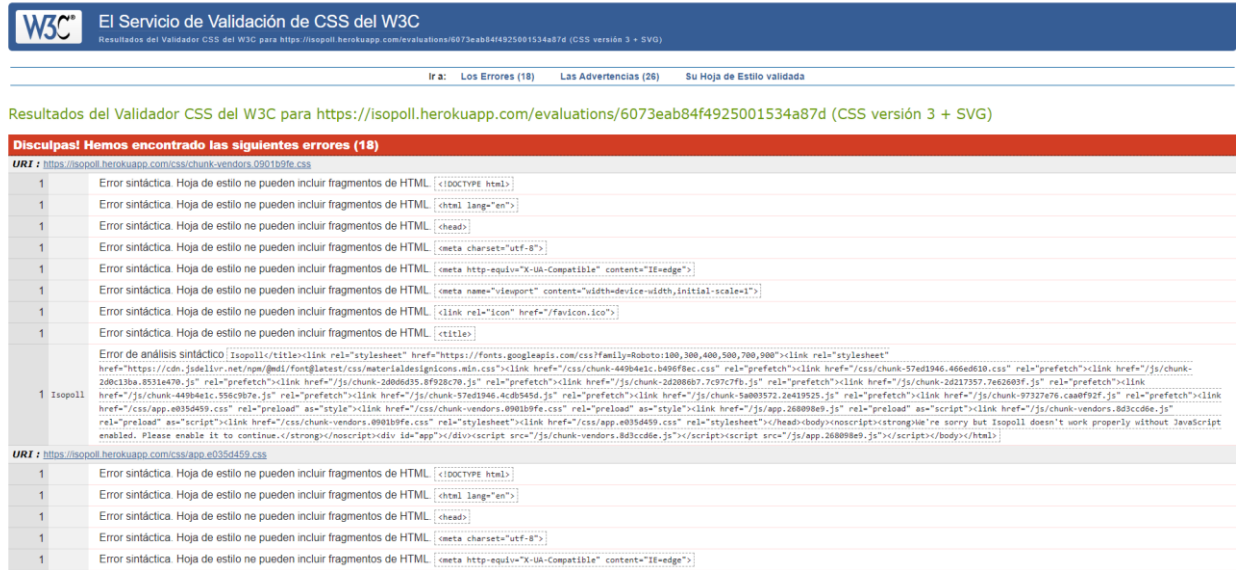

## Anexo 5: Evaluación al sistema - Herramienta Functional Accessibility Evaluator 2.1

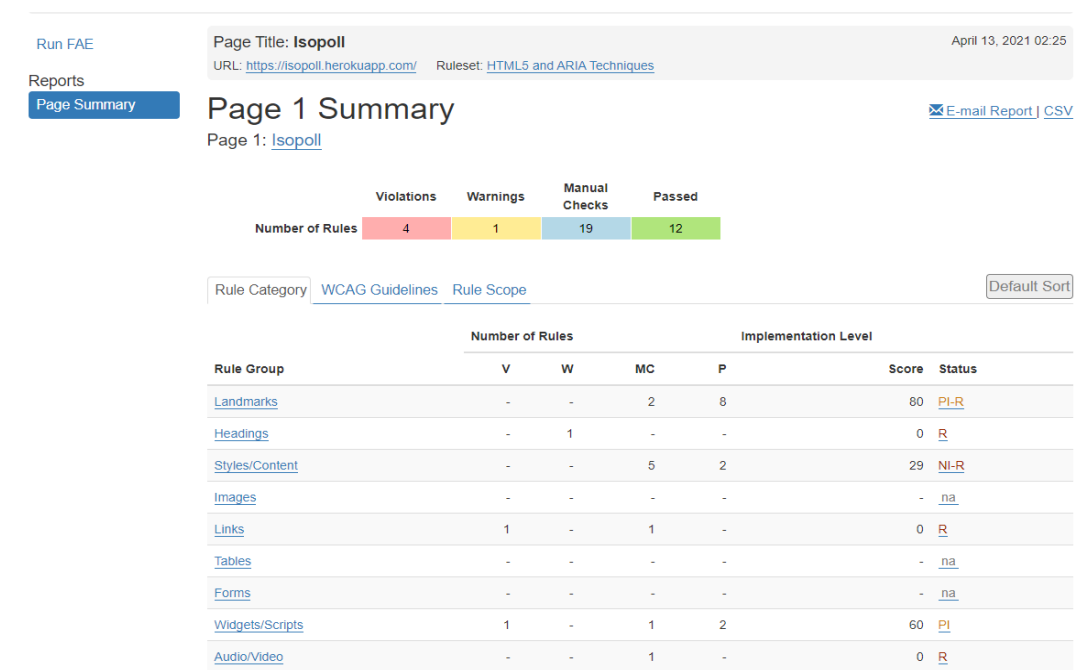

Figura 55: Anexo 5 – Herramienta Functional Accessibility Evaluator 2.1.

Fuente: Elaboración del autor

#### Anexo 6: Evaluación al sistema - Herramienta GTmetrix

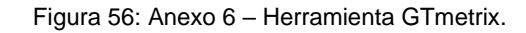

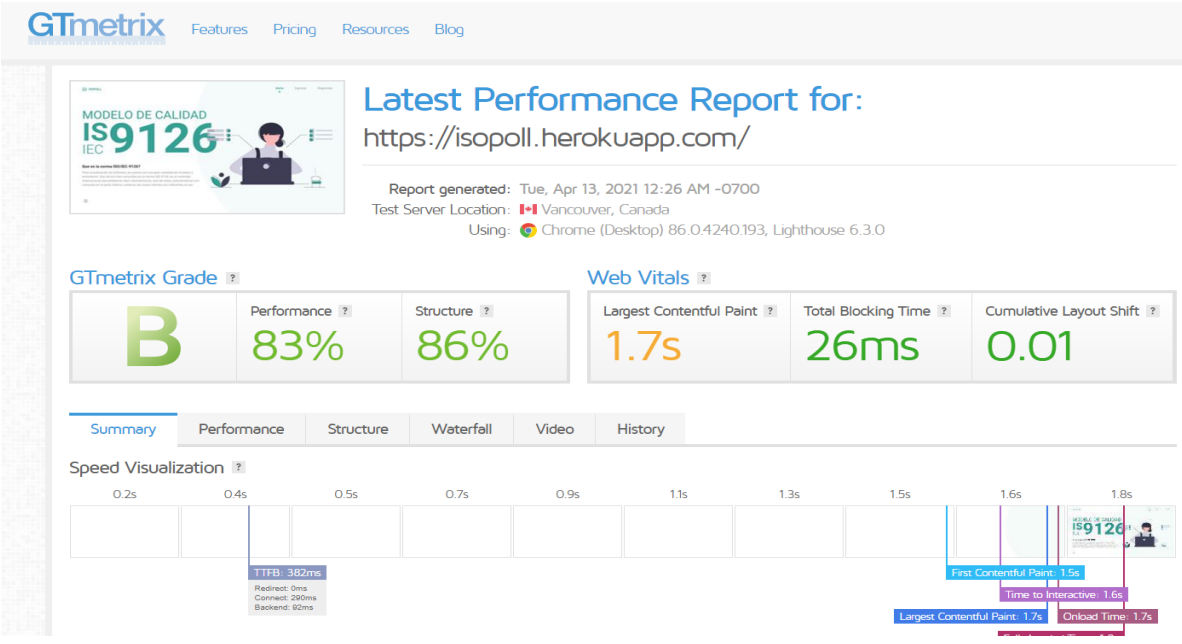

## Anexo 7: Evaluación al sistema - Herramienta MetricSpot

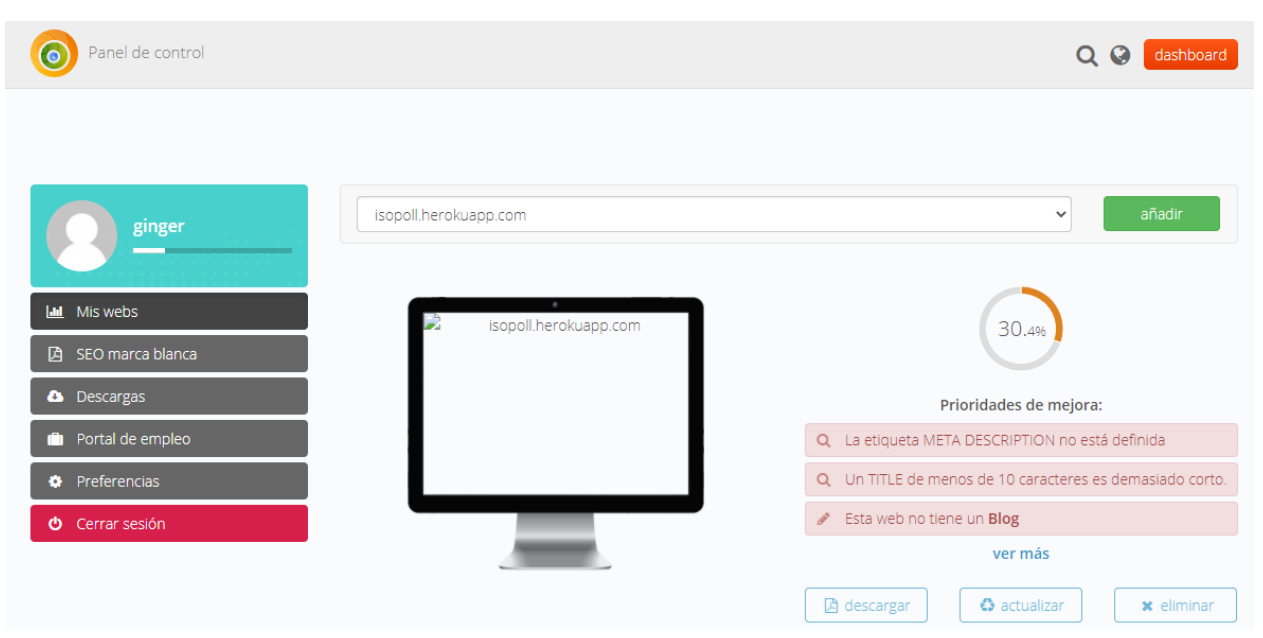

Figura 57: Anexo 7 – Herramienta MetricSpot.

Fuente: Elaboración del autor

Anexo 8: Evaluación al sistema - Herramienta Website grader

Figura 58: Anexo 8 – Herramienta Website grader.

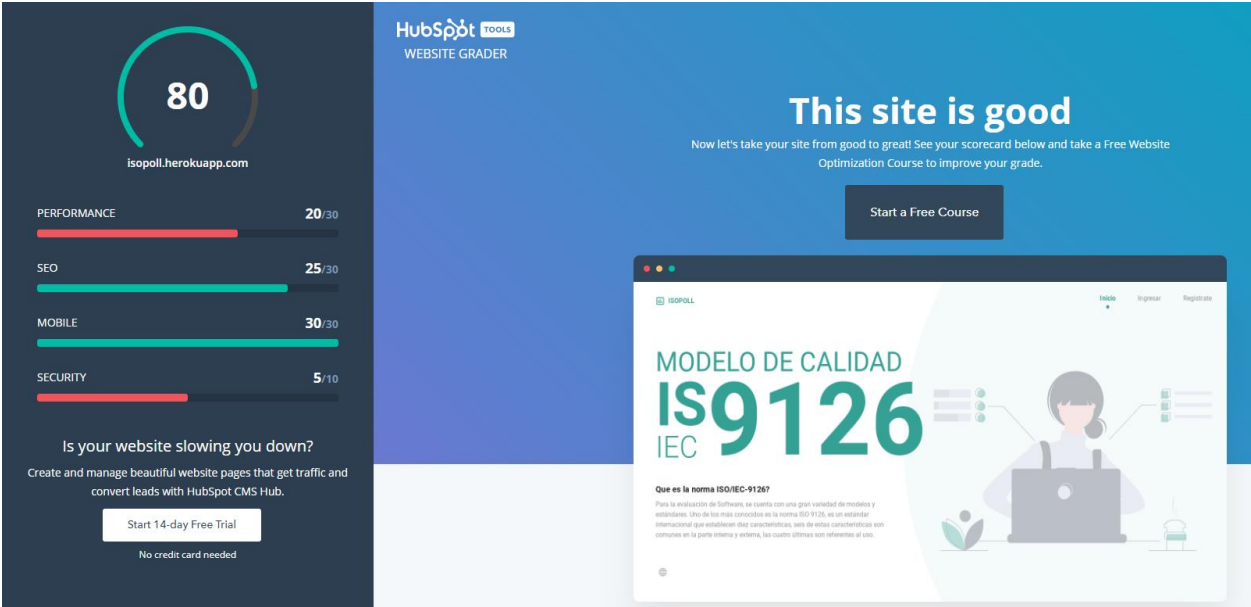

Figura 59: Anexo 8 – Herramienta Website grader.

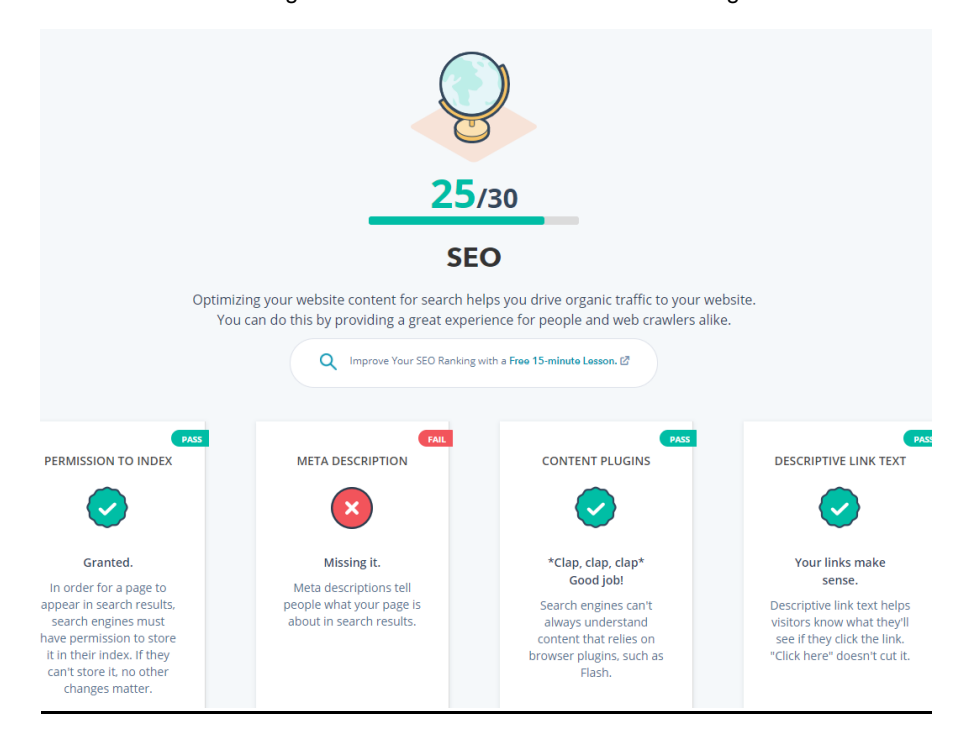

Fuente: Elaboración del autor

Figura 60: Anexo 8 – Herramienta Website grader.

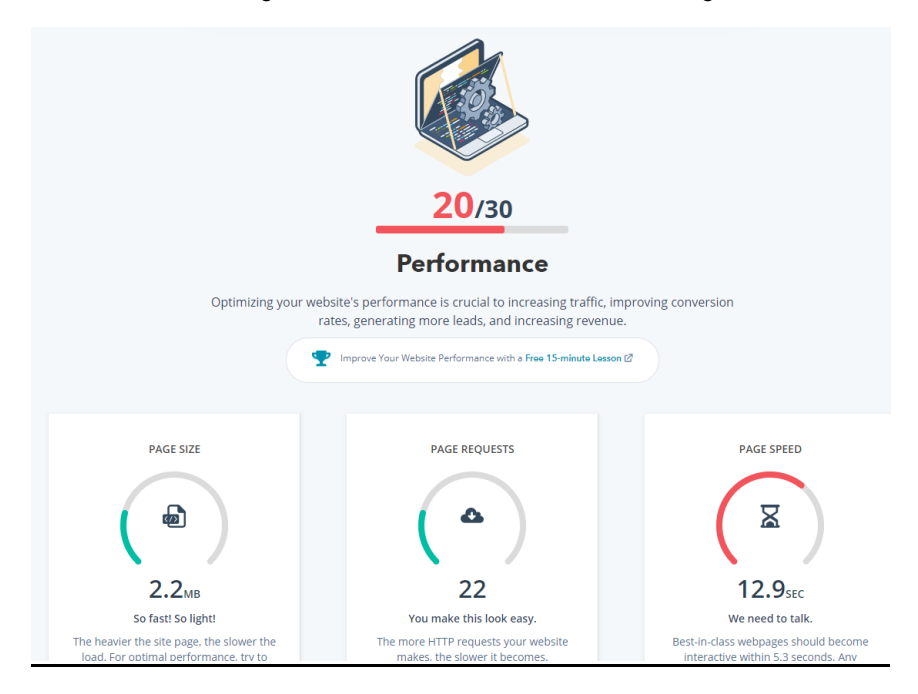

Figura 61: Anexo 8 – Herramienta Website grader.

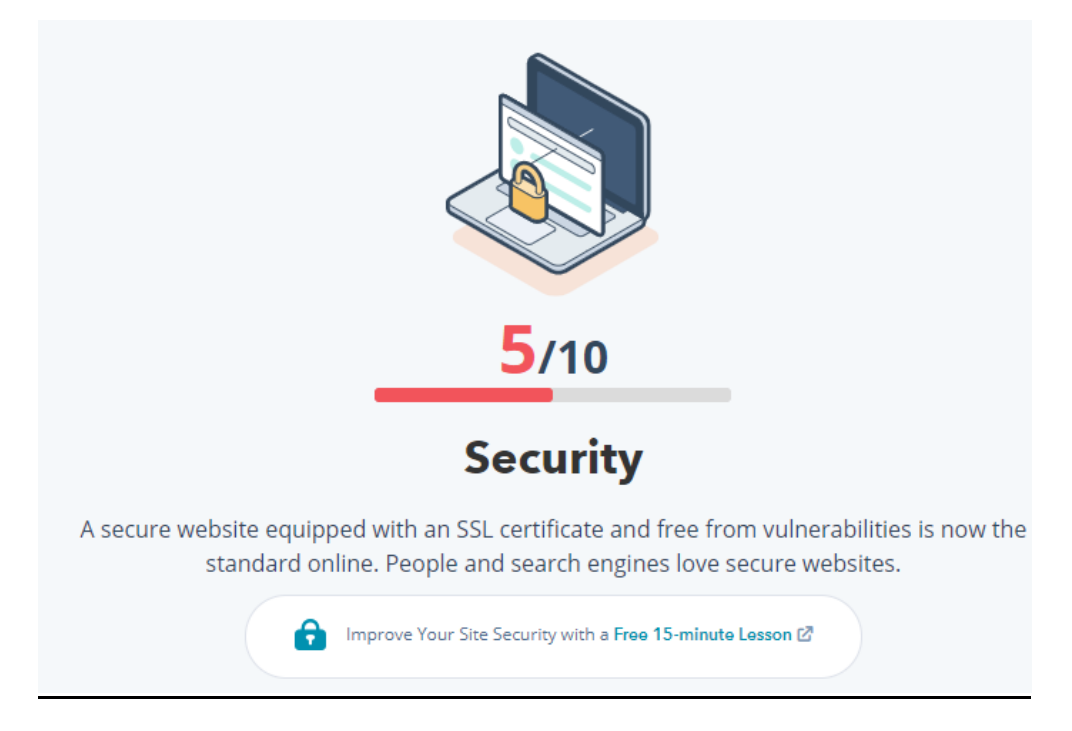

Fuente: Elaboración del autor

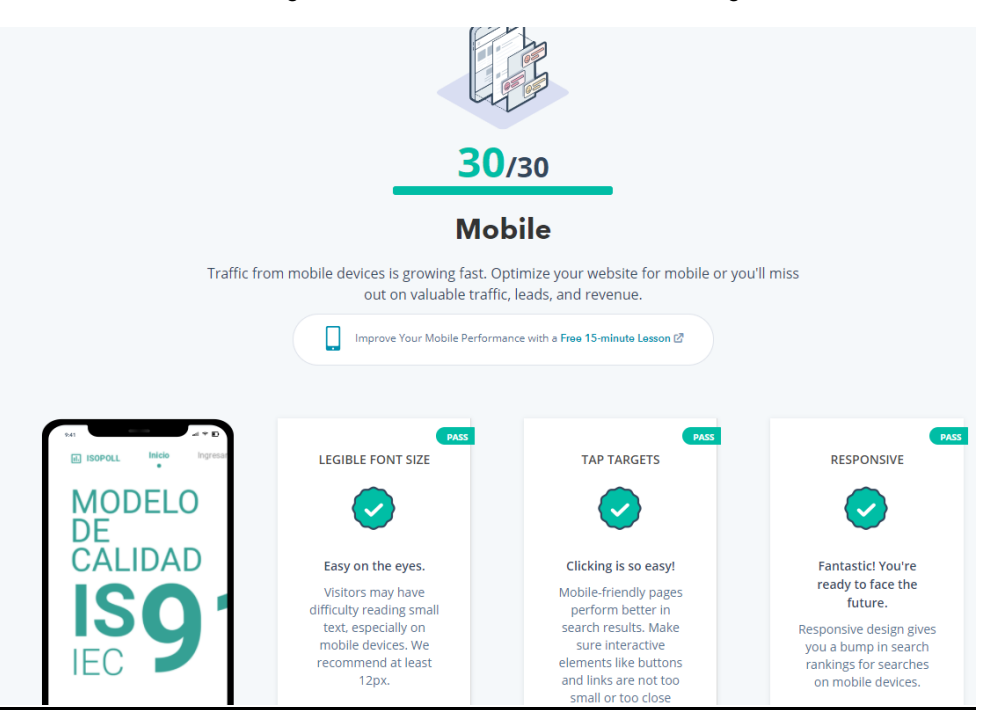

Figura 62: Anexo 8 – Herramienta Website grader.

Fuente: Elaboración del autor

## Anexo 9: Evaluación al sistema - Herramienta Ready Mobi

#### Figura 63: Anexo 9 – Herramienta Ready Mobi.

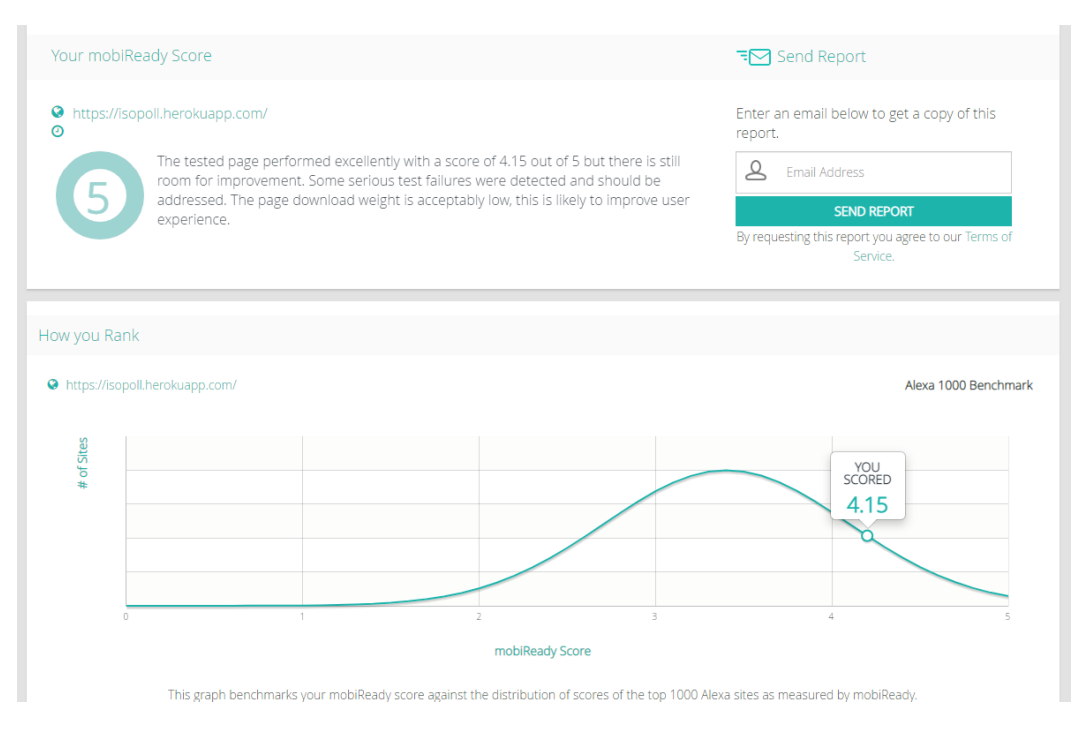

Fuente: Elaboración del autor

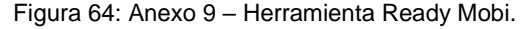

Click on a test below to view its details and recommended actions

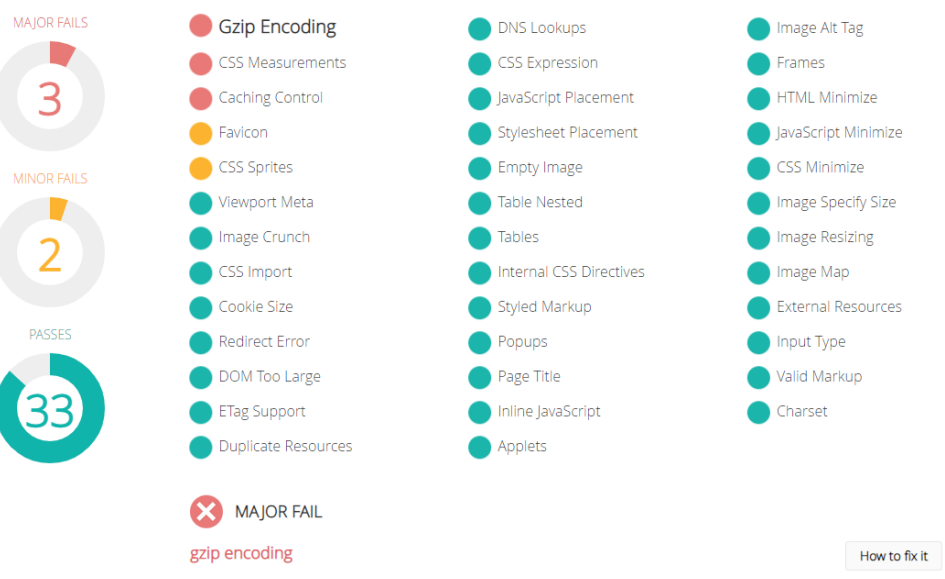

HTTP response should be compressed using server-side configuration of GZIP or similar compression technology

Fuente: Elaboración del autor